**UNIEVANGÉLICA**

**CURSO DE ENGENHARIA CIVIL**

# **LUCAS LOPES CAMPOS MARCELO JOSÉ DA SILVA**

## **DIMENSIONAMENTO DE GALPÕES DE PEQUENO PORTE ESTRUTURADOS EM AÇO**

**ANÁPOLIS/GO**

**2017**

# **LUCAS LOPES CAMPOS MARCELO JOSÉ DA SILVA**

## **DIMENSIONAMENTO DE GALPÕES DE PEQUENO PORTE ESTRUTURADOS EM AÇO**

# **TRABALHO DE CONCLUSÃO DE CURSO SUBMETIDO AO CURSO DE ENGENHARIA CIVIL DA UNIEVANGÉLICA**

**ORIENTADOR: ME. ROGÉRIO SANTOS CARDOSO**

**ANÁPOLIS/GO**

**2017**

## **FICHA CATALOGRÁFICA**

## CAMPOS, LUCAS LOPES/ SILVA, MARCELO JOSÉ

Dimensionamento de galpões de pequeno porte estruturados em aço

122p, 297 mm (ENC/UNI, Bacharel, Engenharia Civil, 2017).

TCC - UniEvangélica

Curso de Engenharia Civil.

1. Aço 2. Estruturas 3. NBR 8800 4. Dimensionamento

## **REFERÊNCIA BIBLIOGRÁFICA**

CAMPOS, Lucas Lopes; SILVA, Marcelo José. Dimensionamento de galpões de pequeno porte estruturados em aço. TCC, Curso de Engenharia Civil, UniEvangélica, Anápolis, GO, 122p. 2017.

## **CESSÃO DE DIREITOS**

NOME DOS AUTORES: Lucas Lopes Campos Marcelo José da Silva

TÍTULO DA DISSERTAÇÃO DE TRABALHO DE CONCLUSÃO DE CURSO: Dimensionamento de Galpões de Pequeno Porte Estruturados em Aço GRAU: Bacharel em Engenharia Civil ANO: 2017

É concedida à UniEvangélica a permissão para reproduzir cópias deste TCC e para emprestar ou vender tais cópias somente para propósitos acadêmicos e científicos. O autor reserva outros direitos de publicação e nenhuma parte deste TCC pode ser reproduzida sem a autorização por escrito do autor.

Campos

Lucas Lopes Campos E-mail: lucasjog@gmail.com

de Marcelo José da Silva

E-mail: marcelo\_jose33@hotmail.com

# **LUCAS LOPES CAMPOS MARCELO JOSÉ DA SILVA**

## **DIMENSIONAMENTO DE GALPÕES DE PEQUENO PORTE ESTRUTURADOS EM AÇO**

**TRABALHO DE CONCLUSÃO DE CURSO SUBMETIDO AO CURSO DE ENGENHARIA CIVIL DA UNIEVANGÉLICA COMO PARTE DOS REQUISITOS NECESSÁRIOS PARA A OBTENÇÃO DO GRAU DE BACHAREL**

**APROVADO POR:**

ROGÉRIO SANTOS CARDOSO, Mestre (UniEvangélica) (ORIENTADOR)

LEANDRO DANIEL PORFIRO, Mestre (UniEvangélica)

(EXAMINADOR INTERNO)

res

MOEMA PATRÍCIA BARROS DE CASTRO, Mestra (UniEvangélica) (EXAMINADOR INTERNO)

**ANÁPOLIS/GO, 03 DE NOVEMBRO DE 2017.**

#### **AGRADECIMENTOS**

Agradeço primeiramente a Deus por ter me proporcionado a oportunidade de realizar um curso superior e por ter me capacitado para vencer mais esse desafio.

Agradeço a toda minha família, esposa e aos amigos pelo apoio e confiança que depositaram nas minhas ações em prol da minha faculdade.

Agradeço ao professor Rogério Santos Cardoso que me orientou neste trabalho de conclusão de curso, por todo tempo e dedicação.

Lucas Lopes Campos

#### **AGRADECIMENTOS**

Sempre ao meu bom Deus por estar ao meu lado em todos os momentos da minha vida, em busca desta conquista, permaneci ausente para minha família e amigos, e assim agradeço pela compreensão de todos em especial minha esposa e filhas. Obrigado por me apoiarem sempre. Agradeço à minha mãe que foi quem mais me apoiou nessa fase e a meu pai, por me mostrar que uma pessoa tem que ter suas próprias conquistas. E também a um amigo Diomar, por ter me dado oportunidade de ter cursado essa graduação. Obrigado a todos que fizeram parte dessa conquista.

Marcelo José

#### **RESUMO**

O atual mercado da construção civil vem exigindo novas tecnologias e métodos construtivos, que possuem um maior custo-benefício e tempo de execução reduzido. Destacase neste quesito as estruturas formadas em aço por possuir uma padronização de seus elementos acelerando o processo construtivo. O objetivo estabelecido neste trabalho é mostrar como é feito um dimensionamento de um galpão estruturado em aço, tendo em sua composição colunas e vigas formadas por perfis laminados (Alma cheia), e terças de cobrimento em perfis de chapa dobrada. Para isto terá referencial bibliográfico como base as prescrições da Norma NBR 8800 (ABNT, 2008) - Projeto de estruturas de aço e de estruturas mistas de aço e concreto de edifícios, e após o dimensionamento será feita a análise dos resultados encontrados comparando os resultados dos esforços resistentes e dos esforços solicitantes dos elementos. Ao final, conclui-se que todos resultados cumpriram o objetivo esperado, no entanto o processo manual de cálculo tem dificuldade elevada e requer alto nível de atenção quando são realizados, portanto, aconselha-se que o projetista adquira softwares específicos para estruturas em aço e para que possam realizar projetos com uma maior facilidade e agilidade.

Palavras-chave: Métodos construtivos; Estruturas; Dimensionamento; NBR 8800 (ABNT, 2008).

#### **ABSTRACT**

The current construction market has been demanding new technologies and constructive methods, which have a higher cost-benefit and reduced execution time. It stands out in this aspect the structures formed in steel by having a standardization of its elements accelerating the constructive process. The objective established in this work is to show how a scaffolding was structured in steel, having in its composition columns and beams formed by rolled profiles (Full Soul), and thirds of cover in folded sheet sections. For this purpose, the bibliographic references will be based on the requirements of Standard NBR 8800 (ABNT, 2008) - Design of steel structures and mixed structures of steel and concrete of buildings, and after the sizing will be done the analysis of the results found comparing the results of the strengths and stresses of the elements. At the end, it is concluded that all results met the expected objective, however the manual calculation process has a high difficulty and requires a high level of attention when they are performed, so it is advised that the designer should acquire specific software for steel structures and so they can carry out projects with greater ease and agility.

Keywords: Constructive methods; Structures; Sizing; ABNT NBR 8800

### **LISTA DE FIGURAS**

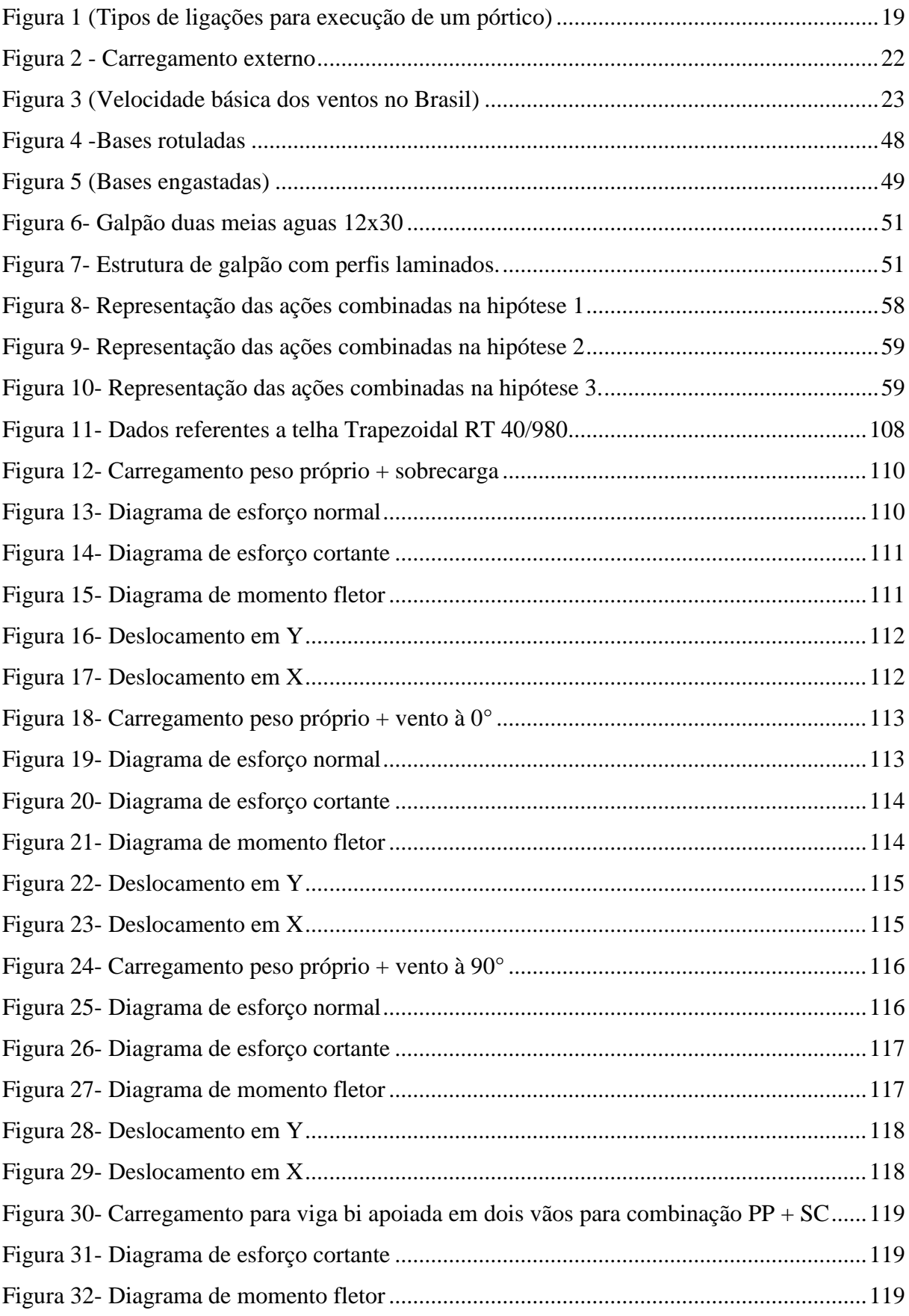

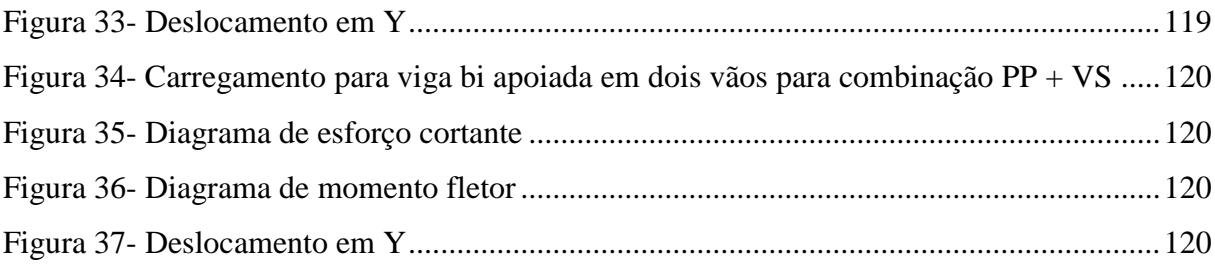

## **LISTA DE QUADROS**

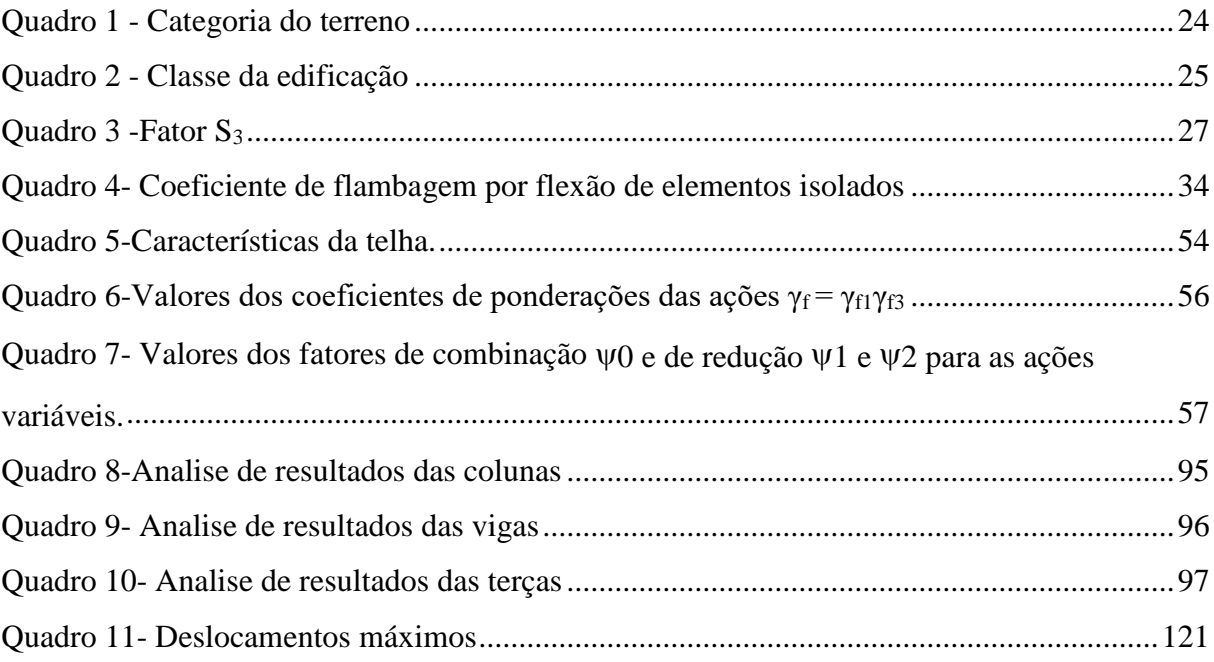

### **LISTA DE TABELA**

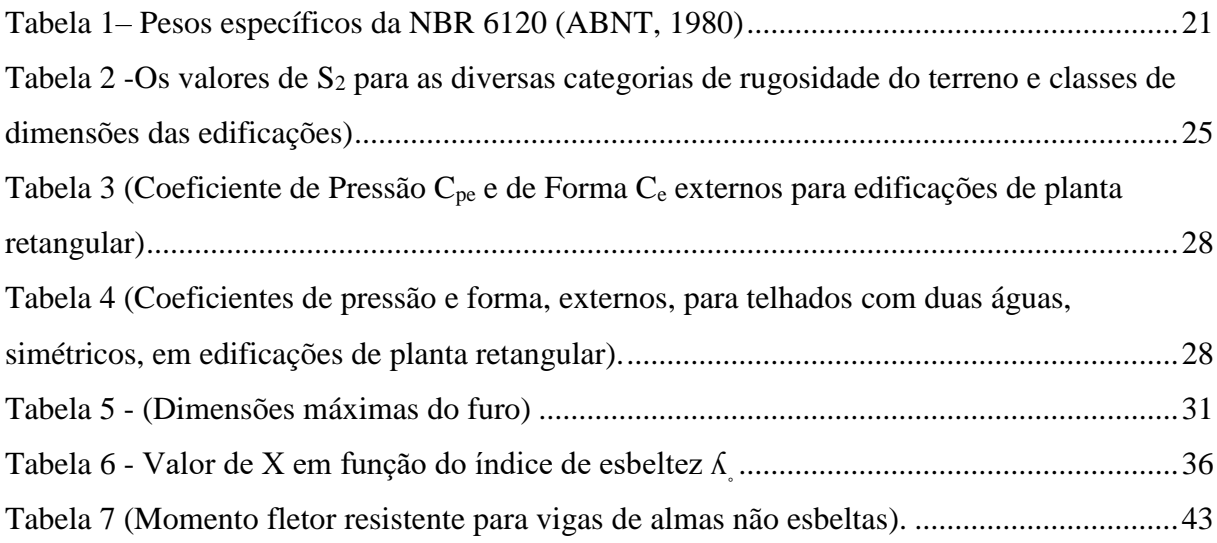

## **LISTA DE ABREVIATURA E SIGLA**

ABNT Associação Brasileira de Normas Técnicas

NBR Norma Brasileira

## **SUMÁRIO**

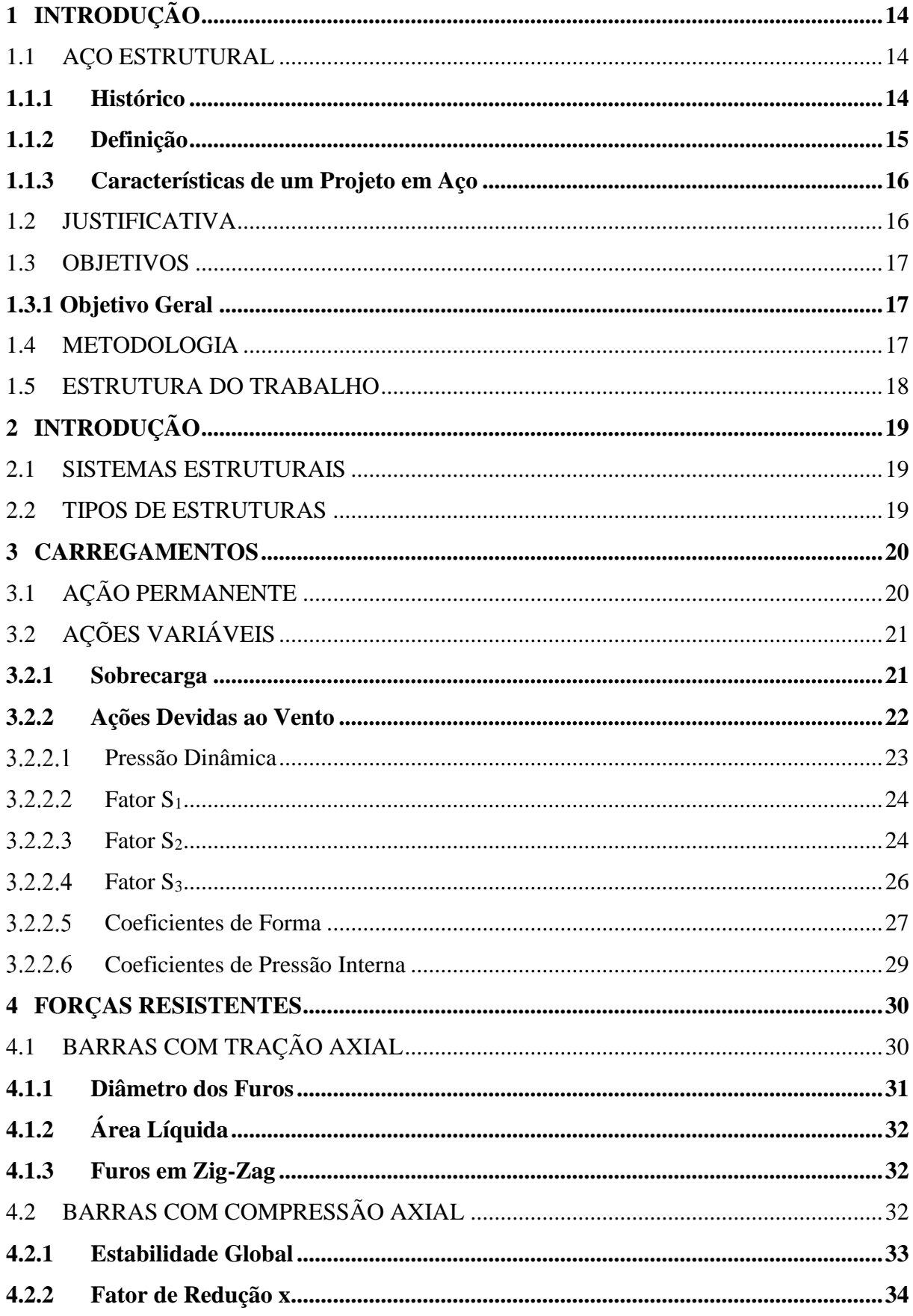

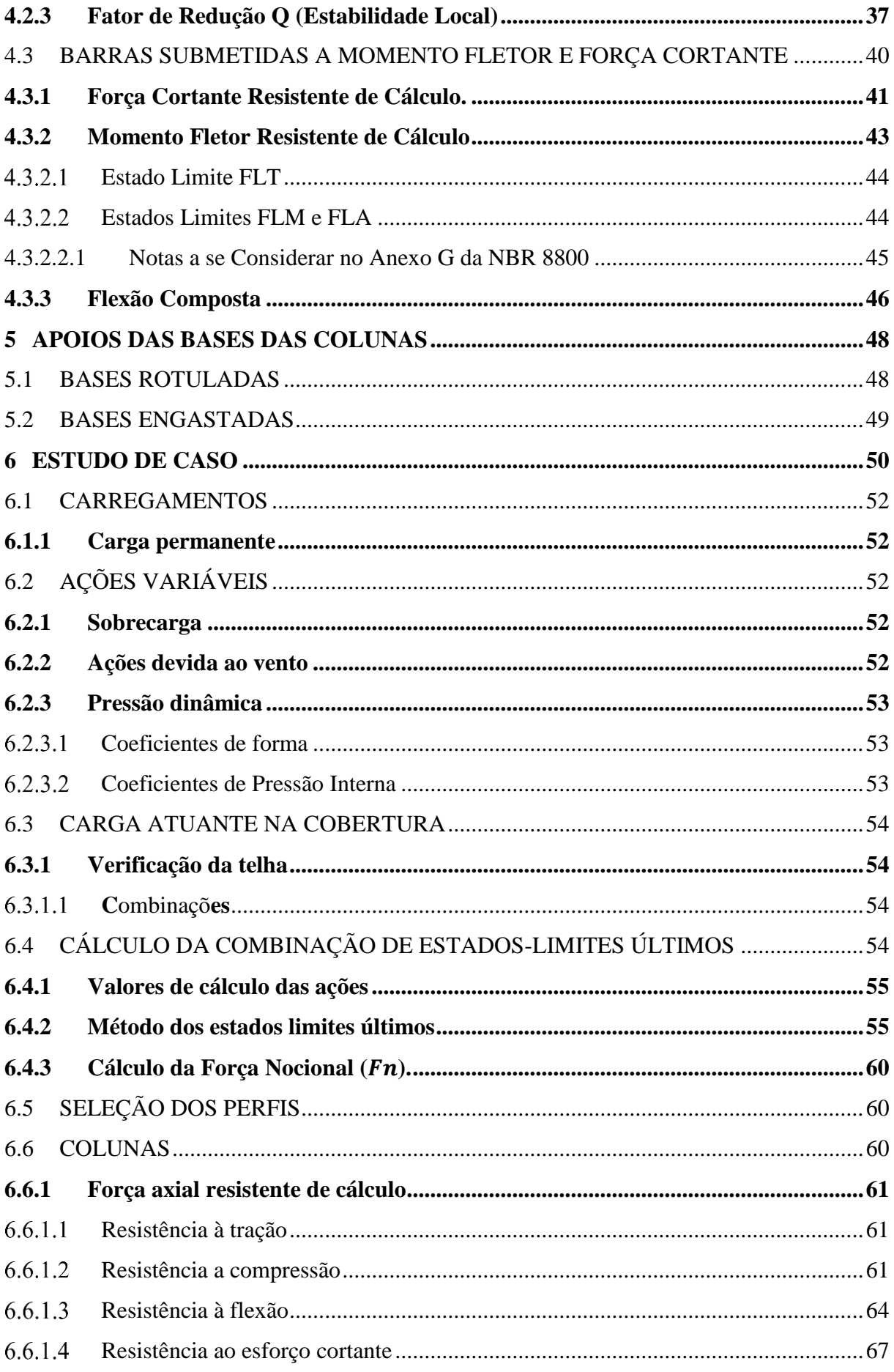

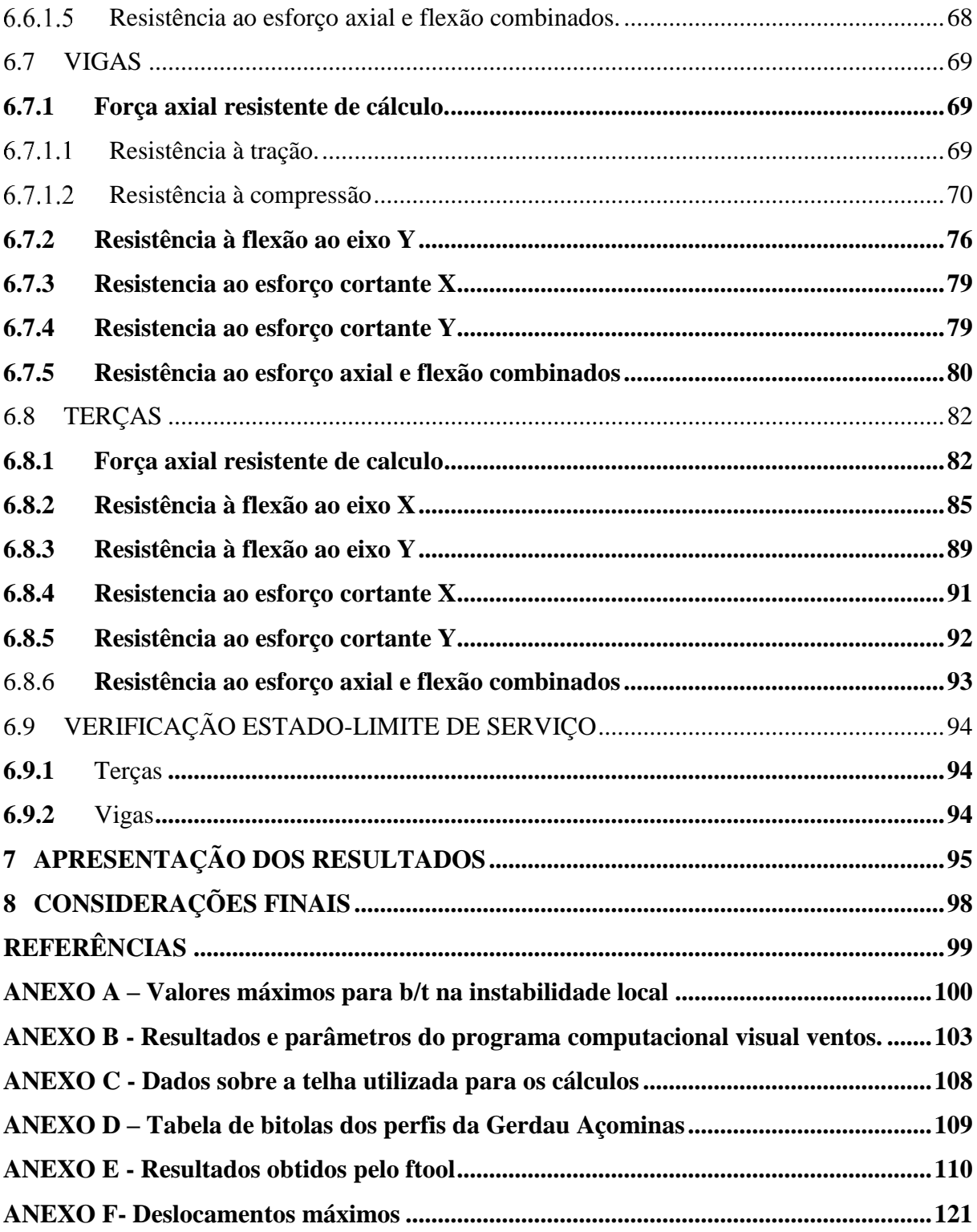

## <span id="page-16-0"></span>**1 INTRODUÇÃO**

Nos países desenvolvidos, as estruturas de aço são sempre consideradas pelos projetistas, pois oferecem vantagens como rapidez de execução, confiabilidade, pois têm suas propriedades bem estabelecidas e normatizadas, elevada relação entre a resistência e peso próprio permitindo vencer grandes vãos e altitudes, proporcionando fundações mais econômicas.

Apesar do aço como elemento estrutural ainda ser pouco utilizado no Brasil, ganha destaque entre as estruturas metálicas nos edifícios industriais (GERDAU, 2005). Os mais comuns são os de um só pavimento compostos por pórticos igualmente espaçados, com o telhado apoiado em terças no sentido longitudinal que, por sua vez, se apoiam em vigas ou treliças dispostas no sentido transversal (BELLEI, 2004). Eles se mostram como soluções vantajosas para diversas finalidades (fábricas, depósitos, lojas, garagens, etc). No decorrer deste trabalho de conclusão de curso será demostrado como se faz um dimensionamento de um galpão de pequeno porte estruturado em aço, utilizando perfis laminados para pórticos e terças com cobertura formada por duas meias águas.

#### <span id="page-16-2"></span><span id="page-16-1"></span>1.1 AÇO ESTRUTURAL

#### **1.1.1 Histórico**

A construção em aço surgiu inicialmente na Inglaterra – há cerca de 200 anos – e desde então vem aprimorando sua tecnologia e contribuindo para o desenvolvimento do setor em todo o mundo. No Brasil, a história é mais recente. Foi no final do século XIX e início do século XX que o aço começou a ser utilizado, mas ainda na forma de estruturas pré-fabricadas importadas para atender à demanda crescente por pontes e edifícios. Apenas a partir do início de operação da Companhia Siderúrgica Nacional, CSN, a primeira siderúrgica integrada instalada no país, em 1946, é que o aço importado passou a ser substituído pelo produto de fabricação nacional.

A empresa CSN foi construída com assistência técnica da "United States Steel", com isso foi adotado o padrão americano e suas normas como também as unidades inglesas para as dimensões dos perfis etc. (PFEIL W., PFIL M, 2009)

A princípio, contudo, o aço produzido no Brasil tinha como destino prioritário o setor industrial, que crescia com vigor impulsionado pela ênfase na política de substituição de importações e pelo crescimento do setor automotivo. Assim, desde o início do século passado, a construção civil no Brasil se desenvolveu privilegiando o concreto e a alvenaria, tendo como característica o uso intensivo de mão de obra, principalmente a de baixa qualificação. Mesmo recentemente, como no período entre 1980 e 2004, este conservadorismo se manteve e foi reforçado, provavelmente devido às baixas taxas de crescimento do setor da construção, que atingiram média de apenas 0,5% anual no período (PFEIL W., PFIL M, 2009).

A partir de 2003 a construção encontrou um novo ritmo de crescimento. A expansão também trouxe grandes alterações qualitativas e um crescente amadurecimento do mercado, que passou a exigir obras cada vez mais rápidas e com maior qualidade. A elevação do custo da mão de obra tornou indispensáveis a racionalização de processos e a busca por maior produtividade e com melhor qualificação dos trabalhadores. O bom desempenho das edificações tornou-se um requisito obrigatório, incorporando também a preocupação com a sustentabilidade dos materiais e da obra como um todo, o que é uma exigência cada vez mais importante para os clientes e para a sociedade. Essas demandas encontraram a resposta adequada nos sistemas construtivos industrializados, entre os quais se destacam os sistemas construtivos em aço (PFEIL W., PFIL M, 2009).

#### **1.1.2 Definição**

<span id="page-17-0"></span>O aço é dividido em dois grupos devido sua composição química: aço-carbono e aço de baixa liga. Os aços-corbono tem sua resistência aumentada em relação ao ferro puro pela adição do carbono e em menor escala pelo maganês. Em estruturas usuais em aço limita-se o carbono em 0,45%, pois o aumento do carbono o torna mais resistente, porem diminui sua ductilidade e diminui sua soldabilidade tornando-o quebradiço (BELLEI, 2004).

O aço de baixa liga é uma composição do aço-carbono com adição de liga em pequenas quantidades como o niobio, cobre, manganês, silício, etc. Esses elementos aumentam a resistencia do aço permitindo a adição de carbono até na ordem de 0.20% e permitindo ainda assim uma boa soldabilidade.

Com uma pequena adição de alguns componentes como o vanádio, cromo, níquel, alumínio, pode-se aumentar a resistência a corrosão atmosférica do aço de duas a quatro vezes, esse tipo de aço são chamados de aços patináveis.

#### **1.1.3 Características de um Projeto em Aço**

<span id="page-18-0"></span>Em geral o preço do aço é dado por tonelada, por esta razão o valor do projeto e o custo da obra são avaliados através do peso da obra acabada. Porém há muitos fatores que influenciam no custo de uma estrutura além do peso, por exemplo (BELLEI, 2004):

- Seleção do sistema estrutural;
- Projeto dos elementos estruturais individuais;
- Projeto e detalhe das conexões;
- Processo a ser usado na fabricação;
- Especificação para fabricação e montagem;
- Sistema de proteção à corrosão;
- Sistema a ser usado na montagem;
- Sistema de proteção contra fogo etc.

#### <span id="page-18-1"></span>1.2 JUSTIFICATIVA

Com o atual cenário econômico do Brasil, podemos perceber que a procura por métodos e materiais que possam trazer um melhor custo-benefício às obras da construção civil tem aumentado, consequentemente se eleva a procura por profissionais dessa área.

Dentre os sistemas estruturais existentes estão os formados por elementos em aço que apresentam total padronização dos elementos que compõem a estrutura principal e também a estrutura de fechamento, acelerando o processo construtivo e tornando este sistema estrutural competitivo pela sua elevada produtividade (SANTOS, 2010).

Se comparado com o método estrutural convencional de concreto armado, que pode apresentar inúmeras patologias por mão de obra desqualificada, matéria prima de baixa qualidade, dentre outros, podemos evidenciar as vantagens da estrutura metálica, pois os problemas são minimizados e/ou anulados, pois se trata de um processo de fabricação

totalmente industrializado e padronizado, assim podemos concluir que os profissionais capacitados nessa área são de suma importância.

#### <span id="page-19-0"></span>1.3 OBJETIVOS

#### <span id="page-19-1"></span>**1.3.1 Objetivo Geral**

O trabalho de conclusão de curso apresentado tem como objetivo apresentar como é feito o dimensionamento de um galpão de pequeno porte estruturado em aço, apresentando todas as verificações dos elementos da estrutura e os resultados encontrados , comaparando as forças resistentes com as forças solicitantes .A demanda que atua no mercado da construção civil esta a procura de construções com maior custo-benefício e menor tempo de execução, destaca-se nesse quesito as construções estruturadas em aço. Este tipo de metodologia construtiva tem se tornado cada vez mais usual e assim o mercado para os profissionais qualificados tanto para o projeto quanto para a execução tem se mostrado amplo. Portanto este trabalho será de suma importância para nossas vidas profissionais como também para outros profissionais que poderão usá-lo como fonte para futuras pesquisas e aperfeiçoamento profissional.

#### <span id="page-19-2"></span>1.4 METODOLOGIA

A metodologia utilizada consistiu no estudo de referencial teórico sobre dimensionamento de estruturas metálicas, com base nesse referêncial escolheu-se o tipo da estrutura a ser dimensionada, determinou-se todas as cargas atuantes e verificou-se todos os elementos. Os parâmetros e resultados encontrados foram comparados com as prescrições da norma brasileira NBR 8800 (ABNT, 2008) – Projeto de estruturas de aço e de estruturas mistas de aço e concreto de edifícios,

Escolheu-se um galpão básico, e todos os cálculos e dimensionamentos necessários para elaboração de um projeto estrutural de aço foram realizados. Para auxiliar este trabalho, utilizou-se programas computacionais específicos como: visual ventos e Ftool.

#### <span id="page-20-0"></span>1.5 ESTRUTURA DO TRABALHO

Este trabalho de conclusão de curso é composto por oito capítulos. O primeiro trata-se da introdução contendo um breve histórico e características sobre aço. O capítulo dois apresenta os tipos de estruturas mais comuns estruturadas em aço.

Já no capítulo três trataremos sobre os carregamentos atuantes sobre uma estrutura como ações permanentes, ações variáveis, sobre carga e ações devidas ao vento. O capítulo quatro se trata do estudo das forças resistentes, onde foi feita uma análise de todos os componetes estruturais com todos os parâmetros referenciados na NBR8800 (ABNT, 20008). O quinto capítulo mostra os tipos de apoio de base e suas devidas características.

No capítulo seis foi feito um estudo de caso, tratando-se de um dimensionamento de um galpão de pequeno porte seguindo todas as análises e prescrições tratadas anteriormente. Em seguida foi apresentada uma análise numérica comparando os esforços resistentes e solicitantes de todos os elementos.

E por fim, no oitavo capítulo estão contidas as considerações finais.

#### <span id="page-21-1"></span>**2 INTRODUÇÃO**

#### <span id="page-21-2"></span>2.1 SISTEMAS ESTRUTURAIS

As solicitações das estruturas em geral são compostas por forças verticais e horizontais sendo que estas forças verticais são as provenientes das cargas permanentes composta pelo peso próprio de lajes, vigas, pilares e outros elementos estruturais que compõem a estrutura, etc., cargas distribuídas por metro quadrado nos andares devido a pessoas, móveis, divisórias, água dentro das tubulações, etc. Forças estas que são absorvidas pelas lajes e distribuídas para as vigas que por consequência as transmitem para os pilares e por afim as fundações (SIDERBRÁS,1990).

#### <span id="page-21-3"></span>2.2 TIPOS DE ESTRUTURAS

Existem diversos tipos de estrutura e ao escolher um tipo há vários fatores a serem ponderados, como suas dimensões, para qual finalidade se destina, quais serão suas necessidades com manutenção ao longo de sua vida útil, topografia do local, incidência de ventos, cargas acidentais, peso próprio, etc. (CBCA,2010). Um bom projetista consegue avaliar todas as variáveis e obter soluções economicamente viáveis e seguras.

<span id="page-21-0"></span>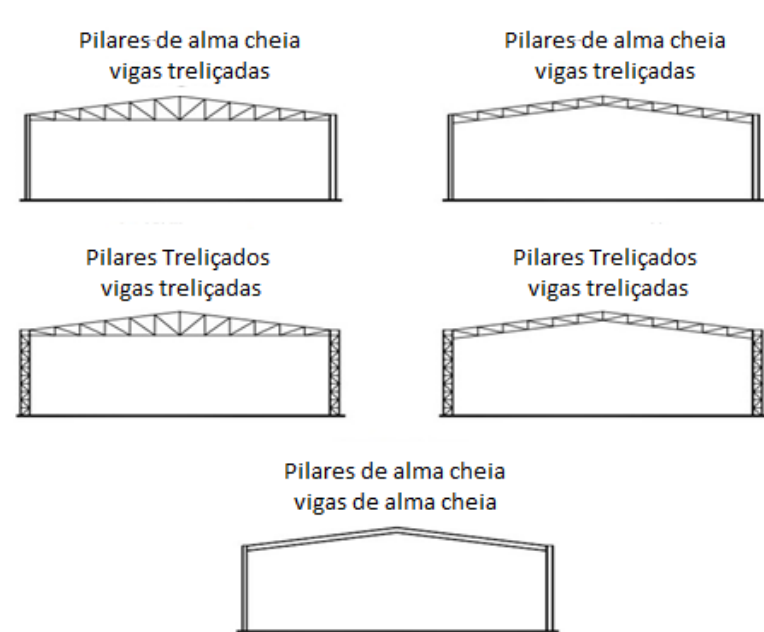

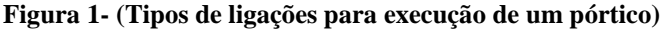

Fonte: CBCA ,2010.

#### <span id="page-22-0"></span>**3 CARREGAMENTOS**

Deve-se analisar todos os carregamentos e forças sobre a estrutura, não só o peso próprio como qualquer carga acidental que possa atuar na estrutura ao longo da sua vida útil (Instituto Aço Brasil, 2010). As normas atuais definem os valores das ações usadas como probabilísticos, sendo que as normas indicam os valores médios mais prováveis de ocorrerem (Santos, 1977).Na análise de uma estrutura deve-se analisar todos as ações significativas sobre a mesma levando em consideração os estados-limites últimos e os estados-limites de serviço. O estado-limite último está relacionado à combinação mais desfavorável de ações previstas em toda a vida útil, durante a construção ou quando atuar uma ação especial ou excepcional, já os ELS estão relacionados com o desempenho da estrutura em condições normais de utilização.

A NBR 8681 (ABNT, 2003) fixa os requisitos para a verificação da segurança na obra e a NBR 8800 (ABNT, 2008) define os estados limites para edificações em aço, entendendo por estado limite o estágio no qual as estruturas não atentem as solicitações de cálculo. Deve ser considerado três tipos de ações:

**Permanentes:** são aquelas que vão atuar durante toda a vida útil da estrutura, como por exemplo o peso próprio da estrutura.

**Variáveis:** são aquelas que variam com o tempo, com o uso da edificação, a ação do vento e temperatura.

**Excepcionais:** são ações de pouca duração e pouca probabilidade de ocorrência, porém devem ser levadas em conta em determinadas obras, como incêndios, enchentes e sismos.

### <span id="page-22-1"></span>3.1 AÇÃO PERMANENTE

Entre as ações permanentes consideradas no projeto de um galpão, estão seu peso próprio e todos os materiais que compõe estrutura analisada, bem como instalações hidráulicas, elétricas, pisos, paredes, telhados, escadas, acessórios, equipamentos permanentes e qualquer ação que permaneça na estrutura ao longo de toda a sua vida útil.

Os pesos específicos de elementos pré-fabricados devem ser fornecidos pelos próprios fabricantes. Já os pesos específicos dos materiais estruturais e elementos construtivos usuais podem ser obtidos na norma da NBR 6120 (ABNT, 1980) como demostrado na Tabela 1.

<span id="page-23-0"></span>

| <b>Material</b>                 | Peso Específico (t/m <sup>3</sup> ) | Peso Específico (kN/m <sup>3</sup> ) |
|---------------------------------|-------------------------------------|--------------------------------------|
| Concreto Simples                | 2,40                                | 24,0                                 |
| Concreto Armado                 | 2,50                                | 25,0                                 |
| Argamassa de cimento e<br>Areia | 2,10                                | 21,0                                 |
| Argamassa de gesso              | 1,25                                | 12,5                                 |
| Tijolos furados                 | 1,30                                | 13,0                                 |
| Tijolos maciços                 | 1,80                                | 18,0                                 |
| Rocha granito                   | 2,80                                | 28,0                                 |
| Mármore                         | 2,80                                | 28,0                                 |
| Madeira (peroba)                | 0,80                                | 8,0                                  |
| Madeira (pinho, cedro)          | 0,50                                | 5,0                                  |
| Aço                             | 7,85                                | 78,5                                 |
| Vidro                           | 2,60                                | 26,0                                 |
| Asfalto                         | 1,30                                | 13,0                                 |
| Alumínio e ligas                | 2,80                                | 28,0                                 |

**Tabela 1– Pesos específicos da NBR 6120 (ABNT, 1980)**

## <span id="page-23-1"></span>3.2 AÇÕES VARIÁVEIS

Será considerado como acões variaveis o vento e a sobrecarga.

#### **3.2.1 Sobrecarga**

<span id="page-23-2"></span>De acordo com a norma NBR 8800 (ABNT, 2008) as coberturas comuns são sujeitas ao acúmulo de sujeira e materiais, sendo prevista uma sobrecarga nominal mínima de 0,25 KN/m², caso não tenha especificação de tal sobrecarga, essa carga atuara uniformemente sobre a estrutura, como demonstrado na Figura 2.

**Fonte: NBR 6120 (ABNT, 1980)**

<span id="page-24-0"></span>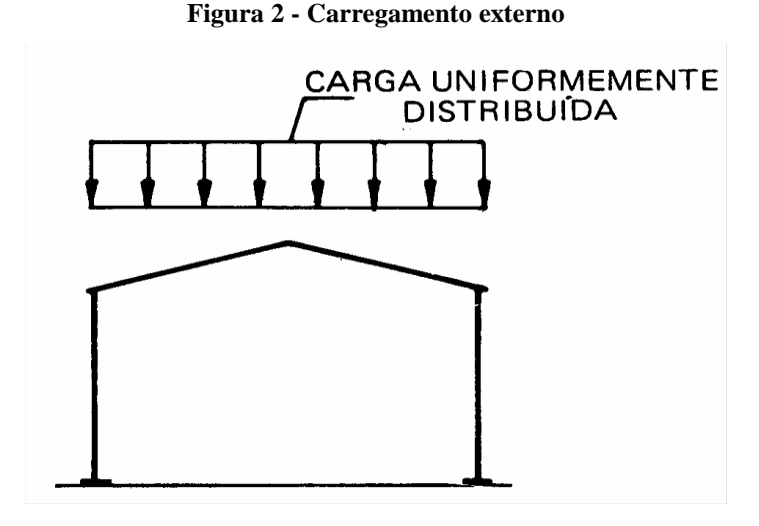

Fonte:(BELLEI, 2004)

A norma NBR 6120 (ABNT, 1980) preconiza que para elementos isolados de cobertura, como terças e banzos superiores de treliça, seja feita verificação adicional para uma carga concentrada de 1,0 KN aplicada na posição desfavoravel além da carga permanente (BELLEI, 2004).

#### **3.2.2 Ações Devidas ao Vento**

<span id="page-24-1"></span>O vento não se mostra um problema para estruturas de pequeno porte e peso elevado, porém para edifícios industriais (galpões), que em geral são leves e esbeltos, o vento se mostra um dos carregamentos mais importantes a se considerar sendo que a negligência desses carregamentos pode levar ao colapso da estrutura (BELLEI, 2004). A ação do vento é calculada de acordo com a norma NBR 6123 (ABNT, 1988) levando em consideração fatores meteorológicos, topográficos e aerodinâmicos. A velocidade do vento é calculada a partir de considerações como (GONÇALVES *et al*., 2004):

- Local da edificação.(Velocidade básica, conforme a Figura 3);
- Tipo de terreno, plano, aclive, morro, etc.(Fator S1, conforme o Quadro 1);
- Altura da edificação.(Conforme o Quadro 2)
- Rugosidade do terreno e classe da edificação (Fator S2 ,conforme a Tabela 2 da NBR6123 (ABNT1988));
- Tipo de ocupação Fator S3 ,considera o grau de segurança e a vida útil. (Conforme o Quadro 3)

#### <span id="page-25-0"></span>3.2.2.1 Pressão Dinâmica

As velocidades básicas V<sup>0</sup> são apresentadas graficamente na forma de isopletas, conforme Figura 3.

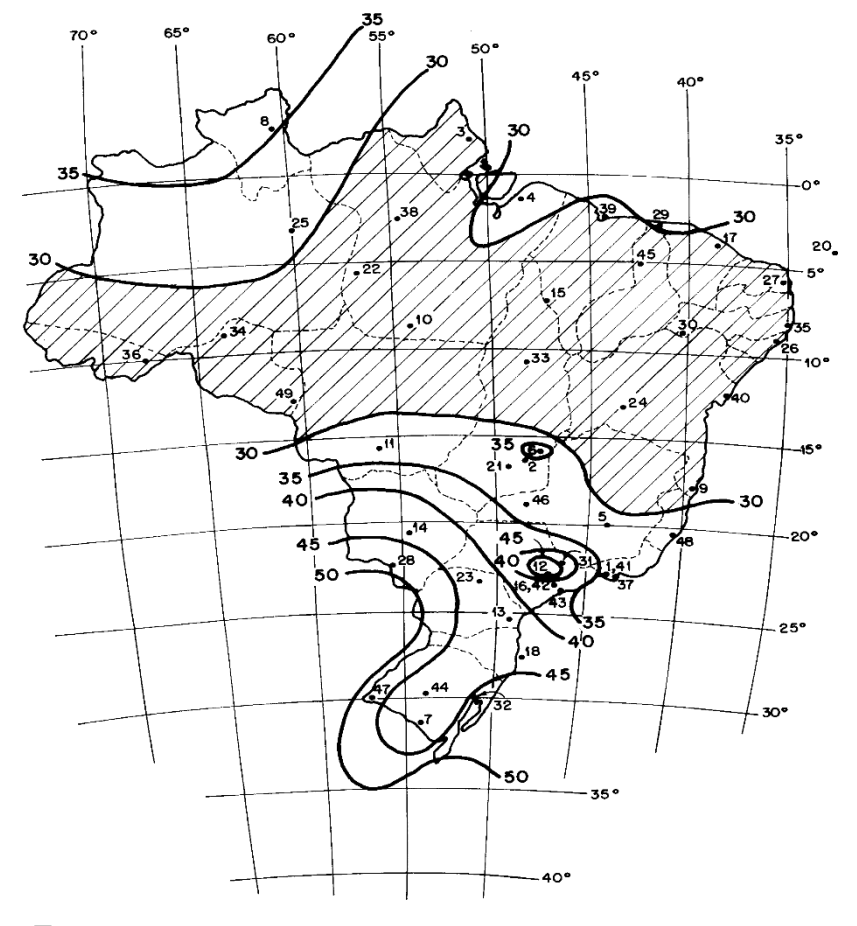

**Figura 3 (Velocidade básica dos ventos no Brasil)** 

Fonte: NBR 6123 (ANBT, 1988)

A velocidade usada no projeto é a velocidade característica  $V_k$  que é dada pela expressão 1:

$$
V_k = V_0 S_1 S_2 S_3 \tag{1}
$$

Onde:

- $\bullet$  V<sub>0</sub> é a velocidade básica;
- $\bullet$  S<sub>1</sub> é o fator topográfico;
- S<sup>2</sup> são os fatores devido a rugosidade da região e dimensões da edificação;
- S<sup>3</sup> é o fator devido a ocupação da edificação.

<span id="page-26-1"></span>O fator S<sup>1</sup> é um fator que se define pelas seguintes características:

- a) Terreno plano ou quase plano:  $S_1 = 1,0$
- b) Taludes e morros:  $S_1 \ge 1$ , ver NBR 6123 (ABNT, 1980)
- c) Vales protegidos:  $S_1 = 0.9$

<span id="page-26-2"></span>3.2.2.3 Fator S<sub>2</sub>

O fator S<sup>2</sup> é caracterizado pela rugosidade do terreno que é classificada em cinco categorias, como indicado no Quadro 1, e pela classe da edificação como indicado no quadro 2, sendo calculado pela expressão 2:

$$
S_2=b.F_r.(z/10)^p
$$
 (2)

Onde:

- **Fr** é fator de rajada;
- **Z** é a altura;
- **b** e **p** são parâmetros determinados pelo quadro a seguir conforme a classificação.

<span id="page-26-0"></span>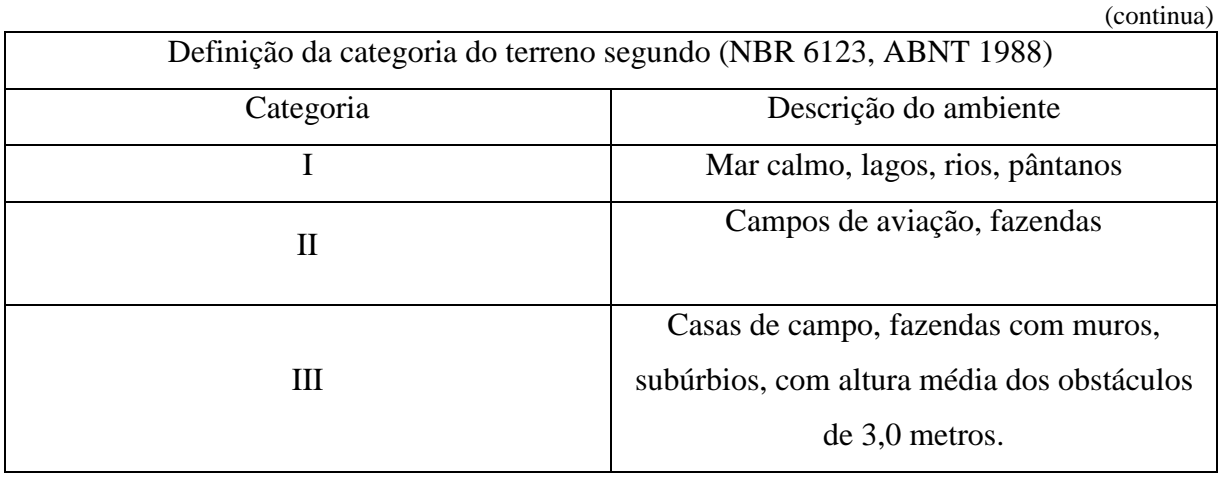

#### **Quadro 1 - Categoria do terreno**

|                                                                 | (conclusão)                                   |  |  |  |  |
|-----------------------------------------------------------------|-----------------------------------------------|--|--|--|--|
| Definição da categoria do terreno segundo (NBR 6123, ABNT 1988) |                                               |  |  |  |  |
| Descrição do ambiente<br>Categoria                              |                                               |  |  |  |  |
|                                                                 | Cidades pequenas, subúrbios densamente        |  |  |  |  |
| IV                                                              | construídos, áreas industriais desenvolvidas, |  |  |  |  |
|                                                                 | com muros, subúrbios, com altura média dos    |  |  |  |  |
|                                                                 | obstáculos 10,0 metros                        |  |  |  |  |
|                                                                 | Florestas com arvores altas, centros de       |  |  |  |  |
| V                                                               | grandes cidades, com altura média igual ou    |  |  |  |  |

**Quadro 1 - Categoria do terreno**

**Fonte:NBR6123 (ABNT, 1988)**

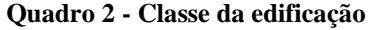

superior a 25,0 metros

<span id="page-27-0"></span>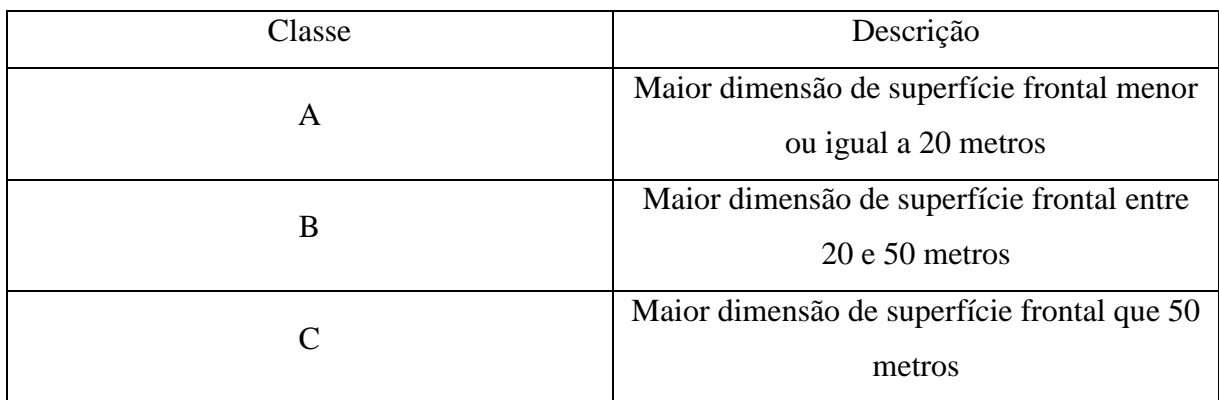

**Fonte: NBR6123 (ABNT, 1988)**

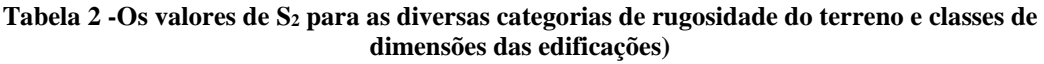

<span id="page-27-1"></span>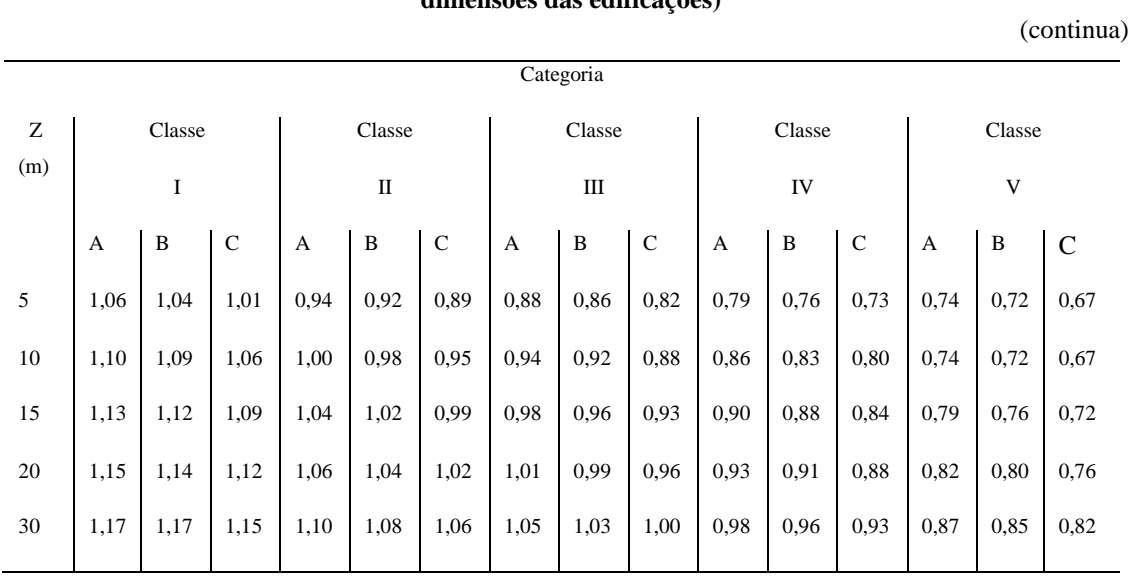

| Classe                         |  |  |
|--------------------------------|--|--|
| $\mathbf V$                    |  |  |
| $\overline{C}$<br>$\, {\bf B}$ |  |  |
| 0,86<br>0,89                   |  |  |
| 0,89<br>0,93                   |  |  |
| 0,92<br>0,95                   |  |  |
| 0,97<br>1,00                   |  |  |
| 1,01<br>1,03                   |  |  |
| 1,04<br>1,06                   |  |  |
| 1,07<br>1,09                   |  |  |
| 1,10<br>1,11                   |  |  |
| 1,12<br>1,14                   |  |  |
| 1,14<br>1,16                   |  |  |
| 1,18<br>1,20                   |  |  |
| 1,22<br>1,23                   |  |  |
| 1,26<br>1,26                   |  |  |
| 1,29<br>1,29                   |  |  |
| 1,30<br>1,30                   |  |  |
| 1,32<br>1,32                   |  |  |
| 1,34<br>1,34                   |  |  |
|                                |  |  |

**Tabela 2 -Os valores de S<sup>2</sup> para as diversas categorias de rugosidade do terreno e classes de dimensões das edificações)**

(conclusão)

**Fonte:NBR6123 (ABNT ,1988)**

#### <span id="page-28-0"></span>3.2.2.4 Fator S<sub>3</sub>

O fator estatístico  $S_3$  é definido de acordo com o uso da edificação e normalmente especificando a vida útil da mesma para 50 anos. Na falta de uma norma específica sobre segurança nas edificações ou de indicações correspondentes na norma estrutural, os valores mínimos do fator S<sup>3</sup> são os indicados no Quadro 3:

<span id="page-29-0"></span>

| Grupo          | Descrição                                                                                                    | S <sub>3</sub> |
|----------------|----------------------------------------------------------------------------------------------------|----------------|
|                | Edificações cuja ruina total ou parcial pode afetar a segurança ou<br>possibilidade de socorro a pessoa após uma tempestade destrutiva<br>(hospitais, quarteis de bombeiros e de forças de segurança, centrais<br>de comunicação, etc.) | 1,10           |
| $\overline{2}$ | Edificações para hotéis e residências. Edificações para comercio e<br>indústria com alto fator de ocupação                                                                                                    | 1,00           |
| 3              | Edificações e instalações industriais com baixo fator de ocupação<br>(depósitos, sítios, construções rurais, etc.)                                                                                                    | 0,95           |
| $\overline{4}$ | Vedações (telhas, vidros, painéis de vedação, etc.)                                                                                                    | 0,88           |
| 5              | Edificações temporárias. Estruturas dos grupos 1 a 3 durante a<br>construção.                                                                                                    | 0,83           |

**Quadro 3 -Fator S<sup>3</sup>**

**Fonte: NBR 6123 (ABNT, 1988)**

A pressão dinâmica em condições normais de pressão e temperatura de 15º e dada pela expressão 3:

$$
q=0.613 V_k^2
$$
 (3)

#### <span id="page-29-1"></span>3.2.2.5 Coeficientes de Forma

A força devida ao vento através dos coeficientes de forma pode ser expressa pela expressão 4:

$$
F = (Cpe - Cpi) q A
$$
 (4)

Onde:

 Cpe e Cpi são os coeficientes de pressão determinados pelas dimensões geométricas da edificação,valores positivos correspondem a sobrepressões e valores negativos correspondem a sucções. Os coeficientes de presão para edificações de plantas retangulares são encontrados nas Tabela 3 e 4:

|                                                                   | Valores de C. para                    |                      |              |                 |                |                     | $\mathbf{C}_{_{\mathbf{p}\mathbf{e}}}$ |        |        |              |
|-------------------------------------------------------------------|---------------------------------------|----------------------|--------------|-----------------|----------------|---------------------|----------------------------------------|--------|--------|--------------|
| Altura relativa                                                   |                                       | $\alpha = 0^{\circ}$ |              |                 |                | $\alpha = 90^\circ$ |                                        |        | médic  |              |
|                                                                   |                                       | $A, e, \beta,$       | $A, e \beta$ | c               | D              | A                   | в                                      | C, eD, | C, eD, | <b>ANNIE</b> |
| -b-                                                               | $1 \leq \frac{a}{b} \leq \frac{3}{2}$ | $-0.8$               | $-0,5$       | $+0,7$          | $-0,4$         | $+0,7$              | $-0,4$                                 | $-0,8$ | $-0.4$ | $-0,9$       |
| $\frac{h}{b} \leq \frac{1}{2}$<br>$0,2 b$ ou h<br>(o menor dos 2) | $2 \leq \frac{a}{b} \leq 4$           | $-0,8$               | $-0.4$       | 51.25<br>$+0,7$ | $-0,3$         | $+0,7$              | $-0.5$                                 | $-0.9$ | $-0.5$ | $-1,0$       |
|                                                                   | $1 \leq \frac{a}{b} \leq \frac{3}{2}$ | $-0,9$               | $-0,5$       | $+0,7$          | 27.9<br>$-0,5$ | $+0.7$              | $-0.5$                                 | $-0.9$ | $-0.5$ | $-1,1$       |
| $\frac{1}{2} < \frac{h}{b} \leq \frac{3}{2}$                      | $2 \leq \frac{a}{b} \leq 4$           | $-0,9$               | $-0,4$       | $+0,7$          | pon<br>$-0,3$  | $+0,7$              | $-0,6$                                 | $-0,9$ | $-0,5$ | $-1,1$       |
|                                                                   | $1 \leq \frac{a}{b} \leq \frac{3}{2}$ | $-1,0$               | $-0,6$       | $+0,8$          | Y.<br>$-0,6$   | $+0,8$              | $-0,6$                                 | $-1,0$ | $-0,6$ | $-1,2$       |
| $\frac{3}{2}$<br>$\frac{h}{b} \leq 6$                             | $2 \leq \frac{a}{b} \leq 4$           | $-1,0$               | $-0,5$       | $+0,8$          | $-0,3$         | $+0,8$              | $-0,6$                                 | $-1,0$ | $-0,6$ | $-1,2$       |

<span id="page-30-0"></span>**Tabela 3 (Coeficiente de Pressão Cpe e de Forma C<sup>e</sup> externos para edificações de planta retangular)**

**Fonte: NBR 6123 (ABNT ,1988)**

<span id="page-30-1"></span>**Tabela 4 (Coeficientes de pressão e forma, externos, para telhados com duas águas, simétricos, em edificações de planta retangular).**

| Altura                                       | G<br>۳      | $c_{\bf e}$           |        |                      |        | C <sub>pe</sub> médio |         |             |        |
|----------------------------------------------|-------------|-----------------------|--------|----------------------|--------|-----------------------|---------|-------------|--------|
| relativa                                     | a<br>u      | $\alpha = 90^{\circ}$ |        | $\alpha = 0^{\circ}$ |        | MMB                   | 197711  | <b>Exit</b> | 腰は     |
|                                              | s           | EF                    | GH     | EG                   | FH     |                       |         |             |        |
|                                              | $\mathbf 0$ | $-0.8$                | $-0.4$ | $-0,8$               | $-0.4$ | $-2,0$                | $-2,0$  | $-2.0$      |        |
| $\frac{h}{b} \leq \frac{1}{2}$               | 5           | $-0,9$                | $-0.4$ | $-0,8$               | $-0,4$ | $-1,4$                | $-1,2$  | $-1,2$      | $-1,0$ |
|                                              | 10          | $-1,2$                | $-0.4$ | $-0,8$               | $-0,6$ | $-1.4$                | $-1, 4$ |             | $-1,2$ |
| $\Theta$                                     | 15          | $-1,0$                | $-0,4$ | $-0,8$               | $-0,6$ | $-1.4$                | $-1,2$  |             | $-1,2$ |
| 苄                                            | 20          | $-0,4$                | $-0.4$ | $-0,7$               | $-0,6$ | $-1,0$                |         |             | $-1,2$ |
| h                                            | 30          | $\circ$               | $-0.4$ | $-0,7$               | $-0,6$ | $-0,8$                |         |             | $-1,1$ |
| ь                                            | 45          | $+0,3$                | $-0,5$ | $-0.7$               | $-0,6$ | x.                    |         |             | $-1,1$ |
|                                              | 60          | $+0.7$                | $-0,6$ | $-0,7$               | $-0,6$ |                       |         |             | $-1,1$ |
|                                              | $\circ$     | $-0,8$                | $-0,6$ | $-1,0$               | $-0,6$ | $-2,0$                | $-2,0$  | $-2.0$      |        |
|                                              | 5           | $-0,9$                | $-0,6$ | $-0,9$               | $-0,6$ | $-2,0$                | $-2,0$  | $-1,5$      | $-1,0$ |
| $\frac{1}{2} < \frac{h}{b} \leq \frac{3}{2}$ | 10          | $-1,1$                | $-0,6$ | $-0,8$               | $-0,6$ | $-2,0$                | $-2.0$  | $-1,5$      | $-1,2$ |
|                                              | 15          | $-1,0$                | $-0.6$ | $-0,8$               | $-0.6$ | $-1,8$                | $-1,5$  | $-1,5$      | $-1,0$ |
|                                              | 20          | $-0.7$                | $-0,5$ | $-0,8$               | $-0,6$ | $-1,5$                | $-1,5$  | $-1,5$      | $-1,0$ |
|                                              | 30          | $-0,2$                | $-0,5$ | $-0,8$               | $-0,8$ | $-1.0$                |         |             | $-1,0$ |
|                                              | 45          | $+0.2$                | $-0.5$ | $-0,8$               | $-0,8$ |                       |         |             |        |
|                                              | 60          | $+0,6$                | $-0,5$ | $-0,8$               | $-0,8$ |                       |         |             |        |
| $-25.0$                                      | $\circ$     | $-0.7$                | $-0,6$ | $-0,9$               | $-0.7$ | $-2.0$                | $-2,0$  | $-2,0$      |        |
|                                              | 5           | $-0,7$                | $-0,6$ | $-0.8$               | $-0,8$ | $-2.0$                | $-2,0$  | $-1,5$      | $-1,0$ |
| $\frac{3}{2} < \frac{h}{b} \leq 6$           | 10          | $-0.7$                | $-0,6$ | $-0,8$               | $-0,8$ | $-2.0$                | $-2,0$  | $-1,5$      | $-1,2$ |
|                                              | 15          | $-0,8$                | $-0,6$ | $-0.8$               | $-0,8$ | $-1,8$                | $-1,8$  | $-1,5$      | $-1,2$ |
|                                              | 20          | $-0,8$                | $-0,6$ | $-0,8$               | $-0,8$ | $-1,5$                | $-1,5$  | $-1,5$      | $-1,2$ |
|                                              | 30          | $-1,0$                | $-0,5$ | $-0,8$               | $-0,7$ | $-1,5$                |         |             |        |
|                                              | 40          | $-0,2$                | $-0,5$ | $-0.8$               | $-0.7$ | $-1,0$                |         |             |        |
|                                              | 50          | $+2,0$                | $-0,5$ | $-0,8$               | $-0.7$ |                       |         |             |        |
|                                              | 60          | $+0,5$                | $-0.5$ | $-0,8$               | $-0.7$ |                       |         |             |        |

**Fonte: NBR 6123 (ABNT ,1988)**

#### <span id="page-31-0"></span>3.2.2.6 Coeficientes de Pressão Interna

De acordo com a norma NBR 6123 (ABNT, 1988) o coeficiente de Pressão Interna Cpi onde a edificaçao é totalmente impermeável ao ar, a pressão no interior da mesma é invariável no tempo independente da corrente de ar externa. São considerados como impermeáveis elementos construtivos e vedações tipo: lajes e cortinas de concreto armado ou protendido; paredes de alvenaria, de pedra, de tijolos, de blocos de concreto e afins, sem portas, janelas ou quaisquer outras aberturas e os demais elementos construtivos. São considerados permeáveis, a presença de aberturas como juntas entre painéis de vedação e entre telhas, frestas em portas e janelas, ventilações em telhas e telhados, vãos abertos de portas e janelas, lanternins, etc.

No caso avaliado nesse trabalho são considerados elementos construtivos e vedações com abertura dominante na face de barlavento,  $C_{pi} = 0,10$ . Para outros valores e aplicações consultar a norma NBR 6123 (ABNT, 1988).

#### <span id="page-32-0"></span>**4 FORÇAS RESISTENTES**

Após a determinação das cargas se faz as verificações dos elementos de acordo com a norma NBR 8800 (ABNT, 2008).

#### <span id="page-32-1"></span>4.1 BARRAS COM TRAÇÃO AXIAL

As barras prismáticas submetidas à força axial de tração devem atender a condição estabelecida pela norma NBR 8800 (ABNT, 2008), sendo recomendado que o índice de esbeltez das barras tracionadas, exceto tirantes de barras redondas pré-tensionadas, não supere 300.

$$
N_{t, Sd} \le N_{t, Rd} \tag{5}
$$

Onde:

- Nt,Sd é a força axial de tração solicitante de cálculo;
- Nt,Rd é a força axial de tração resistente de cálculo.

A força axial de tração resistente de cálculo,  $N_{t,Rd}$ , a ser usada no dimensionamento, exceto para barras redondas com extremidades rosqueadas e barras ligadas por pinos, é o menor dos valores obtidos, considerando-se os estados-limites últimos de escoamento da seção bruta e ruptura da seção líquida, de acordo com as expressões indicadas a seguir NBR 8800 (ABNT, 2008). Segundo esta norma para escoamento da seção bruta,utiliza-se as expressões:

$$
N_{t, Rd} = \frac{A_g f_y}{\gamma_{a1}}\tag{6}
$$

Para ruptura da seção líquida:

$$
N_{t, Rd} = \frac{A_e f_u}{\gamma_{a2}}\tag{7}
$$

Onde:

- **Ag** é a área bruta da seção transversal da barra;
- **Ae** é a área líquida efetiva da seção transversal da barra;
- **fy** é a resistência ao escoamento do aço;
- **fu** é a resistência à ruptura do aço.
- $Y_{a1}$  é igual a 1,1
- $Y_{a2}$  é igual a 1,35

#### **4.1.1 Diâmetro dos Furos**

<span id="page-33-1"></span>As dimensões máximas permitidas para furos em perfis da estrutura ,de acordo com a NBR 8800 (ABNT, 2008), devem obedecer ao indicado na Tabela 5:

<span id="page-33-0"></span>

|                               | Diâmetro do<br>parafuso ou barra<br>redonda<br>rosqueada d <sub>h</sub> | Diâmetro do<br>furo-padrão | Diâmetro do<br>furo alargado | Dimensões do furo<br>pouco alongado  | Dimensões do furo<br>muito alongado |
|-------------------------------|-------------------------------------------------------------------------|----------------------------|------------------------------|--------------------------------------|-------------------------------------|
|                               | $\leq 24$                                                               | $d_{\rm h}$ + 1,5          | $dh + 5$                     | $(d_{\rm b}+1.5)\times(d_{\rm b}+6)$ | $(d_h + 1.5) \times 2.5 d_h$        |
| Dimensões<br>milimetros<br>톱  | 27                                                                      | 28,5                       | 33                           | $28,5 \times 35$                     | $28,5 \times 67,5$                  |
|                               | > 30                                                                    | $d_{\rm h}$ + 1,5          | $d_h + 8$                    | $(d_h + 1.5) \times (d_h + 9.5)$     | $(d_h + 1.5) \times 2.5 d_h$        |
|                               | $\leq$ 7/8                                                              | $d_h + 1/16$               | $d_h + 3/16$                 | $(d_h + 1/16) \times (d_h + 1/4)$    | $(d_h + 1/16) \times 2.5 d_h$       |
| polegadas<br><b>Dimensões</b> |                                                                         | 11/16                      | 11/4                         | $11/16 \times 15/16$                 | $11/16 \times 21/2$                 |
| Ĕ                             | $\geq$ 11/8                                                             | $d_h + 1/16$               | $d_h + 5/16$                 | $(d_h + 1/16) \times (d_h + 3/8)$    | $(d_h + 1/16) \times 2.5 d_h$       |

**Tabela 5 - (Dimensões máximas do furo)**

#### **Fonte: NBR 8800 (ABNT, 2008)**

Existem dois tipos de furação ,quando se trata de furos para ligação feitas em campo,as áreas desses furos são determinadas pelas expressões: 8 para puncionamento e pela expressão 9 para broqueamento, suas áreas são:

Puncionamento

$$
\Phi_{\text{Func}} = \Phi_{\text{parafuso}} + 3,5 \text{mm} \tag{8}
$$

Bronqueamento

$$
\Phi_{\text{Func}} = \Phi_{\text{parafuso}} + 1,5 \text{mm} \tag{9}
$$

### **4.1.2 Área Líquida**

<span id="page-34-0"></span>É necessária encontrar a área liquida resistente (A<sup>n</sup> ). Para encontrá-la é só subtrair a área bruta  $(A_g)$ , da área dos furos. Quando não há furos  $A_n = A_g$ .

#### **4.1.3 Furos em Zig-Zag**

<span id="page-34-1"></span>Se a disposição dos furos forem em zig-zag, a área liquida (An ) é encontrada a partir da expressão 10 .

$$
A_n = [b \sum \frac{s}{4g} - \sum (d + 0.35)]t
$$
 (10)

Onde:

- **b** é a altura da chapa;
- **s** é a distancia horizontal dos furos;
- **g** é distancia vertical dos furos;
- **d** é o diâmetro do parafuso;
- **t** é a espessura da chapa.

## <span id="page-34-2"></span>4.2 BARRAS COM COMPRESSÃO AXIAL

As barras prismáticas submetidas à força axial de compressão devem atender a condição descrita abaixo pela expressão 11, seguindo as prescrisções da NBR 8800 (ABNT, 2008)

$$
N_{c,Sd} \le N_{c,Rd} \tag{11}
$$

Onde:

- $\bullet$   $N_{c, Sd}$  é a força axial de compressão solicitante de cálculo;
- $\bullet$   $N_{c,Rd}$ é a força axial de compressão resistente de cálculo.

$$
N_{c,Rd} = \left(\frac{X Q A_g f_y}{Y_{a1}}\right) \tag{12}
$$

Onde:

- **χ** é o fator de redução associado à resistência à compressão (instabilidade global);
- **Q** é o fator de redução total associado à flambagem local.
- **Ag** é a área bruta da seção transversal da barra.

#### **4.2.1 Estabilidade Global**

<span id="page-35-0"></span>O índice de esbeltes  $( \Lambda_0 )$  não deve ultrapassar 200, levando em consideração seu comprimento destravado.

$$
\lambda_0 = \frac{Kl}{r} \tag{13}
$$

onde:

- **K** é o coeficiente de flambagem obtido no Quadro 4;
- **l** é o comprimento destravado da barra;
- **r** é o raio de giração da barra.
|                                                           | (a)            | (b)                                                                                                    | (c) | (d) | (e)   | (f) |  |
|-----------------------------------------------------------|----------------|----------------------------------------------------------------------------------------------------|-----|-----|-------|-----|--|
| A linha tracejada indica a linha<br>elástica de flambagem | mm             | गोग                                                                                                    |     |     | स्रोत |     |  |
| Valores teóricos de $K_{\rm x}$ ou $K_{\rm v}$            | 0,5            | 0,7                                                                                                    | 1,0 | 1,0 | 2,0   | 2,0 |  |
| Valores recomendados                                      | 0,65           | 0,80                                                                                                    | 1,2 | 1,0 | 2,1   | 2,0 |  |
| Código para condição de apoio                             | <u>44</u><br>የ | Rotação e translação impedidas<br>Rotação livre, translação impedida<br>Rotação impedida, translação livre<br>Rotação e translação livres |     |     |       |     |  |

**Quadro 4- Coeficiente de flambagem por flexão de elementos isolados**

**Fonte: NBR 8800 (ABNT, 2008)**

## **4.2.2 Fator de Redução x**

A norma apresenta um fator de redução associado a compressão em *X*, que é encontrado a partir das expressões abaixo:

Para  $\lambda_0 \leq 1, 5$ :

$$
x = 0.658^{\lambda_{\circ}} \tag{14}
$$

Para  $\lambda_0 \geq 1, 5$ :

$$
x = \frac{0.877}{\lambda_s^2} \tag{15}
$$

Onde:

 **<sup>0</sup>** é o índice de esbeltez reduzido, que e obtido através das seguintes expressões:

Para o aço MR 250:

$$
\Lambda_0 = 0.0113 \left(\frac{\text{Kl}}{\text{r}}\right) \tag{16}
$$

Para o aço AR 350:

$$
\Lambda_0 = 0.0133 \left(\frac{\text{Kl}}{\text{r}}\right) \tag{17}
$$

Para o aço A 572:

$$
\Lambda_0 = 0.0132 \left(\frac{\text{Kl}}{\text{r}}\right) \tag{18}
$$

Onde:

- é o coeficiente de flambagem por flexão de elementos isolados, retirado da Tabela 3;
- l é o comprimento da peça destravada;
- é o raio de giração retirada do Catálogo Técnico de Perfis Laminados da Gerdau Açominas inserida no Anexo A;.

O valor de também pode ser encontrado através da Tabela 6, para os casos em que  $\lambda_0$  não supere 3,0.

**Tabela 6 - Valor de X em função do índice de esbeltez ʎ˳**

|                   |       |       | Tabela 0 - Valor de A em função do muice de espeitez A |       |       |       |       |       |       |       |                   |
|-------------------|-------|-------|--------------------------------------------------------|-------|-------|-------|-------|-------|-------|-------|-------------------|
| $\Lambda_{\circ}$ | 0,00  | 0,01  | 0,02                                                   | 0,03  | 0,04  | 0,05  | 0,06  | 0,07  | 0,08  | 0,09  | $\Lambda_{\circ}$ |
| 0,0               | 1,000 | 1,000 | 1,000                                                  | 1,000 | 0,999 | 0,999 | 0,998 | 0,998 | 0,997 | 0,997 | 0,0               |
| 0,1               | 0,996 | 0,995 | 0,994                                                  | 0,993 | 0,992 | 0,991 | 0,989 | 0,988 | 0,987 | 0,985 | 0,1               |
| 0,2               | 0,983 | 0,982 | 0,980                                                  | 0,978 | 0,976 | 0,974 | 0,972 | 0,970 | 0,968 | 0,965 | 0,2               |
| 0,3               | 0,963 | 0,961 | 0,958                                                  | 0,955 | 0,953 | 0,950 | 0,947 | 0,944 | 0,941 | 0,938 | 0,3               |
| 0,4               | 0,935 | 0,932 | 0,929                                                  | 0,926 | 0,922 | 0,919 | 0,915 | 0,912 | 0,908 | 0,904 | 0,4               |
| 0,5               | 0,901 | 0,897 | 0,893                                                  | 0,889 | 0,885 | 0,881 | 0,877 | 0,873 | 0,869 | 0,864 | 0,5               |
| 0,6               | 0,860 | 0,856 | 0,851                                                  | 0,847 | 0,842 | 0,838 | 0,833 | 0,829 | 0,824 | 0,819 | 0,6               |
| 0,7               | 0,815 | 0,810 | 0,805                                                  | 0,800 | 0,795 | 0,790 | 0,785 | 0,780 | 0,775 | 0,770 | 0,7               |
| 0,8               | 0,765 | 0,760 | 0,755                                                  | 0,750 | 0,744 | 0,739 | 0,734 | 0,728 | 0,723 | 0,718 | 0,8               |
| 0,9               | 0,712 | 0,707 | 0,702                                                  | 0,696 | 0,691 | 0,685 | 0,680 | 0,674 | 0,669 | 0,664 | 0,9               |
| 1,0               | 0,658 | 0,652 | 0,647                                                  | 0,641 | 0,636 | 0,630 | 0,625 | 0,619 | 0,614 | 0,608 | 1,0               |
| 1,1               | 0,603 | 0,597 | 0,592                                                  | 0,586 | 0,580 | 0,575 | 0,569 | 0,564 | 0,558 | 0,553 | 1,1               |
| 1,2               | 0,547 | 0,542 | 0,536                                                  | 0,531 | 0,525 | 0,520 | 0,515 | 0,509 | 0,504 | 0,498 | 1,2               |
| 1,3               | 0,493 | 0,488 | 0,482                                                  | 0,477 | 0,472 | 0,466 | 0,461 | 0,456 | 0,451 | 0,445 | 1,3               |
| 1,4               | 0,440 | 0,435 | 0,430                                                  | 0,425 | 0,420 | 0,415 | 0,410 | 0,405 | 0,400 | 0,395 | 1,4               |
| 1,5               | 0,390 | 0,385 | 0,380                                                  | 0,375 | 0,370 | 0,365 | 0,360 | 0,356 | 0,351 | 0,347 | 1,5               |
| 1,6               | 0,343 | 0,338 | 0,334                                                  | 0,330 | 0,326 | 0,322 | 0,318 | 0,314 | 0,311 | 0,307 | 1,6               |
| 1,7               | 0,303 | 0,300 | 0,296                                                  | 0,293 | 0,290 | 0,286 | 0,283 | 0,280 | 0,277 | 0,274 | 1,7               |
| 1,8               | 0,271 | 0,268 | 0,265                                                  | 0,262 | 0,259 | 0,256 | 0,253 | 0,251 | 0,248 | 0,246 | 1,8               |
| 1,9               | 0,243 | 0,240 | 0,238                                                  | 0,235 | 0,233 | 0,231 | 0,228 | 0,226 | 0,224 | 0,221 | 1,9               |
| 2,0               | 0,219 | 0,217 | 0,215                                                  | 0,213 | 0,211 | 0,209 | 0,207 | 0,205 | 0,203 | 0,201 | 2,0               |
| 2,1               | 0,199 | 0,197 | 0,195                                                  | 0,193 | 0,192 | 0,190 | 0,188 | 0,186 | 0,185 | 0,183 | 2,1               |
| 2,2               | 0,181 | 0,180 | 0,178                                                  | 0,176 | 0,175 | 0,173 | 0,172 | 0,170 | 0,169 | 0,167 | 2,2               |
| 2,3               | 0,166 | 0,164 | 0,163                                                  | 0,162 | 0,160 | 0,159 | 0,157 | 0,156 | 0,155 | 0,154 | 2,3               |
| 2,4               | 0,152 | 0,151 | 0,150                                                  | 0,149 | 0,147 | 0,146 | 0,145 | 0,144 | 0,143 | 0,141 | 2,4               |
| 2,5               | 0,140 | 0,139 | 0,138                                                  | 0,137 | 0,136 | 0,135 | 0,134 | 0,133 | 0,132 | 0,131 | 2,5               |
| 2,6               | 0,130 | 0,129 | 0,128                                                  | 0,127 | 0,126 | 0,125 | 0,124 | 0,123 | 0,122 | 0,121 | 2,6               |
| 2,7               | 0,120 | 0,119 | 0,119                                                  | 0,118 | 0,117 | 0,116 | 0,115 | 0,114 | 0,113 | 0,113 | 2,7               |
| 2,8               | 0,112 | 0,111 | 0,110                                                  | 0,110 | 0,109 | 0,108 | 0,107 | 0,106 | 0,106 | 0,105 | 2,8               |
| 2,9               | 0,104 | 0,104 | 0,103                                                  | 0,102 | 0,101 | 0,101 | 0,100 | 0,099 | 0,099 | 0,098 | 2,9               |
| 3,0               | 0,097 |       |                                                        |       |       |       |       |       |       |       | 3,0               |

Fonte: NBR 8800 (ABNT, 2008)

#### **4.2.3 Fator de Redução Q (Estabilidade Local)**

O fator Q é responsavel pela redução da resistência da barra em relação à esbeltez dos elementos que a compõe, sendo Q igual a 1 se relação (b/t) não superar o (b/t)lim especificado na Tabela 8 do Anexo.A.

$$
Q = Q_s Q_a \tag{19}
$$

Onde Q<sub>s</sub> e Q<sub>a</sub> são fatores de redução em relação a flambagem local dos elementos e que devemos considerar que:

A-Se a secção possuir somente elementos AL (apenas uma borda longitudinal vinculada) o fator Q e determinado pela expressão 20.

$$
Q = Q_s \tag{20}
$$

B-Se a seção possuir somente elementos AA (duas bordas longitudinais vinculadas) ofator Q e determinado pela expressão 21.

$$
Q = Q_a \tag{21}
$$

Ja os elementos comprimidos AL que ultrapassam a relação (b/t) da Tabela 8 do anexo A o Qs podera ser determinado por varias formulas ,sendo que a formula certa a se usar dependera do elemento que deseja dimencionar e da relaçao  $\frac{b}{t}$  corespondente.

Elementos compostos de abas de cantoneiras simples ou múltiplas providas de chapa de travamento teram o Qs determinado pelas expressões 22 ou 23 ,sendo que a relação  $\frac{b}{t}$  devera ser conciderada.

$$
Qs = 1,340 - 0,76 \frac{b}{t} \sqrt{\frac{Fy}{E}}, \text{ para: } 0,45 \sqrt{\frac{E}{Fy}} < \frac{b}{t} \le 0,91 \sqrt{\frac{E}{Fy}}
$$
 (22)

$$
Qs = \frac{0.53E}{Fy(\frac{b}{t})^2}, \text{ para: } \frac{b}{t} > 0.91\sqrt{\frac{E}{Fy}}
$$
 (23)

Elementos compostos de mesas de seções I H T ou U laminadas, abas de cantoneira ligadas continuamente ou projetadas de seções I H T ou U laminadas ou soldadas, e chapas projetadas de seção I H T ou U laminadas ou soldadas terão o Qs determinado pelas expressões 24 ou 25 sendo que a relação  $\frac{b}{t}$  devera ser considerada.

$$
Q_s = 1,415 - 0.74 \frac{b}{t} \sqrt{\frac{f_y}{E}}, \text{ para: } 0,56 \sqrt{\frac{E}{f_y}} < \frac{b}{t} \le 1,03 \sqrt{\frac{E}{f_y}}
$$
 (24)

$$
Q_s = \frac{0.69E}{f_y \left(\frac{b}{t}\right)^2}, \quad \text{para: } \frac{b}{t} > 1.03 \sqrt{\frac{E}{f_y}}
$$
\n
$$
\tag{25}
$$

Elementos compostos de mesa de seções I H T ou U soldadas terão o Qs determinado pelas expressões 26 ou 27, sendo que a relação  $\frac{b}{t}$  devera ser considerada.

$$
Q_s = 1,415 - 0,65 \frac{b}{t} \sqrt{\frac{f_y}{k_c E}}, \text{para } 0,64 \sqrt{\frac{E}{\frac{f_y}{k_c}}} < \frac{b}{t} < 1,17 \sqrt{\frac{E}{\frac{f_y}{k_c}}} \tag{26}
$$

$$
Q_s = \frac{0.90Ek_c}{f_y \left(\frac{b}{t}\right)^2}, para \frac{b}{t} > 1.17 \sqrt{\frac{E}{\frac{f_y}{k_c}}}
$$
 (27)

Onde:

é um coeficiente que deve ser calculado de acordo com a formula 28.

$$
k_c = \frac{4}{\sqrt{\frac{h}{t_w}}}
$$
 (28)

Elementos de alma de seção T ,terão o Qs determinado pelas formulas 29 ou 30, sendo que a relação  $\frac{b}{t}$  devera ser considerada.

$$
Q_s = 1,908 - 1,22 \frac{b}{t} \sqrt{\frac{f_y}{E}}, \text{para}, 75 \sqrt{\frac{E}{f_y}} < \frac{b}{t} \le 1,03 \sqrt{\frac{E}{f_y}}
$$
 (29)

$$
Q_s = \frac{0.69E}{f_y \left(\frac{b}{t}\right)^2}, \text{para } \frac{b}{t} > 1.03 \sqrt{\frac{E}{f_y}}
$$
 (30)

Onde:

- **h** é a altura da alma;
- **tw** é a espessura da alma;
- **b** e **t** são a largura e espessura do elemento.
- $\bullet$   $\bullet$   $\bullet$   $\bullet$  o modulo de elasticidade;

Para a correção dos elementos AA que ultrapassam a relação  $\frac{b}{t}$  da Tabela 8 do Anexo A, o Qa podera ser determinado pela expressão 31.

$$
Q_a = \frac{A_{ef}}{A_g} \tag{31}
$$

Sendo:

- **Ag** e a área bruta
- **Aef** e a área efetiva

Para a determinação da largura efetiva dos elementos, utilizamos a expressão32.

$$
b_{\text{ef}} = 1.92t \sqrt{\frac{E}{f_y}} \left[ 1 - \frac{c_a}{\frac{b}{t}} \sqrt{\frac{E}{f_y}} \right] \le b \tag{32}
$$

Onde:

**b** é a largura do elemento comprimido AA

- **t** é a espessura de um elemento comprimido AA
- $\bullet$  **b**<sub>ef</sub> é a largura efetiva de um elemento comprimido AA;
- $\bullet$   $\mathbf{c}_a$  é um coeficiente igual a 0,38 para mesas ou almas de seções tubulares retangulares e 0,34 para todos os outros elementos.

A área efetiva e acalculada utizando a expressão 33.

$$
A_{ef} = A_g - \sum (b - b_{ef})t
$$
\n(33)

De forma conservadora σ pode se tornar Fy.

$$
\sigma = \text{Fy} \tag{34}
$$

### 4.3 BARRAS SUBMETIDAS A MOMENTO FLETOR E FORÇA CORTANTE

De acordo com a NBR 8800 (ABNT, 2008) o dimensionamento de barras prismáticas submetidas a momento fletor e força cortante e aplicável as seguintes condições:

- Seções I e H com dois eixos de simetria, fletidas em relação a um desses eixos;
- Seções I e H com apenas um eixo de simetria, situado no plano médio da alma, fletidas em relação ao eixo central de inércia perpendicular à alma;
- Seções T fletidas em relação ao eixo central de inércia perpendicular à alma;
- Seções constituídas por duas cantoneiras em forma de T, fletidas em relação ao eixo central de inércia perpendicular ao eixo de simetria;
- Seções U fletidas em relação a um dos eixos centrais de inércia;
- Seções-caixão e tubulares retangulares com dois eixos de simetria fletidas em relação a um desses eixos;

 Seções tubulares circulares fletidas e, relação a qualquer eixo que passe pelo centro geométrico.

$$
M_{sd} \le M_{rd} \tag{35}
$$

$$
V_{sd} \le V_{rd} \tag{36}
$$

Onde:

- Msd é o momento fletor solicitante de cálculo;
- $\bullet$  Mrd é o momento fletor resistente de cálculo;
- Vsd é a força cortante solicitante de cálculo;
- Vrd é a força cortante resistente de cálculo.

### **4.3.1 Força Cortante Resistente de Cálculo.**

Para seções I, H e U fletidas em relação ao eixo de maior momento de inercia, Vrd, e calculado apartir das expressões descritas abaixo ,devendo levar em consideração o valor do λ:

Para  $\lambda \leq \lambda$ p:

$$
V_{\rm rd} = \frac{V_{\rm pl}}{\gamma_{\rm a1}}\tag{37}
$$

Para  $\lambda < \lambda p \leq \lambda r$ 

$$
V_{rd} = \frac{\lambda p}{\lambda} \frac{V_{pl}}{\gamma_{a1}} \tag{38}
$$

Para λ > λr

$$
V_{rd} = 1,24 \left(\frac{\lambda \mathbf{p}}{\lambda}\right)^2 \frac{V_{pl}}{\gamma_{a1}} \tag{39}
$$

Onde :

$$
\lambda = \frac{\mathrm{d}'}{\mathrm{t}_{\mathrm{w}}} \tag{40}
$$

$$
\lambda p = 1,10 \sqrt{\frac{k_v E}{f_y}}
$$
 (41)

$$
\lambda r = 1.37 \sqrt{\frac{k_v E}{f_y}}
$$
 (42)

 $\mathbf{k}_{v}$  tem valor de 5 para almas sem enrijecedores transversais, e para todos os outros casos o valor se define pela expressão 43.

$$
5 + \frac{5}{(a/h)^2} \tag{43}
$$

Onde:

- Vpl é a força cortante correspondente a plastificação da alma por cisalhamento;
- a é a distância entre as linhas de centro de dois enrijecedores transversais adjacentes.
- h é a altura da alma, tomada igual à distância entre as faces internas das mesas nos perfis soldados e igual a esse valor menos os dois raios de concordância entre mesa e alma nos perfis laminados;
- tw é a espessura da alma

Onde:

$$
Vpl = 0.60 A_w F_y \tag{44}
$$

Sendo que Aw é a área efetiva de cisalhamento, dada pela formula 45:

$$
Aw = dt_w \tag{45}
$$

Onde:

- d é a altura total da seção transversal;
- tw é a espessura da alma.

## **4.3.2 Momento Fletor Resistente de Cálculo**

De acordo com o anexo G da norma NBR 8800 podemos determinar o momento fletor resistente para vigas de almas não esbeltas. Na Tabela 7 é mostrado os tipos de seções e eixos com os parâmetros referentes ao momento fletor resistente.

| Tipo de seção e<br>eixo de flexão                                                                                                    | Estados-<br>limites<br>aplicáveis | М.                                                                | $M_{cr}$                                               | λ                             | ኢ                                                                                                    | λ,                                                                          |  |
|----------------------------------------------------------------------------------------------------|-----------------------------------|-------------------------------------------------------------------|--------------------------------------------------------|-------------------------------|----------------------------------------------------------------------------------------------------|-----------------------------------------------------------------------------|--|
| Seções I e H com dois<br>eixos de simetria e<br>seções U não sujeitas a<br>momento de torção,<br>fletidas em relação ao<br>eixo de maior momento<br>de inércia     | <b>FLT</b>                        | $(f_v - \sigma_v)W$<br>Ver Nota 5                                 | Ver Nota 1                                             | $L_{\rm b}$<br>r,             | 1,76 $\sqrt{\frac{E}{f_v}}$                                                                                                    | Ver Nota 1                                                                  |  |
|                                                                                                    | <b>FLM</b>                        | $(f_{\rm v} - \sigma_{\rm r})W$<br>Ver Nota 5                     | Ver Nota 6                                             | b/t<br>Ver Nota 8             | 0,38 $\sqrt{\frac{E}{f_c}}$                                                                                                    | Ver Nota 6                                                                  |  |
|                                                                                                    | <b>FLA</b>                        | $f_{\rm v}$ W                                                     | Viga de alma<br>esbelta<br>(Anexo H)                   | $\frac{h}{t_{\infty}}$        | 3,76 $\sqrt{\frac{E}{f_v}}$                                                                                                    | 5,70 $\sqrt{\frac{E}{f_c}}$                                                 |  |
| Secões I e H com apenas<br>um eixo de simetria<br>situado no plano médio<br>da alma, fletidas em<br>relação ao eixo de maior<br>momento de inércia<br>(ver Nota 9) | <b>FLT</b>                        | $(f_v - \sigma_r)W_c$<br>$\leq f_{\rm v} W_{\rm t}$<br>Ver Nota 5 | Ver Nota 2                                             | $L_{\rm b}$<br>$r_{\rm ve}$   | 1,76 $\sqrt{\frac{E}{f_{\rm c}}}$                                                                                                    | Ver Nota 2                                                                  |  |
|                                                                                                    | <b>FLM</b>                        | $(f_v - \sigma_v)W_e$<br>Ver Nota 5                               | Ver Nota 6                                             | b/t<br>Ver Nota 8             | $0,38\sqrt{\frac{E}{f}}$                                                                                                    | Ver Nota 6                                                                  |  |
|                                                                                                    | <b>FLA</b>                        | $f_{\rm v}$ W                                                     | Viga de alma<br>esbelta<br>(Anexo H)                   | $h_{\rm c}$<br>$t_{\ldots}$   | $\frac{h_\mathrm{e}}{h_\mathrm{p}}\sqrt{\frac{E}{\mathrm{f}_\mathrm{u}}}$<br>$\left(0,54\frac{M_{\text{pf}}}{M_{\text{c}}}-0,09\right)$ | 5,70 $\sqrt{\frac{E}{f_{\text{m}}}}$<br>$\frac{1}{\sqrt{2}} \leq \lambda_r$ |  |
| Secões I e H com dois<br>eixos de simetria e<br>seções U fletidas em<br>relação ao eixo de menor<br>momento de inércia                                             | <b>FLM</b><br>Ver Nota 3          | $(f_v - \sigma_v)W$                                               | Ver Nota 6                                             | b/t<br>Ver Nota 8             | 0,38 $\sqrt{\frac{E}{f_{v}}}$                                                                                                    | Ver Nota 6                                                                  |  |
|                                                                                                    | <b>FLA</b><br>Ver Nota 3          | $f_{y}W_{\text{ef}}$<br>Ver Nota 4                                | $\frac{W_{\text{ef}}^2}{W} f_{\text{y}}$<br>Ver Nota 4 | $\frac{h}{t_{\rm w}}$         | 1,12 $\sqrt{\frac{E}{f_v}}$                                                                                                    | 1,40 $\sqrt{\frac{E}{f_c}}$                                                 |  |
| Secões sólidas<br>retangulares fletidas em<br>relação ao eixo de maior<br>momento de inércia                                                                       | <b>FLT</b>                        | $f_{\rm v}$ W                                                     | $\frac{2,00 C_b E}{2} \sqrt{JA}$                       | $\frac{L_{\rm b}}{r_{\rm v}}$ | $\frac{0,13E}{M_{pl}}\sqrt{JA}$                                                                                                    | $\frac{2,00E}{M} \sqrt{JA}$                                                 |  |
| Secões-caixão e<br>tubulares retangulares,<br>duplamente simétricas,<br>fletidas em relação a um<br>dos eixos de simetria que<br>seja paralelo a dois lados        | FLT.<br>Ver Nota 7                | $(f_y - \sigma_r)W$<br>Ver Nota 5                                 | $\frac{2,00\,C_{b}\,E}{\pi}\sqrt{JA}$                  | $\frac{L_{\rm b}}{r_{\rm v}}$ | $\frac{0,13E}{M_{\odot}}\sqrt{JA}$                                                                                                    | $\frac{2,00E}{M} \sqrt{JA}$                                                 |  |
|                                                                                                    | <b>FLM</b>                        | $f_{\rm v} W_{\rm ef}$<br>Ver Nota 4                              | $\frac{W_{\text{ef}}^2}{W} f_{\text{y}}$<br>Ver Nota 4 | b/t<br>Ver Nota 8             | $1,12\sqrt{\frac{E}{f}}$                                                                                                    | $1,40\sqrt{\frac{E}{f}}$                                                    |  |
|                                                                                                    | <b>FLA</b>                        | $f_{\rm v}$ W                                                     |                                                        | $\frac{h}{t_w}$               | Ver Nota 10                                                                                                    | 5,70 $\sqrt{\frac{E}{f_{\text{c}}}}$                                        |  |

**Tabela 7 (Momento fletor resistente para vigas de almas não esbeltas).**

Fonte: NBR 8800 (ABNT,2008)

Para os tipos de seção e eixos de flexão indicados na Tabela 7, o momento fletor resistente de cálculo é determinado por formulas ,porem devemos observar o valor λ ,para aplicá-las, são elas:

Para  $\lambda \leq \lambda p$ :

$$
M_{\rm rd} = \frac{M_{\rm pl}}{\gamma_{\rm a1}}\tag{46}
$$

Para  $λp < λ \leq λr$ :

$$
M_{\rm rd} = \frac{C_{\rm b}}{\gamma_{\rm a1}} \Big[ M_{\rm pl} - \left( M_{\rm pl} - M_{\rm cr} \right) \frac{\lambda - \lambda p}{\lambda r - \lambda p} \Big] \le \frac{M_{\rm pl}}{\gamma_{\rm a1}} \tag{47}
$$

Para  $\lambda > \lambda r$ :

$$
M_{\rm rd} = \frac{M_{\rm cr}}{\gamma_{\rm a1}} \le \frac{M_{\rm pl}}{\gamma_{\rm a1}}\tag{48}
$$

## Estados Limites FLM e FLA

Para os tipos de seção e eixos de flexão indicados na Tabela 7 o momento fletor resistente de cálculo é determinado por formulas ,porem devemos observar o valor λ para apliaca-las. O momento fletor resistente de cálculo é dado pelas seguintes expressões:

Para  $\lambda \leq \lambda p$ :

$$
M_{\rm rd} = \frac{M_{\rm pl}}{\gamma_{\rm a1}}\tag{49}
$$

Para  $λp < λ \leq λr$ :

$$
M_{\rm rd} = \frac{1}{\gamma_{\rm a1}} \Big[ M_{\rm pl} - \left( M_{\rm pl} - M_{\rm cr} \right) \frac{\lambda - \lambda p}{\lambda r - \lambda p} \Big] \tag{50}
$$

45

$$
M_{\rm rd} = \frac{M_{\rm cr}}{\gamma_{\rm a1}}\tag{51}
$$

Para:

$$
M_{\rm pl} = Zf_{\rm y} \tag{52}
$$

Onde:

- $\bullet$   $M_{pl}$ l é o momento fletor plástico;
- $\bullet$   $M_{cr}$  é o momento fletor crítico;
- $\bullet$   $C_b$  é o fator de modificação para o diagrama de momento fletor não-uniforme cujo valor é 1,00;
- é o módulo de resistência plástico, retirada do Catálogo Técnico de Perfis Laminados da Gerdau Açominas inserida na Tabela 10 do Anexo D;

O M<sub>Rd</sub> no intervalo  $λ$  > λr não podem ser aplicável à FLA em momentos fletores resistentes de almas esbeltas sendo necessário o uso do anexo H da norma NBR 8800 (ABNT, 2008), porém essa condição é facilmente evitada com uma espessura de alma maior já que os perfis nos quais ocorrem almas esbeltas são os perfis soldados ficando a critério do projetista mudar a espessura da mesma evitando sua esbeltes.

## *4.3.2.2.1 Notas a se Considerar no Anexo G da NBR 8800*

$$
\lambda_r = \frac{1,38\sqrt{I_Y J}}{r_y J \beta_1} \sqrt{1 + \sqrt{1 + \frac{27C_w \beta_1^2}{I_Y}}}
$$
(53)

$$
M_{cr} = \frac{C_{b \pi^2 E l_y}}{L_{b}^2} \sqrt{\frac{C_w}{l_y} \left(1 + 0.039 \frac{J L_{b}^2}{C_w}\right)}
$$
(54)

Onde:

$$
\beta_1 = \frac{(f_y - \sigma_r)W}{E J} \tag{55}
$$

Para seções I

$$
C_W = \frac{I_Y (d - t_f)^2}{4}
$$
 (56)

Para seções U

$$
C_{w} = \frac{t_{f}(b_{f} - 0.5t_{w})^{3}(d - t_{f})^{2}}{12} \left[ \frac{3(b_{f} - 0.5t_{w})t_{f} + 2(d - t_{f})t_{w}}{6(b_{f} - 0.5t_{w})t_{f} + (d - t_{f})t_{w}} \right]
$$
(57)

Para perfis laminados o Mcr e determinado pela expressão 57.

$$
M_{\rm cr} = \frac{0.69 \text{ E}}{\lambda^2} \text{ W}_{\rm c} \quad \lambda_{\rm r} = 0.83 \sqrt{\frac{\text{E}}{(f_{\rm y} - \sigma_{\rm r})}}
$$
(58)

Para perfis soldados o Mcr e determinado pela expressão 58.

$$
M_{cr} = \frac{0.90 \text{ E K}_{c}}{\lambda^{2}} W_{c}, \lambda_{r} = 0.95 \sqrt{\frac{E}{(f_{y} - \sigma_{r})/K_{c}}}
$$
(59)

Onde:

 $\bullet$  K<sub>c</sub> é dado por:

$$
K_{c=} \frac{4}{\sqrt{h/t_w}}, \text{ sendo } 0.35 \le K_c \le 0.76 \tag{60}
$$

# **4.3.3 Flexão Composta**

46

Para atuação simultânea da força axial de tração ou de compressão e de momentos fletores, devem ser obedecidas as seguintes limitações:

Para 
$$
\frac{N_{sd}}{N_{rd}} < 0, 2
$$
  

$$
\frac{N_{sd}}{2N_{rd}} + \left(\frac{M_{x,sd}}{M_{x,rd}} + \frac{M_{y,sd}}{M_{y,rd}}\right) \le 1,0
$$
(61)

Para  $\frac{Nsd}{Nrd} \ge 0$ , 2

$$
\frac{N_{sd}}{N_{rd}} + \frac{8}{9} \left( \frac{M_{x,sd}}{M_{x,rd}} + \frac{M_{y,sd}}{M_{y,rd}} \right) \le 1.0
$$
\n(62)

Onde:

- NSd é forçca axial solicitante de cálculo;
- NRd é a força axial resistente da cálculo;
- Mx,Sd e My,Sd são os momentos fletores solicitantes de cálculo;
- Mx,Rd e Mx,Rd são os momentos fletores resistentes de cálculo.

### **5 APOIOS DAS BASES DAS COLUNAS**

## 5.1 BASES ROTULADAS

As bases rotuladas são responsáveis pela transmissão de esforços normais e esforços cortantes da estrutura para a fundação. As mais simples são formadas por uma placa soldada no pé da coluna com dois chumbadores no centro, o mais próximo do seu eixo. Essas bases são mais econômicas para as fundações e mais indicadas nos casos de locais com solos de baixa capacidade de suporte (NOGUEIRA, 2009).

Nos galpões não é comum considerar os momentos transmitidos pela base, pois se por um lado permite reduzir o peso da estrutura, por outro lado o custo com a fundação se eleva bastante, sendo que a maioria dos solos usados na edificação de galpões são de baixa capacidade sendo comum considerar somente os esforços normais e cortantes (NOGUEIRA, 2009).A Figura 4 nos mostra a representação de ligações rotulada.

#### **Figura 4 -Bases rotuladas**

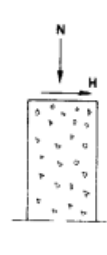

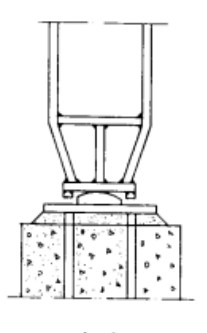

 $(a)$ 

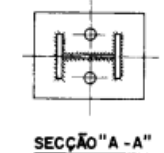

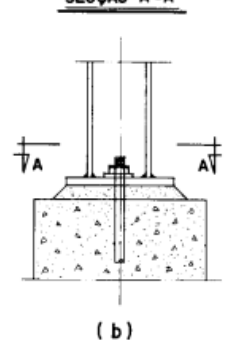

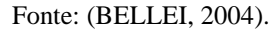

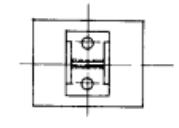

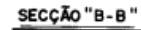

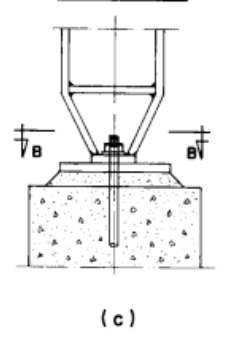

## 5.2 BASES ENGASTADAS

300 av

As bases engastadas são responsáveis pela transmissão de esforços normais, esforços cortantes e momentos fletores da estrutura para a fundação. Estas propiciam estruturas mais econômicas devido a melhor distribuição de esforços, mas conduzem a fundações mais caras que as rotuladas. As bases engastadas mais simples e econômicas são aquelas em que a coluna é soldada na placa de base, com os chumbadores afastados da linha do centro, formando um braço de alavanca (NOGUEIRA, 2009), como podemos ver na Figura 5

> **Figura 5 (Bases engastadas)** SECÇÃO "A **SECÇÃO** "B  $(b)$ (a) SECCÃO "C-C" SECÇÃO "D-亐 र्त ٥Ī  $(c)$  $(d)$ (BELLEI, 2004).

Į

49

## **6 ESTUDO DE CASO**

O modelo estrutural escolhido para o dimensionamento é um galpão de pequeno porte estruturado em aço. Pretende-se mostrar uma solução limpa e rápida para se adequar a terrenos comerciais (12mx30m) para diversos fins, situado na cidade de Anápolis-Go, sendo:

- Galpão com duas meia-água;
- Inclinação do telhado de 12%;
- Vigas em alma cheia;
- Colunas em alma cheia (sendo as bases rotuladas nas fundações);
- Pé direito 6 metros:
- Vão transversal de 12 metros;
- Espaçamento entre pórticos de 5 metros;
- Comprimento de 30 metros;
- O aço estrutural usado é o A 572-Grau 50 ;
- Para os tirantes de barra redonda ASTM A-36;
- Para a cobertura, tellhas trapezoidal, espessura 0,43mm, com altura de onda 37mm.
- Categoria do terreno III (item 3.2.2.3)
- Classe da edificação ´B`` (item 3.2.2.3)
- Velocidade característica do local 35 m/s

**Figura 6-Galpão duas meias águas 12x30** 

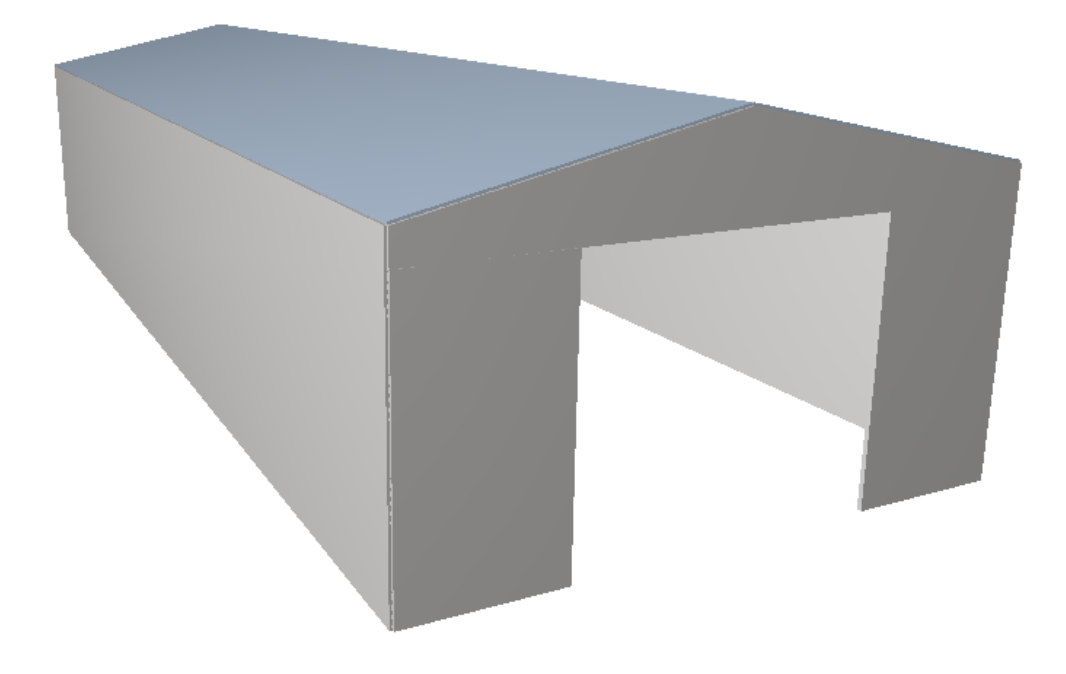

Fonte: O autor

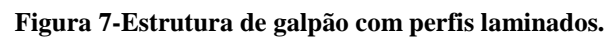

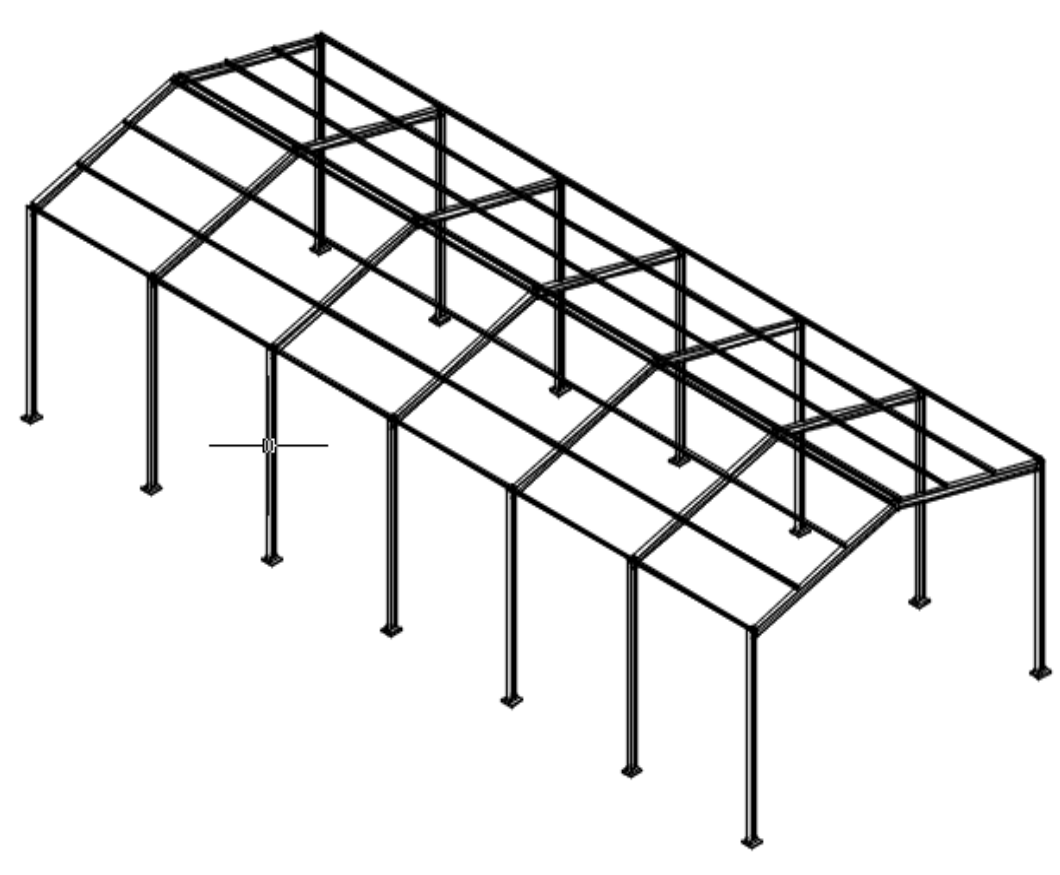

#### **6.1.1 Carga permanente**

A carga permanente será a soma do peso próprio da estrutura. A Carga total permanente será:

$$
0.10 + 0.05 + 0.10 + 0.20 = 0.45 \text{KN/m}^2
$$

Considerando a carga linearmente distribuída sobre o pórtico tem-se:

$$
0.45 \text{ kN/m}^2 \text{ x 5m} = 2.25 \text{ kN/m}
$$

# 6.2 AÇÕES VARIÁVEIS

#### **6.2.1 Sobrecarga**

De acordo com o item 3.2.1 a carga a ser considerada é uma sobrecarga mínima de 0,25 KN/m², em projeção horizontal, linearmente distribuída sobre o pórtico. Sendo assim:

$$
0.25 \text{ kN/m}^2 \times 5\text{m} = 1.25 \text{ kN/m}
$$

#### **6.2.2 Ações devida ao vento**

Para o calculo das ações do vento ,foi utilizado o programa computacional Visual Ventos (Zacarias M. Chamberlain Pravia), aplicando no software os dados caracteristicos da edificação.

Todos os dados encontrados sobre as ações do vento encontra-se no Anexo B sendo eles:

- Velocidade basica  $(V_0)$  =35m/s
- Tipo de terreno, plano, aclive, morro, etc.(Fator  $S_1$ , terreno plano) =1,00
- Rugosidade do terreno e classe da edificação (Fator  $S_2$  -Quadro 1).=0.89
- $\bullet$  Tipo de ocupação (Fator (S<sub>3</sub>) considera o grau de segurança e a vida útil) =1,00

## **6.2.3 Pressão dinâmica**

A velocidade usada no projeto é a velocidade caracteristica  $V_k$  que é dada por:

$$
V_k = V_0 S_1 S_2 S_3
$$
  
\n
$$
V_k = 35 \times 1,00 \times 0,89 \times 1,00
$$
  
\n
$$
V_k = 31,15 \text{ m/s}
$$

A pressão dinamica em condições normais de pressão e temperatura de 15º e dada por:

$$
q = 0.613 \text{Vk2} = 0.613 \text{x} 31.152 = 594.80 = 0.594 \text{ Kn/m}^2
$$

Coeficientes de forma

4

Os coeficientes de pressão para edificações de planta retangular e dado nas Tabela 3 e

6.2.3.2 Coeficientes de Pressão Interna

São dados de acordo com o item 3.2.2.6. Para outros valores e aplicações consultar a norma NBR 6123 (ABNT, 1988) .

Por convenção os valores com sinais negativos representam forças que estão no sentido de dentro para fora do pórtico, e os sinais positivos representam forças de fora para dentro.

Sendo:

- $Cpe = -1,00$
- Coeficiente de pressão interno:
- Cpi  $1 = +0.10$
- Cpi  $2 = +0,10$

### 6.3 CARGA ATUANTE NA COBERTURA

### **6.3.1 Verificação da telha**

As caracteristicas da telha escolhida esta descrita no Quadro 5 com valores retirados do anexo C. Sendo ela Trapezoidal RT 40/980:

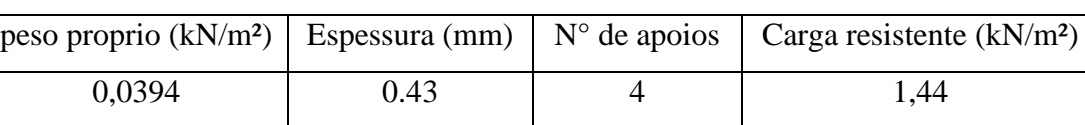

**Quadro 5-Características da telha.**

Fonte: O outor

- Peso proprio da telha (PP) =  $0.0394$ KN/m<sup>2</sup>
- Sobrecarga (SC)=  $0,25$ KN/m<sup>2</sup>
- Vento à 90°, sucçã(VS) = q (Cpi x Cpe) = 0,594x(-(0,1x1,12)) = -0,725KN/m²

Os dois carregamentos geram esforços de sucção, sendo considerado o mais solicitante o de vento à 90º.

**C**ombinaçõ**es**

- $1,5PP + 1,5SC = 1,5x0,0394 + 1,5x0,25 = 0,434KN/m<sup>2</sup>$
- $\bullet$  1,5PP + 1,4VS = 1,5x0,0394 + 1,4x(-0,725) = -0,956KN/m<sup>2</sup>

A carga resistente é superior a solicitante:

$$
0.956 \le 1.44
$$
 Ok

## 6.4 CÁLCULO DA COMBINAÇÃO DE ESTADOS-LIMITES ÚLTIMOS

De acordo com a ABNT NBR 8800(ABNT, 2008), deverão ser feitas quantas combinações forem necessárias para se verificar a segurança estrutural da construção

durante todo o seu tempo de utilização. Serão considerados 3 hipóteses de combinações de ações.

- Peso próprio + sobrecarga;
- Peso próprio + vento à  $0^\circ$ ;
- Peso próprio + vento à  $90^\circ$ .

#### **6.4.1 Valores de cálculo das ações**

O valor F<sup>r</sup> são os valores quantitativos devido às ações atuantes na estrutura, podendo elas serem permanentes, variáveis ou uma combinação de ações.

Para tal multiplica-se os valores de F<sup>r</sup> pelo respectivo coeficiente de ponderação γf, dado por:

$$
\gamma f = \gamma f 1 \gamma f 2 \gamma f 3
$$

Onde:

- γf1 é a parcela que considera a variabilidade das ações
- γf2 é a parcela que considera a simultaneidade de ações.
- γf3 é a parcela que considera os possíveis erros de avaliação dos efeitos das ações, de valor igual ou superior a 1,10.

## **6.4.2 Método dos estados limites últimos**

Os valores para a verificação dos estados limites últimos estão contidos nos quadros abaixo, sendo que para o produto γf1. γf3 que é representado por  $\gamma_g$  ou  $\gamma_q$ os valores estão descritos no Quadro 6, o coeficiente γf2 é igual ao fator de combinação **0** com valores descritos no Quadro 7**.** O valor do coeficiente de ponderação de cargas permanentes de mesma origem, num dado carregamento, deve ser o mesmo ao longo de toda estrutura.

|                               | a c<br>Ações permanentes (YE)                 |                                                      |                                                                                                    |                                                                                            |                                                                            |           |  |  |
|-------------------------------|-----------------------------------------------|------------------------------------------------------|----------------------------------------------------------------------------------------------------|--------------------------------------------------------------------------------------------|----------------------------------------------------------------------------|-----------|--|--|
|                               | <b>Diretas</b>                                |                                                      |                                                                                                    |                                                                                            |                                                                            |           |  |  |
| Combinações                   | Peso próprio<br>de<br>estruturas<br>metálicas | Peso<br>próprio de<br>estruturas<br>pré-<br>moldadas | Peso próprio de<br>estruturas<br>moldadas no<br>local e de<br>elementos<br>construtivos<br>industrializados<br>e empuxos<br>permanentes | Peso próprio de<br>elementos<br>construtivos<br>industrializados<br>com adições<br>in loco | Peso próprio<br>de elementos<br>construtivos<br>em geral e<br>equipamentos | Indiretas |  |  |
| Normais                       | 1.25                                          | 1,30                                                 | 1,35                                                                                                    | 1,40                                                                                       | 1.50                                                                       | 1,20      |  |  |
|                               | (1,00)                                        | (1,00)                                               | (1,00)                                                                                                    | (1,00)                                                                                     | (1,00)                                                                     | (0)       |  |  |
| Especiais ou<br>de construção | 1.15                                          | 1,20                                                 | 1.25                                                                                                    | 1,30                                                                                       | 1.40                                                                       | 1,20      |  |  |
|                               | (1,00)                                        | (1,00)                                               | (1,00)                                                                                                    | (1,00)                                                                                     | (1,00)                                                                     | (0)       |  |  |
| Excepcionais                  | 1,10                                          | 1,15                                                 | 1,15                                                                                                    | 1.20                                                                                       | 1.30                                                                       | 0         |  |  |
|                               | (1,00)                                        | (1,00)                                               | (1,00)                                                                                                    | (1,00)                                                                                     | (1,00)                                                                     | (0)       |  |  |
|                               | a d<br>Ações variáveis (yq)                   |                                                      |                                                                                                    |                                                                                            |                                                                            |           |  |  |
|                               | Efeito da temperatura                         |                                                      | Ação do vento                                                                                                    | Ações<br>truncadas <sup>e</sup>                                                            | Demais ações variáveis,<br>incluindo as decorrentes<br>do uso e ocupação   |           |  |  |
| Normais                       | 1,20                                          |                                                      | 1,40                                                                                                    | 1,20                                                                                       | 1,50                                                                       |           |  |  |
| Especiais ou<br>de construção | 1,00                                          |                                                      | 1,20                                                                                                    | 1,10                                                                                       | 1,30                                                                       |           |  |  |
| Excepcionais                  | 1,00                                          |                                                      | 1,00                                                                                                    | 1,00                                                                                       | 1,00                                                                       |           |  |  |

**Quadro 6-Valores dos coeficientes de ponderações das ações**  $\gamma_f = \gamma_n \gamma_B$ 

**Fonte: ABNT NBR 8800 (ABNT, 2008)**

| Ações                                           |                                                                                                    |     | Yſ2     |          |  |  |
|-------------------------------------------------|----------------------------------------------------------------------------------------------------|-----|---------|----------|--|--|
|                                                 |                                                                                                    |     | d<br>Ψι | Ψ2       |  |  |
| Ações                                           | Locais em que não há predominância de pesos e de<br>equipamentos que permanecem fixos por longos períodos<br>de tempo, nem de elevadas concentrações de pessoas b) |     | 0.4     | 0,3      |  |  |
| variáveis                                       |                                                                                                    |     |         |          |  |  |
| causadas pelo                                   | Locais em que há predominância de pesos e de                                                                                                    | 0.7 | 0.6     | 0.4      |  |  |
| uso e<br>ocupação                               | equipamentos que permanecem fixos por longos períodos                                                                                                    |     |         |          |  |  |
|                                                 | de tempo, ou de elevadas concentrações de pessoas                                                                                                    |     |         |          |  |  |
|                                                 | Bibliotecas, arquivos, depósitos, oficinas e garagens e<br>sobrecargas em coberturas (ver B.5.1)                                                                   | 0.8 | 0.7     | 0.6      |  |  |
| Vento                                           | Pressão dinâmica do vento nas estruturas em geral                                                                                                    | 0.6 | 0.3     | $\Omega$ |  |  |
| Temperatura                                     | Variações uniformes de temperatura em relação à média<br>anual local                                                                                               | 0.6 | 0.5     | 0.3      |  |  |
| Cargas<br>móveis e seus<br>efeitos<br>dinâmicos | Passarelas de pedestres                                                                                                    | 0.6 | 0.4     | 0,3      |  |  |
|                                                 | Vigas de rolamento de pontes rolantes                                                                                                    | 1,0 | 0.8     | 0,5      |  |  |
|                                                 | Pilares e outros elementos ou subestruturas que suportam<br>vigas de rolamento de pontes rolantes                                                                  | 0.7 | 0.6     | 0.4      |  |  |

**Quadro 7- Valores dos fatores de combinação 0 e de redução 1 e 2 para as ações variáveis.**

**Fonte: NBR 8800 (ABNT, 2008)**

Segundo o Quadro 6, para a combinação da hipótese 1, o coeficiente de ponderação γg = 1,25 para o caso de combinações normais e referente ao peso próprio de estruturas metálicas e γq = 1,5, devido à ações variáveis incluindo as decorrentes do uso e ocupação, ambos para combinações normais de esforços.

Utilizando a expressão a baixo com os valores obtidos no Quadro 6 tem –se:

Para a hipótese 1 (peso próprio e sobrecarga):

$$
Fd, 1 = \gamma g FG1 k + \gamma q1 FQ1 k
$$
  
Fd, 1 = (1,5)x(2,25) + (1,5)x(1,25)  
Fd, 1 = 5,25KN/m<sup>2</sup>

A localização da força resultante da da hipótese 1 foi ilustrado na Figura 8.

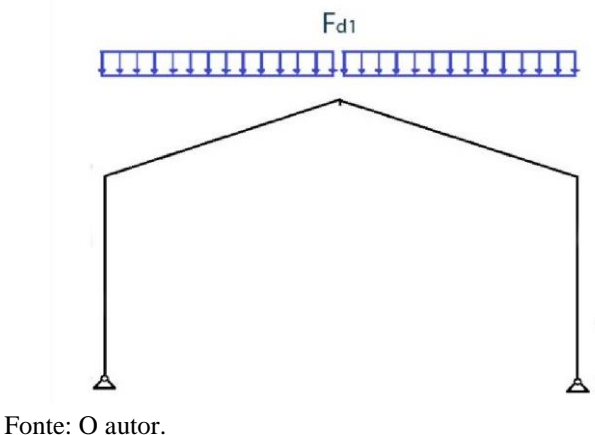

**Figura 8- Representação das ações combinadas na hipótese 1**

Sendo o FG1 a ação permanente atuante sobre a estrutura obtido no item 6.1 e FQ1 a ação acidental no telhado obtido no item 6.2.1.

Segundo a NBR 8800 (ABNT, 2008), para ações que favorecem a estrutura, usamos um coeficiente de  $\gamma = 1,0$ , para obtermos resultados de combinações mais criticas.

Para o caso observado nas hipóteses 2 e 3, no qual a ação permanente do peso próprio é uma ação contrária à ação do vento, portanto para FG1 tem-se um coeficiente de ponderação  $γg = 1,0$ , e segundo o Quadro 6, para o coeficiente  $γq = 1,4$  devido a ação variável de vento.

Para o cálculo das ações resultantes da combinação, é preciso decompor Fwk nos eixos x e y, uma vez que a ação permanente se encontra somente no eixo y, as ações no eixo x não sofrerão o efeito da combinação, sendo assim terão somente seu fator ampliado pelo coeficiente de ponderação para ação variável. A localização da forças resultantes da combinação foi ilustrado na Figura 9.

Para a hipótese 2 (Peso própio e vento á 0°):

 $Fd$ ,  $2 = \gamma g2 FG2 k - \gamma g2 Fw k$  $Fd, 2y = (1,00)x(2,25) - (1,4)x(2,68x \cos 12^{\circ})$  $Fd$ ,  $2y = -1.435KN/m<sup>2</sup>$  $Fd, 2x = (1,4)x(2,68xsen12°)$  $Fd$ ,  $2x = 0.70$ KN/m<sup>2</sup>  $Fd, 2y = -(1,4)x(2,68)$ 

 $Fd$ , 2y = -3,752KN/m<sup>2</sup>

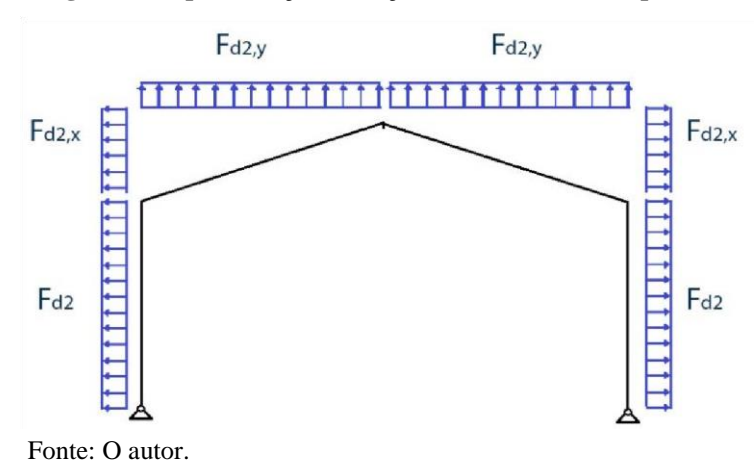

**Figura 9- Representação das ações combinadas na hipótese 2**

Para a hipótese 3:

$$
Fd, 3 = \gamma g3 FG3 k - \gamma q3 Fw k
$$
  
Fd, 3(y1) = (1,00)x(2,25) - (1,4)x(1,49xcos12°) = -0,20KN/m<sup>2</sup>  
Fd, 3(y2) = (1,00)x(2,25) - (1,4)x(3,64xcos12°) = -2,755KN/m<sup>2</sup>  
Fd, 3(x1) = - (1,4)x(1,49xsen12°) = -0,39KN/m<sup>2</sup>  
Fd, 3(x2) = - (1,4)x(3,64xsen12°) = -0,955KN/m<sup>2</sup>  
Fd, 3(2) = (1,4)x(1,79) = 2,506KN/m<sup>2</sup>

A localização das forças resultantes da combinação foi ilustrado na Figura 10.

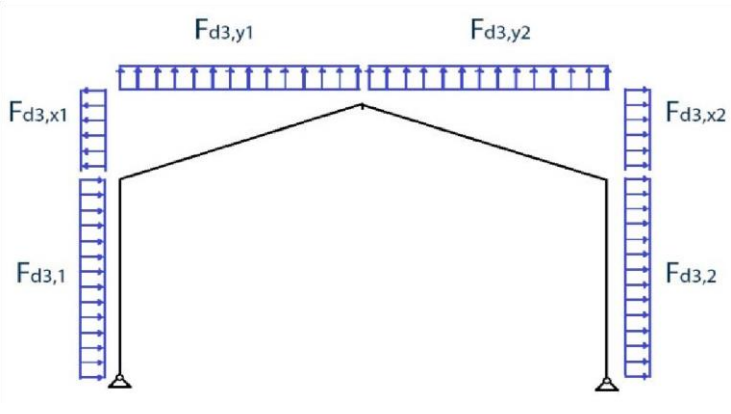

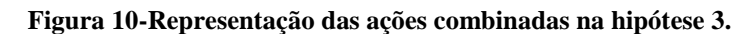

Fonte: O autor.

## **6.4.3 Cálculo da Força Nocional**  $(F_n)$ **.**

É uma força que considera os efeitos de deslocabilidade entre os níveis superior e inferior do galpão. Sendo considerando uma força equivalente a 0,3% do valor das cargas de calculo, como:

$$
F_n = 0.003x (Fd, 1)x L x
$$
  

$$
F_n = 0.003x (5.625)x 12 = 0.2025 KN
$$

# 6.5 SELEÇÃO DOS PERFIS

De acordo com BELLEI (2006) para um pré dimensionamento das colunas de um galpão sem ponte rolante usamos uma verificação que usa o comprimento da barra como referência, sendo para a coluna:

$$
\frac{H}{20} = \frac{6000}{20} = 300
$$

$$
\frac{H}{30} = \frac{6000}{30} = 200
$$

Já para a verificação das vigas usamos a relação:

$$
\frac{L}{50} = \frac{12000}{50} = 240
$$

$$
\frac{L}{70} = \frac{12000}{70} = 171.4
$$

## 6.6 COLUNAS

Será adotado o perfil da série **W200X35.9**, sendo apresentadas suas características na Tabela 10 do anexo D.

6.6.1.1 Resistência à tração

$$
n = \frac{Nt, Sd}{Nt, Rd} \le 1
$$

O esforço solicitante de calculo desfavoravel ocorre na hipotese 3 ( $N_{t,sd} = 13,8$  Kn/m). A força axial resistente de calculo para escoamento da seção bruta é determinada pela expressão;

$$
N_{t, Rd} = \frac{A_g \, .f_y}{Y_{a1}} = \frac{45.7 \times 34.5}{1.10} = 1489.77 \, \frac{Kn}{m}
$$

$$
n = \frac{Nt, Sd}{Nt, Rd} \le 1 \qquad n = \frac{13.8}{1489.77} \le 1 \qquad n = 0.00926 \le 10k
$$

6.6.1.2 Resistência a compressão

$$
n = \frac{Nc, Sd}{Nc, Rd} \le 1
$$

O esforço solicitante de cálculo desfavorável ocorre na hipótese 1 (**Nc,Sd = 32,2 Kn/m).**

A força axial de compressão resistente de cálculo, N<sub>c,Rd</sub>, de uma barra, deve ser determinada pela expressão

$$
N_{c,Rd} = \left(\frac{X. Q. A_g. f_y}{Y_{a1}}\right)
$$

1. Estabilidade Global

O índice de esbeltes não deve ultrapassar 200, levando em consideração seu comprimento destravado.

$$
\lambda = \frac{KL}{rx} \le 200 \quad \lambda = \frac{1,0*600}{8,67} \le 200 \quad \lambda = 69,20 \le 200
$$

$$
\lambda = \frac{KL}{ry} \le 200 \lambda = \frac{1.0 * 600}{4.09} \le 200 \lambda = 146.7 \le 200
$$

2. Fator de redução X

O índice de esbeltez  $(\lambda_0)$  reduzido é obtido para o aço A 572-G50 através da equação:

$$
\lambda_0 = 0.0132(KL/r)
$$
  
\n
$$
\lambda_0 = 0.0132(146.7)
$$
  
\n
$$
\lambda_0 = 1.936
$$

A norma apresenta um fator de redução associado a compressão, *X*, que é dado por:

Para  $\lambda_0 \geq 1, 5$ :

$$
X = \frac{0.877}{\lambda_0^2}
$$

$$
X = \frac{0.877}{1.936^2}
$$

$$
X = 0.233
$$

3. Fator de redução Q (estabilidade local)

$$
(b/t) \le (b/t)\lim
$$

Mesa (Elemento do grupo da 4 Tabela 8 do Anexo A)

$$
(b/t)\lim = 0.56 \sqrt{\frac{E}{Fy}} = 0.56 \sqrt{\frac{20000}{34,5}} = 13,48
$$
  

$$
(b/t) = \frac{b}{t} = \frac{bf}{2tf} = \frac{165}{2*10,2} = 8,08
$$
  

$$
(b/t) \le (b/t)\lim = 8,08 \le 13,48
$$

Portanto:

Qs = 1 ( de acordo com a Tabela 8 do Anexo A) Alma ( Elemento do grupo 2 da Tabela 8 do Anexo A)

(b/t)lim = 1,49
$$
\sqrt{\frac{E}{Fy}}
$$
 = 1,49 $\sqrt{\frac{20000}{34,5}}$  = 35,87  
(b/t) =  $\frac{b}{t} = \frac{d'}{tw} = \frac{161}{6,2}$  = 25,96

$$
(b/t) \le (b/t)\lim = 25.96 \le 35.87
$$

Portanto;

Qa = 1 (de acordo com a Tabela 8 do Anexo A)

$$
Q = Qa * Qs = 1 * 1 = 1
$$

Todos os elementos da seção transversal possuem uma seção compacta, sendo que a relações entre largura e espessura (b/t) que não superam os valores limite dados na Tabela 8 do Anexo A.

Onde:

$$
Nc, Rd = \frac{X Q Ag Fy}{Y_{a1}} = \frac{0.233 * 1 * 45.7 * 34.5}{1.10} = 333.96 KN
$$

$$
n = \frac{Nc, Sd}{Nc, Rd} \le 1
$$

$$
n = \frac{32,2}{333,96} \le 1
$$

 $n = 0.0964 \le 1$  Ok

6.6.1.3 Resistência à flexão

$$
n = \frac{Msd}{Mrd} \le 1
$$
  

$$
n = \frac{47.5}{72.02} \le 1
$$
  

$$
n = 0.66 \le 1
$$

O esforço solicitante de cálculo desfavorável ocorre na hipótese 1 ( $M_{Sd} = 47,5$  Kn/m). O momento fletor resistente de cálculo, M<sub>Sd</sub> de uma barra deve ser determinada pelo anexo G na norma NBR 8800 (ABNT, 2008), já que, deve-se considerar viga de alma não-esbelta.

$$
\lambda = \frac{h}{tw} = \frac{181}{6,2} = 29,193
$$

$$
\lambda_{\rm P} = 3.76 \sqrt{\frac{E}{f_y}} = 3.76 \sqrt{\frac{20000}{34.5}} = 90.53
$$

$$
\lambda_{\rm r} = 5.70 \sqrt{\frac{\rm E}{\rm f_y}} = 5.70 \sqrt{\frac{20000}{34.5}} = 137,239
$$

O momento fletor resistente de cálculo MRd de vigas de alma não-esbelta deve ser tomado como o menor valor entre os obtidos nas seguintes seções:

Máximo momento fletor resistente de cálculo segundo NBR 8800 (ABNT, 2008)

$$
M_{\rm rd} = \frac{1.5 \times W \times f_y}{\gamma_{a1}}
$$

$$
M_{\rm rd} = \frac{1.5 * 342 * 34.5}{1.10}
$$

$$
M_{rd} = 160,895 \text{ KN.m}
$$

Estado-límite último de flambagem lateral com torção, FLT (Item 4.3.2.1 e 4.3.2.2.1)

Para  $λ > λ<sub>r</sub> = 146,7 > 142,35$ :

$$
M_{rd} = \frac{M_{cr}}{\gamma_{a1}} \le \frac{M_{pl}}{\gamma_{a1}}
$$

Onde:

$$
\lambda = \frac{L}{ry} = \frac{6}{4,09} = 146.7
$$

$$
\lambda r = \frac{1,38\sqrt{I_{Y}J}}{r_{y}J\beta_{1}} \sqrt{1 + \sqrt{1 + \frac{27C_{w}\beta_{1}^{2}}{I_{Y}}}}
$$

$$
\lambda r = \frac{1,38\sqrt{764 \times 14,51}}{4,09 \times 14,51 \times 0,0284} \sqrt{1 + \sqrt{1 + \frac{27 \times 69502 \times 0,0284^2}{764}}}
$$

$$
\lambda r = 142{,}3507
$$

Onde:

$$
\beta_1 = \frac{(f_y - \sigma_r)W}{E J}
$$

$$
\beta_1 = \frac{(34,5*0,7)342}{20000*14,51}
$$

$$
\beta_1 = 0.0284 \; \text{cm}^{-1}
$$

Sendo:

$$
M_{cr} = \frac{C_{b \pi^2 E I_y}}{L_{b}^2} \sqrt{\frac{C_w}{l_y} \left(1 + 0.039 \frac{J L_{b}^2}{C_w}\right)}
$$

$$
M_{cr} = \frac{1.0 \pi^2 * 20000 * 764}{600^2} \sqrt{\frac{69502}{764} \left(1 + 0.039 \frac{14.51 * 600^2}{69502}\right)}
$$

$$
M_{cr} = 79,2194
$$
 Kn. m  

$$
M_{pl} = Zf_y
$$

$$
M_{pl} = 379,2 * 34,5
$$

$$
M_{pl} = 130,824
$$

Assim sendo;

$$
M_{rd} = \frac{M_{cr}}{\gamma_{a1}} \le \frac{M_{pl}}{\gamma_{a1}}
$$

$$
M_{rd} = \frac{7921,94}{1,10} \le \frac{13082,4}{1,10}
$$

$$
M_{rd} = 72,0176 \le 11893,09
$$

Onde:

• 
$$
Iy = 764
$$

- $ry = 4,09$
- $J = 14,51$
- $Cw = 69502$
- $B1 = 0.0284 \text{ cm}^{-1}$
- $Cb = 1,0$
- $Zx = 379,2$

Estado-limite último de flambagem local da mesa comprimida, FLM (Item 4.3.2.2 e 4.3.2.2.1).

Para λ ≤ λ*p*:

$$
M_{\rm rd} = \frac{M_{\rm pl}}{Y_{\rm a1}} = \frac{130,824}{1,10} = 118,9272 \text{ KN. m}
$$

Onde;

$$
\lambda = \frac{b}{t} = \frac{bf}{2tf} = \frac{165}{2*10,2} = 8,08
$$
\n
$$
\lambda_p = 0,38 \left| \frac{E}{f} \right| = 0,38 \left| \frac{20000}{34.5} \right| = 9,149
$$

34,5

Estado-limite último de flambagem local da alma, FLA (Item 4.3.2.2 e 4.3.2.2.1).

 $\rm f_y$ 

Para  $λ \leq λ_p$ :

$$
M_{\rm rd} = \frac{M_{\rm pl}}{\gamma_{\rm a1}} = \frac{130,82}{1,10} = 118,9272
$$

Onde;

$$
\lambda = \frac{h}{tw} = \frac{181}{6.2} = 29.19
$$

$$
\lambda_{\rm p} = 3.76 \sqrt{\frac{E}{f_y}} = 3.76 \sqrt{\frac{20000}{34.5}} = 90.53
$$

6.6.1.4 Resistência ao esforço cortante

$$
n = \frac{V_{sd}}{V_{rd}} \leq 1
$$

$$
n = \frac{16, 4}{234, 47} \leq 1
$$

$$
n = 0,07 \leq 1
$$

O esforço solicitante de cálculo desfavorável ocorre na hipótese 3 (**VRd= 16,4 Kn/m).** O momento fletor resistente de cálculo, Msa de uma barra, deve ser determinada pelas expressões a seguir, já que  $\lambda \leq \lambda_r$ , deve-se considerar viga de alma não-esbelta.

Para  $\lambda \leq \lambda p$ :

$$
V_{\rm rd} = \frac{V_{\rm pl}}{Y_{\rm a1}} = \frac{257,922}{1,10} = 234,47
$$
 KN. m

Onde:

$$
\lambda = \frac{h}{tw} = \frac{181}{6,2} = 29,19
$$

$$
\lambda p = 1,10 \sqrt{\frac{k_v E}{f_y}} = 1,10 \sqrt{\frac{5 * 20000}{34,5}} = 59,22
$$

$$
Aw = dtw = 20.1 * 0.62 = 12.46 cm
$$

$$
Vpl = 0.60 * AwFy = 0.60 * 12.46 * 34.5 = 257,922 KN
$$

6.6.1.5 Resistência ao esforço axial e flexão combinados.

$$
n \leq 1
$$

O esforço solicitante de cálculo desfavorável ocorre na hipótese 3 (VRd= 16,4 Kn/m). O momento fletor resistente de cálculo, MSd de uma barra, deve ser determinada pelo anexo G na norma NBR 8800:2008, já que ʎ≤ʎ\_r, deve-se considerar viga de alma não-esbelta.

$$
\frac{Nsd}{Nrd} < o, 2
$$

$$
\frac{13,8}{1489,77} < o, 2
$$
\n
$$
0,0092 < o, 2
$$

$$
Para \frac{Nsd}{Nrd} < o, 2
$$
\n
$$
\frac{N_{sd}}{2N_{rd}} + \left(\frac{M_{x,sd}}{M_{x,rd}} + \frac{M_{y,sd}}{M_{y,rd}}\right) \le 1,0
$$
\n
$$
\frac{13,8}{2*1489,77} + \left(\frac{47,5}{72,01} + \frac{0}{M_{y,rd}}\right) \le 1,0
$$

# 0,664≤1,0

O deslocamento no topo da coluna no plano horizontal obtido no Ftool é de 0,215 cm. De acordo com o Quadro 11 do anexo F, o deslocamento máximo horizontal no topo em relação à base da coluna é:

$$
\frac{H}{300} = \frac{600}{300} = 2,0 \, \text{cm} \ge 0,215 \, \text{cm}
$$

6.7 VIGAS

Será adotado o perfil da série W200X46,1, sendo apresentadas suas características no anexo D.

## **6.7.1 Força axial resistente de cálculo.**

6.7.1.1 Resistência à tração.

$$
n = \frac{Nt, Sd}{Nt, Rd} \le 1
$$
O esforço solicitante de cálculo desfavoravel ocorre na hipótese 2 (Nt,Sd = 14,9 Kn/m).

A força axial resistente de cálculo para escoamento da seção bruta é determinada pela expressão:

$$
N_{t, Rd} = \frac{A_g f_y}{\gamma_{a1}} = \frac{58, 6 * 34, 5}{1, 10} = 1837, 9 \frac{Kn}{m}
$$

$$
n = \frac{Nt, Sd}{Nt, Rd} \le 1 \qquad n = \frac{14, 9}{1837, 90} \le 1 \quad n = 0,008 \le 1 \quad 0k
$$

### 6.7.1.2 Resistência à compressão

$$
n = \frac{Nc, Sd}{Nc, Rd} \leq 1
$$

O esforço solicitante de cálculo desfavorável ocorre na hipótese 1 (Nc,Sd = 19,6 Kn/m).

A força axial de compressão resistente de cálculo, Nc,Rd, de uma barra, deve ser determinada pela expressão

$$
Nc, Rd = \frac{X. Q. Ag. Fy}{\lambda_{a1}}
$$

### 1. Estabilidade Global

O índice de esbeltes não deve ultrapassar 200, levando em consideração seu comprimento destravado.

$$
\lambda = KL/rx \le 200 \quad \lambda = (1.0 * 200)/8.81 \le 200 \quad \lambda = 22.70 \le 200
$$

$$
\lambda = \frac{KL}{ry} \le 200 \,\text{A} = \frac{1.0 \times 200}{5.12} \le 200 \,\text{A} = 39.06 \le 200
$$

## 2. Fator de redução X

O índice de esbeltes (λ0) reduzido é obtido para o aço A 572-G50 através da expressão:

$$
\lambda_0 = 0.0132 \left( \frac{KL}{r} \right)
$$
  

$$
\lambda_0 = 0.0132(39,06)
$$
  

$$
\lambda_0 = 0.515625
$$

A norma apresenta um fator de redução associado a compressão, X, que é dado por:

Para  $\lambda_0 \leq 1.5$ :

$$
x = 0,658^{\lambda_0}
$$

$$
x = 0,658^{0,5156}
$$

$$
x = 0,805
$$

3. Fator de redução Q (estabilidade local)

$$
(b/t) \leq (b/t)\text{lim}
$$

Mesa (Elemento do grupo 4 Tabela 8 do Anexo A)

$$
(b/t) \lim = 0.56 \sqrt{\frac{E}{Fy}} = 0.56 \sqrt{\frac{20000}{34,5}} = 13,48
$$

$$
(b/t) = \frac{b}{t} = \frac{bf}{2tf} = \frac{203}{2*11} = 9,227
$$

Para;

$$
(b/t) \le (b/t)
$$
 lim = 9,227  $\le 13,48$ 

Qs = 1 de acordo com a Tabela 8 do Anexo A.

Alma ( Elemento do grupo 2 Tabela 8 do Anexo A)

$$
(b/t)\lim = 1,49\sqrt{\frac{E}{Fy}} = 1,49\sqrt{\frac{20000}{34,5}} = 35,87
$$

$$
(b/t) = \frac{b}{t} = \frac{d'}{tw} = \frac{161}{7,2} = 22,36
$$

Para;

$$
(b/t) \le (b/t)
$$
 *lim* = 22,36  $\le$  35,87

Qa = 1 de acordo com o anexo F, tabela F.1.

$$
Q = Qa * Qs = 1 * 1 = 1
$$

Todos os elementos da seção transversal possuem uma seção compacta, sendo que a relações entre largura e espessura (b/t) que não superam os valores limite dados na Tabela A1.

$$
Nc, Rd = \frac{x * Q * Ag * Fy}{\gamma a 1} = \frac{0,805 * 1 * 58,6 * 34,5}{1,10} = 1479,51 \text{ KN}
$$
\n
$$
n = \frac{Nc, Sd}{Nc, Rd} \le 1
$$
\n
$$
n = \frac{19,6}{1479,51} \le 1
$$
\n
$$
n = 0,0132 \le 1
$$

Resistência à flexão ao eixo X

$$
n = \frac{Msd}{Mrd} \le 1
$$

$$
n = \frac{47,9}{57,3} \le 1
$$
  

$$
n = 0,836 \le 1
$$

O esforço solicitante de calculo desfavoravel ocorre na hipotese 1 (MSd= 47,9 Kn/m). O momento fletor resistente de cálculo, MSd de uma barra, deve ser determinada pela Tabela 7, já qu  $\lambda \leq \lambda r$ , deve-se considerar viga de alma não-esbelta.

$$
\lambda = \frac{h}{tw} = \frac{181}{7.2} = 25.14
$$

$$
\lambda_P = 3.76 \sqrt{\frac{E}{f_y}} = 3.76 \sqrt{\frac{20000}{34.5}} = 90.53
$$

$$
\lambda_r = 5.70 \sqrt{\frac{E}{f_y}} = 5.70 \sqrt{\frac{20000}{34.5}} = 137,239
$$

O momento fletor resistente de cálculo MRd de vigas de alma não-esbelta deve ser tomado como o menor valor entre os obtidos nas seguintes seções:

> 1. Máximo momento fletor resistente de cálculo segundo (ABNT NBR 8800 (ABNT, 2008)

$$
M_{rd} = \frac{1.5 \times W \times f_y}{\gamma_{a1}}
$$

$$
M_{rd} = \frac{1,5*447,6*34,5}{1,10}
$$

$$
M_{rd} = 210,57 \, KN.\,m
$$

2. Estado-limite último de flambagem lateral com torção, FLT (Item4.3.2.1 e 4.3.2.2.1)

Para  $\lambda > \lambda_r$  = 234,375 > 147,53 :

$$
M_{rd} = \frac{M_{cr}}{\gamma_{a1}} \le \frac{M_{pl}}{\gamma_{a1}}
$$

Onde:

$$
\lambda = \frac{L}{ry} = \frac{12}{5,12} = 234,375
$$

$$
\lambda_r = \frac{1,38\sqrt{I_YJ}}{r_yJ\beta_1} \sqrt{1 + \frac{27C_w\beta_1^2}{I_Y}}
$$

$$
\lambda_r = \frac{1,38\sqrt{1535 \times 22,01}}{5,12 \times 22,01 \times 0,0245} \sqrt{1 + \sqrt{1 + \frac{27 \times 141342 \times 0,0245^2}{1535}}}
$$

 $\mathbf{r}$ 

$$
\lambda_r = 147,53
$$

Onde:

$$
\beta_1 = \frac{(f_y - \sigma_r)W}{E J}
$$

$$
\beta_1 = \frac{(34.5 * 0.7)447.6}{20000 * 22.01}
$$

$$
\beta_1 = 0.0245 \; \text{cm}^{-1}
$$

Sendo:

$$
M_{cr} = \frac{C_{b\pi^2 E l_y}}{L^2 b} \sqrt{\frac{C_w}{l_y} \left(1 + 0.039 \frac{J L^2 b}{C_w}\right)}
$$

$$
M_{cr} = \frac{1,0\pi^2 * 20000 * 1535}{1200^2 \sqrt{\frac{141342}{1535} \left(1 + 0,039\frac{22,01*1200^2}{141342}\right)}}
$$
  

$$
M_{cr} = 63,03 \text{ KN.M}
$$
  

$$
M_{pl} = Zf_y
$$
  

$$
M_{pl} = 495,3 * 34,5
$$
  

$$
M_{pl} = 170,87 \text{ KN.M}
$$

Assim sendo:

$$
M_{rd} = \frac{M_{cr}}{\gamma_{a1}} \le \frac{M_{pl}}{\gamma_{a1}}
$$

$$
M_{rd} = \frac{63,03}{1,10} \le \frac{170,87}{1,10}
$$

$$
M_{rd} = 57,3 \le 155,336
$$

3. Estado-limite último de flambagem local da mesa comprimida, FLM.(Item 4.3.2.2 e 4.3.2.2.1

$$
Para \lambda_p < \lambda \leq \lambda_r
$$

$$
M_{rd} = \frac{1}{\gamma_{a1}} \bigg[ M_{pl} - \big( M_{pl} - M_r \big) \frac{\lambda - \lambda_p}{\lambda_r - \lambda_p} \bigg] \le \frac{M_{pl}}{\gamma_{a1}}
$$

$$
M_{rd} = \frac{1}{1,10} \left[ 170,87 - (170,87 - 108,09) \frac{9,227 - 9,149}{23,88 - 9,149} \right] \le \frac{170,87}{1,10}
$$

 $M_{rd} = 155,03 \, KN \, \leq \, 155,33 \, KN$ 

Onde;

$$
\lambda = \frac{b}{t} = \frac{bf}{2tf} = \frac{203}{2*11} = 9,227
$$

$$
\lambda_p = 0.38 \sqrt{\frac{E}{f_y}} = 0.38 \sqrt{\frac{20000}{34,5}} = 9.149
$$
  

$$
\lambda_r = 0.83 \sqrt{\frac{E}{f_{y*0,7}}} = 0.83 \sqrt{\frac{20000}{34,5*0,7}} = 23.88
$$

$$
M_{pl} = Zf_y
$$
  

$$
M_{pl} = 495.3 * 34.5
$$
  

$$
M_{pl} = 170.87 KN.M
$$

$$
MR = W * (f_y * 0.7)
$$
  

$$
MR = 447.6 * (34.5 * 0.7)
$$
  

$$
MR = 108.09
$$

4. Estado-limite último de flambagem local da alma, FLA (Item 4.3.2.2 e 4.3.2.2.1):

Para  $\lambda \leq \lambda_p$ :

$$
M_{rd} = \frac{M_{pl}}{\gamma_{a1}} = \frac{170,87}{1,10} = 155,33
$$

Onde;

$$
\lambda = \frac{h}{tw} = \frac{181}{7.2} = 25.14
$$

$$
\lambda_p = 3.76 \sqrt{\frac{E}{f_y}} = 3.76 \sqrt{\frac{20000}{34.5}} = 90.53
$$

## **6.7.2 Resistência à flexão ao eixo Y**

O esforço solicitante de cálculo desfavorável ocorre na hipótese 1 (MSd= 0,28 Kn/m). O momento fletor resistente de cálculo MSd de uma barra deve ser determinado pelas seguintes expessões, já que ʎ≤ʎ\_r, deve-se considerar viga de alma não-esbelta.

$$
n = \frac{Msd}{Mrd} \le 1
$$
  

$$
n = \frac{0.28}{71.13} \le 1
$$
  

$$
n = 0.004 \le 10k
$$

1. Máximo momento fletor resistente de cálculo NBR 8800 (ABNT, 2008)

$$
M_{rd} = \frac{1.5 \times W \times f_y}{\gamma_{a1}}
$$

$$
M_{rd} = \frac{1.5 \times 151.2 \times 34.5}{1.10}
$$

$$
M_{rd} = 71{,}13 \, KN.m
$$

2. Estado-limite último de flambagem local da mesa comprimida, FLM (Item 4.3.2.2 e 4.3.2.2.1):

$$
Para \lambda_p < \lambda \leq \lambda_r
$$

$$
M_{rd} = \frac{1}{\gamma_{a1}} \bigg[ M_{pl} - \big( M_{pl} - M_r \big) \frac{\lambda - \lambda_p}{\lambda_r - \lambda_p} \bigg] \le \frac{M_{pl}}{\gamma_{a1}}
$$

$$
M_{rd} = \frac{1}{1,10} \Big[ 79,17 - (79,17 - (79,17 - 36,51) \frac{9,227 - 9,149}{23,88 - 9,149} \Big] \le \frac{79,17}{1,10}
$$

$$
M_{rd} = 71,76 \, KN \leq 71,97 \, KN
$$

Onde:

$$
\lambda = \frac{b}{t} = \frac{bf}{2tf} = \frac{203}{2*11} = 9,227
$$
  

$$
\lambda_p = 0,38 \sqrt{\frac{E}{f_y}} = 0,38 \sqrt{\frac{20000}{34,5}} = 9,149
$$

$$
\lambda_r = 0.83 \sqrt{\frac{E}{f_{y*0,7}}} = 0.83 \sqrt{\frac{20000}{34,5*0,7}} = 23.88
$$

$$
M_{pl} = Zf_y
$$
  

$$
M_{pl} = 229.5 * 34.5
$$
  

$$
M_{pl} = 79.17 KN.M
$$

$$
MR = W * (f_y * 0.7)
$$
  

$$
MR = 151.2 * (34.5 * 0.7)
$$
  

$$
MR = 36.51
$$

Estado-limite último de flambagem local da alma, FLA (Item 4.3.2.2 e 4.3.2.2.1):

Para  $λ ≤ λ<sub>p</sub>$ :

$$
M_{rd} = \frac{M_{pl}}{\gamma_{a1}} = \frac{79,17}{1,10} = 71,97
$$

Onde:

$$
\lambda = \frac{h}{tw} = \frac{181}{7,2} = 25,14
$$

$$
\lambda_p = 1,12 \sqrt{\frac{E}{f_y}} = 1,12 \sqrt{\frac{20000}{34,5}} = 26,97
$$

### **6.7.3 Resistencia ao esforço cortante X**

$$
n = \frac{V_{sd}}{V_{rd}} \le 1
$$
  

$$
n = \frac{0.18}{840.42} \le 1
$$
  

$$
n = 0.0002 \le 1
$$

O esforço solicitante de calculo desfavoravel ocorre na hipotese 3 (**VRd= 0,18 KN).**

O momento fletor resistente de cálculo, M<sub>Sd</sub> de uma barra, deve ser determinada pelas seguintes expressões, já que  $\lambda \leq \lambda_p$ , deve-se considerar viga de alma não-esbelta.

Para λ ≤ λ<sub>p</sub>:  
\n
$$
V_{rd} = \frac{V_{pl}}{V_{a1}} = \frac{924,46}{1,10} = 840,42
$$
 KN. m

Onde;

$$
\lambda = \frac{bf}{2 * tf} = \frac{203}{2 * 11} = 9,227
$$

$$
\lambda_p = 1,10 \sqrt{\frac{k_v E}{f_y}} = 1,10 \sqrt{\frac{1,2 * 20000}{34,5}} = 29,01
$$

$$
Aw = 2 * bf * tf = 2 * 20.3 * 1.1 = 44.66 cm
$$

$$
Vpl = 0.60 * AwFy = 0.60 * 44.66 * 34.5 = 924.46 KN
$$

## **6.7.4 Resistencia ao esforço cortante Y**

$$
n = \frac{V_{sd}}{V_{rd}} \leq 1
$$

$$
n = \frac{28,7}{275,04} \le 1
$$
  

$$
n = 0,104 \le 1
$$

O esforço solicitante de cálculo desfavorável ocorre na hipótese 3 (VRd= 28,7 KN).

O momento fletor resistente de cálculo, MSd de uma barra, deve ser determinado pelas seguintes expressões, já que ʎ≤ʎ\_r, deve-se considerar viga de alma não-esbelta.

Para  $λ \leq λp$ :

$$
V_{rd} = \frac{V_{pl}}{\gamma_{a1}} = \frac{302,55}{1,10} = 275,04 \text{ KN.} \, m(43)
$$

$$
Onde;
$$
  

$$
\Lambda = \frac{h}{tw} = \frac{181}{7,2} = 25,14
$$

$$
\Lambda_p = 1,10 \sqrt{\frac{k_v E}{f_y}} = 1,10 \sqrt{\frac{5 * 20000}{34,5}} = 59,22
$$

 $Aw = dtw = 20.3 * 0.72 = 14.616$  cm

 $Vpl = 0.60 * AwFy = 0.60 * 14.616 * 34.5 = 302.55 KN$ 

### **6.7.5 Resistência ao esforço axial e flexão combinados**

$$
n \leq 1
$$

O esforço solicitante de cálculo desfavorável ocorre na hipótese 3 (VRd= 16,4 Kn/m).

O momento fletor resistente de cálculo, MSd de uma barra, deve ser determinada pelas seguintes expressõe, já que  $\lambda \leq \lambda r$ , deve-se considerar viga de alma não-esbelta.

**Nc,Sd= 19,6 Kn Mx,Sd= 47,9 Kn/m My,Sd= 0,28 Kn/m Nc,Rd= 1479,51 Kn Mx,Rd= 57,3 Kn/m My,Rd= 71,13 Kn/m**

$$
\frac{\text{Nsd}}{\text{Nrd}} < 0, 2
$$
\n
$$
\frac{19,6}{1479,51} < 0, 2
$$
\n
$$
0.0132 < 0, 2
$$
\n
$$
\text{Para } \frac{\text{Nsd}}{\text{Nrd}} < 0, 2
$$
\n
$$
\frac{N_{sd}}{2N_{rd}} + \left(\frac{M_{x,sd}}{M_{x,rd}} + \frac{M_{y,sd}}{M_{y,rd}}\right) \le 1, 0
$$
\n
$$
\frac{19,6}{2*1479,51} + \left(\frac{47,9}{57,3} + \frac{0,28}{71,13}\right) \le 1, 0
$$
\n
$$
0,846 \le 1, 0
$$

O deslocamento da viga obtido no Ftool e de 0,613 cm. De acordo com ao Quadro 11 do anexo F , o deslocamento maximo de uma viga de cobertura é:

$$
\frac{L}{250} = \frac{600}{250} = 2,4 \, \text{cm} \geq 0,613 \, \text{cm}
$$

Será adotado o perfil I 76,2. Como solução para uma terça mais econômica iremos dimensioná-la como biapoiada e com um tirante no meio, no sentido de menor inércia (BELLEI, 2004).

### **6.8.1 Força axial resistente de calculo**

Resistência a tração

$$
n = \frac{Nt, Sd}{Nt, Rd} \le 1
$$

O esforço solicitante de calculo desfavoravel ocorre na hipotese 2 (**Nt,Sd =0,14 Kn/m).** A força axial resistente de calculo para escoamento da seção bruta é determinada pela expressão;

$$
N_{t, Rd} = \frac{A_g f_y}{\gamma_{a1}} = \frac{10,15 * 34,5}{1,10} = 318,34 \frac{Kn}{m}
$$

$$
n = \frac{Nt, Sd}{Nt, Rd} \le 1
$$
  $n = \frac{0.14}{318,34} \le 1$   $n = 0.00044 \le 1$ 

Resistência à compressão

$$
n = \frac{Nc, Sd}{Nc, Rd} \le 1
$$

O esforço solicitante de calculo desfavoravel ocorre na hipotese  $1$  ( $N_c$ ,  $S_d = 0.017$ **Kn/m).**

A força axial de compressão resistente de cálculo, N<sub>c,Rd</sub>, de uma barra, deve ser determinada pela expressão

$$
Nc, Rd = \frac{X.Q.Ag.Fy}{\gamma a1}
$$

Estabilidade Global

O índice de esbeltes não deve ultrapassar 200, levando em consideração seu comprimento destravado.

$$
\lambda = \frac{KL}{rx} \le 200 \ \lambda = \frac{1.0 * 500}{3.11} \le 200 \ \lambda = 160.77 \le 200 \text{ Ok}
$$

$$
\lambda = \frac{\text{KL}}{\text{ry}} \le 200 \,\lambda = \frac{1.0 \times 250}{1.33} \le 200 \,\lambda = 187.96 \le 2000 \,\text{k}
$$

Fator de redução X

O índice de esbeltez  $(\lambda_0)$ reduzido é obtido para o aço A 572-G50 através da equação:

$$
\lambda_0 = 0.0132(KL/r)
$$
  
\n
$$
\lambda_0 = 0.0132(375.94)
$$
  
\n
$$
\lambda_0 = 4.96
$$

A norma apresenta um fator de redução associado a compressão, *X*, que é dado por:

 $-$  para  $\lambda_0 \geq 1, 5$ :

$$
X = \frac{0.877}{\lambda_0^2}
$$

$$
X = \frac{0.877}{4.96^2}
$$

$$
X=0.036
$$

Fator de redução Q (estabilidade local)

$$
(b/t) \leq (b/t)\lim
$$

Mesa (Elemento do grupo 4, tabela F.1)

(b/t)lim = 
$$
0.56 \sqrt{\frac{E}{Fy}}
$$
 =  $0.56 \sqrt{\frac{20000}{34.5}}$  = 13.48

$$
(b/t) = \frac{b}{t} = \frac{bf}{2tf} = \frac{30}{6} = 5
$$

Para;

$$
(b/t) \le (b/t) \, \text{lim} = 5 \le 13.48
$$

Qs = 1 de acordo com a, Tabela 8 do Anexo A.

Alma (Elemento do grupo 2 da Tabela 8 do Anexo A)

$$
(b/t)lim = 1,49 \sqrt{\frac{E}{Fy}} = 1,49 \sqrt{\frac{20000}{34,5}} = 35,87
$$

$$
\left(\frac{b}{t}\right) = \frac{b}{t} = \frac{d}{tw} = \frac{64}{4,5} = 14,22
$$

Para;

$$
(b/t) \le (b/t)\lim = 14,22 \le 35,87
$$

Qa = 1 de acordo com a Tabela 8 do Anexo A.

$$
Q = Qa * Qs = 1 * 1 = 1
$$

Todos os elementos da seção transversal possuem uma seção compacta, sendo que a relações entre largura e espessura (b/t) que não superam os valores limite dados na Tabela 8 do Anexo A.

$$
Nc, Rd = \frac{x * Q * Ag * Fy}{\gamma a1} = \frac{0.036 * 1 * 10.15 * 34.5}{1.10} = 11.35 \, KN
$$
\n
$$
n = \frac{Nc, Sd}{Nc, Rd} \le 1
$$
\n
$$
n = \frac{0.017}{11.35} \le 1
$$
\n
$$
0.0015 \le 1 \, Ok
$$

## **6.8.2 Resistência à flexão ao eixo X**

$$
n = \frac{Msd}{Mrd} \le 1
$$

$$
n = \frac{0.026}{3.65} \le 1
$$

$$
n = 0.007 \leq 1 \quad 0k
$$

O esforço solicitante de calculo desfavoravel ocorre na hipotese 2 (**MSd= 0,026 Kn/m).**

O momento fletor resistente de cálculo, Msa de uma barra, deve ser determinada pelaTabela 7, já que  $\lambda \leq \lambda_r$ , deve-se considerar viga de alma não-esbelta.

$$
\lambda = \frac{h}{tw} = \frac{64}{4.5} = 14.22
$$

$$
\lambda_{P} = 3.76 \sqrt{\frac{E}{f_y}} = 3.76 \sqrt{\frac{20000}{34.5}} = 90.53
$$

$$
\lambda_{r} = 5.70 \sqrt{\frac{E}{f_y}} = 5.70 \sqrt{\frac{20000}{34.5}} = 137.239
$$

O momento fletor resistente de cálculo MRd de vigas de alma não-esbelta deve ser tomado como o menor valor entre os obtidos nas seguintes seções:

> Máximo momento fletor resistente de cálculo NBR 8800(ABNT, 2008), Artigo 5.4.2.2):

$$
M_{\rm rd} = \frac{1.5 \times W \times f_y}{\gamma_{a1}}
$$

$$
M_{\rm rd} = \frac{1.5 \times 25.89 \times 34.5}{1.10}
$$

$$
\mathrm{M}_{\mathrm{rd}} = 12,18 \mathrm{K} \mathrm{N}.\mathrm{m}
$$

 Estado-limite último de flambagem lateral com torção, FLT (Item 4.3.2.1 e 4.3.2.2.1)

Para  $\lambda > \lambda_r = 375,94 > 244,18$ :

$$
M_{rd} = \frac{M_{cr}}{\gamma_{a1}} \le \frac{M_{pl}}{\gamma_{a1}}
$$

Onde:

$$
\lambda = \frac{L}{ry} = \frac{500}{1,33} = 375,94
$$

$$
\lambda_r = \frac{1,38\sqrt{I_YJ}}{r_yJ\beta_1} \sqrt{1 + \frac{27C_w\beta_1^2}{I_Y}}
$$

$$
\lambda_r = \frac{1,38\sqrt{17,97*1,44}}{1,33*1,44*0,0217} \sqrt{1 + \sqrt{1 + \frac{27*265,20*0,0217^2}{17,97}}}
$$

 $\lambda_r = 244.18$ 

Onde:

$$
\beta_1 = \frac{(f_y - \sigma_r)W}{EJ}
$$

$$
\beta_1 = \frac{(34.5 * 0.7)25.89}{20000 * 1.44}
$$

$$
\beta_1 = 0.0217 \text{ cm}^{-1}
$$

Sendo:

$$
M_{cr} = \frac{C_{b \pi^{2} E I_{y}}}{L^{2} b} \sqrt{\frac{C_{w}}{l_{y}} \left(1 + 0.039 \frac{J L^{2} b}{C_{w}}\right)}
$$

$$
M_{cr} = \frac{1,0\pi^2 * 20000 * 17,97}{500^2 \sqrt{\frac{265,20}{17,97} \left(1 + 0,039\frac{1,44*500^2}{265,20}\right)}}
$$

$$
M_{cr} = 4.01 \text{ KN. M}
$$

$$
M_{\rm pl} = Zf_{y}
$$
  

$$
M_{\rm pl} = 29,18 * 34,5
$$
  

$$
M_{\rm pl} = 10,07 \text{ KN. M}
$$

Assim sendo;

$$
M_{rd} = \frac{M_{cr}}{\gamma_{a1}} \le \frac{M_{pl}}{\gamma_{a1}}
$$

$$
M_{rd} = \frac{4,01}{1,10} \le \frac{10,07}{1,10}
$$

$$
M_{rd} = 3,65 \le 9,15
$$

 Estado-limite último de flambagem local da mesa comprimida, FLM (Item 4.3.2.2 e 4.3.2.2.1)

Para  $\lambda \leq \lambda_p = 5 \leq 9,149$ :

$$
M_{\rm rd} = \frac{M_{\rm pl}}{Y_{\rm a1}} = \frac{10,07}{1,10} = 9,15
$$

Onde;

$$
\lambda = \frac{b}{t} = \frac{bf}{2tf} = \frac{60}{2*6} = 5
$$
  

$$
\lambda p = 0.38 \sqrt{\frac{E}{f_y}} = 0.38 \sqrt{\frac{20000}{34.5}} = 9.149
$$

**b)** Estado-limite último de flambagem local da alma, FLA (Item 4.3.2.2 e 4.3.2.2.1):

Para λ ≤ λ*p=* 14,22 ≤ 90,53*:*

$$
M_{\rm rd} = \frac{M_{\rm pl}}{Y_{\rm a1}} = \frac{10,07}{1,10} = 9,15
$$

Onde:

$$
\lambda = \frac{h}{tw} = \frac{64}{4,5} = 14,22
$$

$$
\lambda p = 3.76 \sqrt{\frac{E}{f_y}} = 3.76 \sqrt{\frac{20000}{34.5}} = 90.53
$$

## **6.8.3 Resistência à flexão ao eixo Y**

$$
n = \frac{Msd}{Mrd} \le 1
$$
  

$$
n = \frac{0,11}{2,82} \le 1
$$

$$
n = 0.039 \leq 1 \quad 0k
$$

O esforço solicitante de cálculo desfavorável ocorre na hipótese 2 (MSd= 0,11 Kn/m). O momento fletor resistente de cálculo, MSd de uma barra, deve ser determinada pela Tabela 7, já que  $\Lambda \leq \Lambda_r$ , deve-se considerar viga de alma não-esbelta.

$$
\Lambda = \frac{h}{tw} = \frac{64}{4,5} = 14,22
$$
\n
$$
\Lambda_{P} = 3,76 \sqrt{\frac{E}{f_y}} = 3,76 \sqrt{\frac{20000}{34,5}} = 90,53
$$
\n
$$
\Lambda_{r} = 5,70 \sqrt{\frac{E}{f}} = 5,70 \sqrt{\frac{20000}{34.5}} = 137,239
$$

O momento fletor resistente de cálculo M<sub>Rd</sub> de vigas de alma não-esbelta deve ser tomado como o menor valor entre os obtidos nas seguintes seções:

34,5

 $\rm f_y$ 

Máximo momento fletor resistente de cálculo (ABNT NBR 8800:2008, Artigo 5.4.2.2):

$$
M_{rd} = \frac{1.5 * W * f_y}{\gamma_{a1}}
$$

$$
M_{rd} = \frac{1.5 * 5.99 * 34.5}{1.10}
$$

$$
M_{rd} = 2.82 \text{ KN.m}
$$

**a)** Estado-limite último de flambagem local da mesa comprimida, FLM (Item 4.3.2.2 e 4.3.2.2.1)

Para  $\lambda \leq \lambda_r = 5 \leq 9,149$ :

$$
M_{\rm rd} = \frac{M_{\rm pl}}{Y_{\rm a1}} = \frac{3,40}{1,10} = 3,09
$$

Onde;

$$
\lambda = \frac{b}{t} = \frac{bf}{2tf} = \frac{60}{2*6} = 5
$$

$$
\lambda_{\rm p} = 0.38 \sqrt{\frac{E}{f_y}} = 0.38 \sqrt{\frac{20000}{34.5}} = 9.149
$$

$$
M_{pl} = Zf_y
$$
  

$$
M_{pl} = 9.84 \times 34.5
$$
  

$$
M_{pl} = 3.40
$$
 KN.M

**b)** Estado-limite último de flambagem local da alma, FLA (Item 4.3.2.2 e 4.3.2.2.1)

Para  $\leq \Lambda_p = 14,22 \leq 26,97$ :

$$
M_{\rm rd} = \frac{M_{\rm pl}}{Y_{\rm a1}} = \frac{10,07}{1,10} = 9,15
$$

Onde;

$$
\begin{aligned}\n\Lambda &= \frac{h}{tw} = \frac{64}{4,5} = 14,22 \\
\text{Ap} &= 1,12 \sqrt{\frac{E}{f_y}} = 1,12 \sqrt{\frac{20000}{34,5}} = 26,97 \\
\text{M}_{\text{rel}} &= Zf_y\n\end{aligned}
$$

$$
M_{pl} = 9.84 * 34.5
$$
  

$$
M_{pl} = 3.40 \, KN.M
$$

## **6.8.4 Resistencia ao esforço cortante X**

$$
n = \frac{V_{sd}}{V_{rd}} \le 1
$$
  

$$
n = \frac{0.09}{135.49} \le 1
$$

$$
n = 0.001 \leq 1
$$

O esforço solicitante de cálculo desfavorável ocorre na hipótese 3 (**VRd= 0,09 KN).**

O momento fletor resistente de cálculo, M<sub>Sd</sub> de uma barra, deve ser determinada pelas seguintes expressões, já que  $\Lambda \leq \Lambda_r$ , deve-se considerar viga de alma não-esbelta.

Para  $\lambda \leq \lambda p$ :

$$
V_{\rm rd} = \frac{V_{\rm pl}}{Y_{\rm a1}} = \frac{149,04}{1,10} = 135,49 \text{ KN. m}
$$

Onde;

$$
\lambda = \frac{bf}{2 * tf} = \frac{60}{2 * 6} = 5
$$
  

$$
\lambda_p = 1,10 \sqrt{\frac{k_v E}{f_y}} = 1,10 \sqrt{\frac{1,2 * 20000}{34,5}} = 29,01
$$
  

$$
Aw = 2 * bf * tf = 2 * 6 * 0,6 = 7,20 \text{ cm}
$$

 $Vpl = 0.60 * AwFy = 0.60 * 7.2 * 34.5 = 149.04$  KN

### **6.8.5 Resistência ao esforço cortante Y**

$$
n = \frac{V_{sd}}{V_{rd}} \le 1
$$

$$
n = \frac{0.31}{64.36} \le 1
$$

$$
n = 0.0048 \leq 1
$$

O esforço solicitante de calculo desfavoravel ocorre na hipotese 3 (**VRd= 0,31 KN).**

O momento fletor resistente de cálculo, Msa de uma barra, deve ser determinada pelas seguintes expressões, já que  $\Lambda \leq \Lambda_r$ , deve-se considerar viga de alma não-esbelta.

Para λ ≤ Λ<sub>p</sub>:  
\n
$$
V_{rd} = \frac{V_{pl}}{Y_{a1}} = \frac{70,79}{1,10} = 64,36
$$
KN. m

Onde;

$$
\Lambda = \frac{h}{tw} = \frac{64}{4.5} = 14.22
$$

$$
\Lambda_{\rm p} = 1,10 \sqrt{\frac{\text{k}_{\rm v} \text{E}}{\text{f}_{\rm y}}} = 1,10 \sqrt{\frac{5 * 20000}{34,5}} = 59,22
$$

$$
Aw = dtw = 7.6 * 0.45 = 3.42 \text{ cm}
$$

$$
Vpl = 0.60 * AwFy = 0.60 * 3.42 * 34.5 = 70.79
$$

## **6.8.6 Resistência ao esforço axial e flexão combinados**

$$
n \leq 1
$$

O esforço solicitante de calculo desfavoravel ocorre na hipotese 3

$$
N_{c, Sd} = 0,03 \text{ Kn/m}
$$

$$
M_{x, Sd} = 0,20 \text{ Kn/m}
$$

$$
M_{y, Sd} = 0,11 \text{ Kn/m}
$$

$$
N_{c, Rd} = 45,25 \text{ Kn/m}
$$

$$
M_{x, Rd} = 3,64 \text{ Kn/m}
$$

$$
M_{y, Rd} = 2,82 \text{ Kn/m}
$$

$$
\frac{Nsd}{Nrd} < o, 2
$$

$$
\frac{0.03}{45.25} < o, 2
$$

$$
0,0006 < o,2
$$

Para  $\frac{Nsd}{Nrd} <$  0, 2

$$
\frac{N_{sd}}{2N_{rd}} + \left(\frac{M_{x,sd}}{M_{x,rd}} + \frac{M_{y,sd}}{M_{y,rd}}\right) \le 1.0
$$

$$
\frac{0.03}{2*45.25} + \left(\frac{0.20}{3.64} + \frac{0.11}{2.82}\right) \le 1.0
$$

## $0,094 \le 1,0$

## 6.9 VERIFICAÇÃO ESTADO-LIMITE DE SERVIÇO

### **6.9.1 Terças**

O deslocamento no topo da coluna no plano horizontal obtido no Ftool e de 0,215 cm. de acordo com a Quadro 11 do Anexo F o deslocamento maximo horizontal no topo em relação a base da coluna é:

$$
\frac{H}{300} = \frac{600}{300} = 2,0 \text{ cm} \ge 0,215 \text{ cm}
$$

#### **6.9.2 Vigas**

O deslocamento da viga obtido no Ftool e de 0,613 cm. De acordo com a tabela C.1 do anexo C da NBR 8800:2008, o deslocamento máximo de uma viga de cobertura é:

$$
\frac{L}{250} = \frac{600}{250} = 2,4 \, \text{cm} \geq 0,613 \, \text{cm}
$$

O deslocamento da terça obtido no Ftool e de 0,27 cm. De acordo com o Quadro 11 do Anexo F , o deslocamento máximo de uma viga de cobertura é:

$$
\frac{L}{250} = \frac{500}{180} = 2{,}77 \text{ cm} \ge 0{,}27 \text{ cm}
$$

## **7 APRESENTAÇÃO DOS RESULTADOS**

Observou-se que em todas as verificações e análises feitas sobre os elementos que compõem a estrutura em questão, que os esforços resistentes foram superiores aos esforços solicitantes, podendo assim concluir que esta estrutura esta dimensionada corretamente.

Os Quadros abaixo mostram a análise numérica de forma resumida para melhor compreensão, contendo a análise de todos os esforços solicitantes e resistente para colunas, vigas e terças.

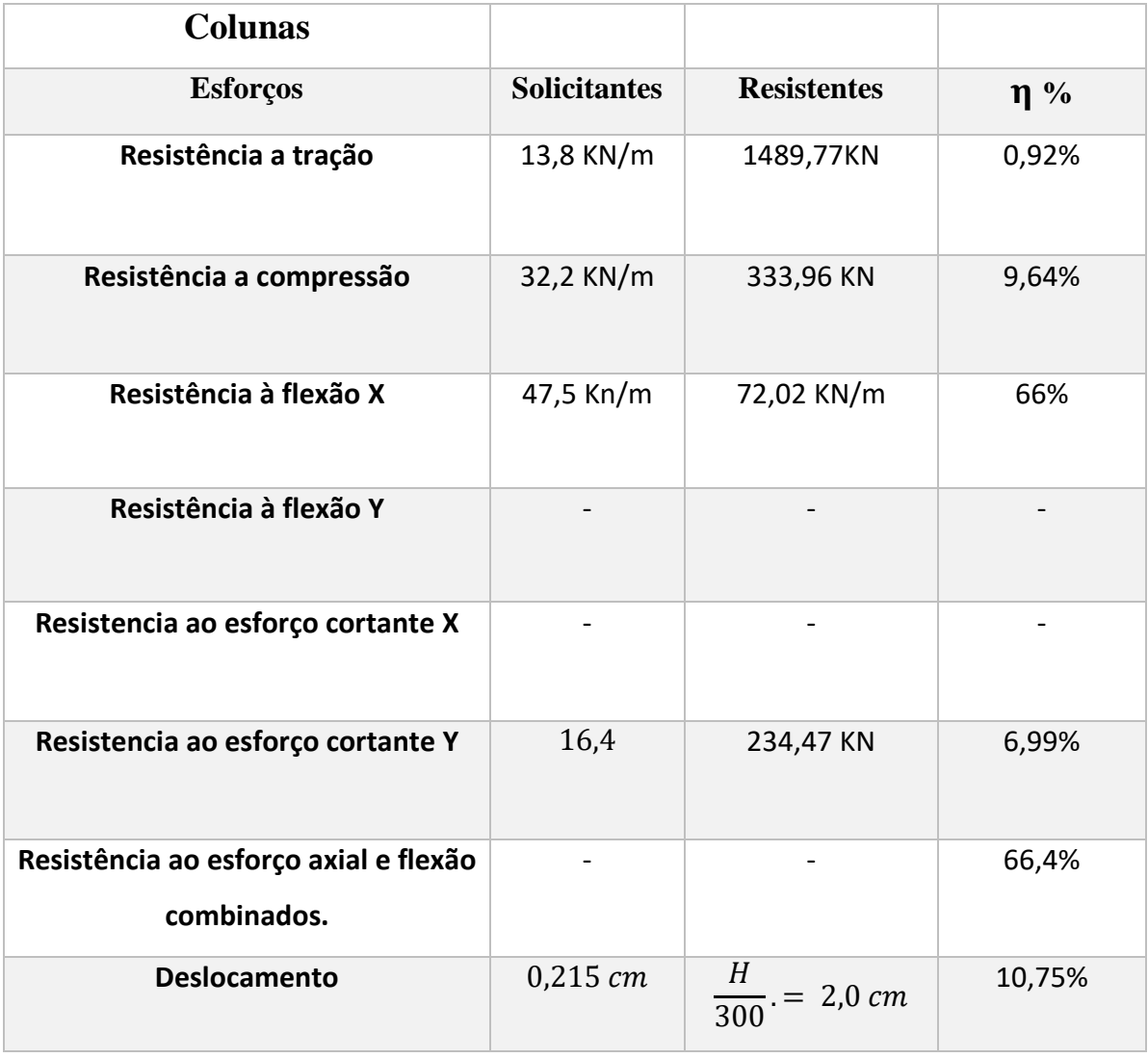

### **Quadro 8-Analise de resultados das colunas**

Fonte: O Autor

| <b>Vigas</b>                                         |                     |                          |        |
|------------------------------------------------------|---------------------|--------------------------|--------|
| <b>Esforços</b>                                      | <b>Solicitantes</b> | <b>Resistentes</b>       | $\eta$ |
| Resistência à tração                                 | 14,9 KN             | 1837,9 KN                | 0,81%  |
| Resistência à compressão                             | 19,6 KN             | 1479,51 KN               | 1,32%  |
| Resistência à flexão X                               | 47,9 KN/m           | 57,3 KN/m                | 83,6%  |
| Resistência à flexão Y                               | 0,28 KN/m           | 71,13 KN/m               | 0,4%   |
| Resistência ao esforço cortante X                    | 0,18 KN             | 840,42 KN                | 0,021% |
| Resistência ao esforço cortante Y                    | 28,7 KN             | 275,04 KN                | 10,4%  |
| Resistência ao esforço axial e<br>flexão combinados. |                     |                          | 84,6%  |
| <b>Deslocamento</b>                                  | 0,613 cm            | $\frac{L}{250}$ = 2,4 cm | 25,5%  |

**Quadro 9- Análise de resultados das vigas**

Fonte: O Autor

| <b>Terças</b>                                        |                     |                           |        |
|------------------------------------------------------|---------------------|---------------------------|--------|
| <b>Esforços</b>                                      | <b>Solicitantes</b> | <b>Resistentes</b>        | $\eta$ |
| Resistência à tração                                 | 0,14 KN             | 318,34 KN                 | 0,044% |
| Resistência à compressão                             | 0,017 KN            | 11,35 KN                  | 0,15%  |
| Resistência à flexão X                               | 0,026 KN/m          | 3,65 KN/m                 | 0,71%  |
| Resistência à flexão Y                               | $0,11$ KN/m         | 2,82 KN/m                 | 3,9%   |
| Resistência ao esforço cortante X                    | 0,09 KN             | 135,49 KN                 | 0,066% |
| Resistência ao esforço cortante Y                    | 0,31 KN             | 64,36 KN                  | 0,48%  |
| Resistência ao esforço axial e flexão<br>combinados. |                     |                           | 9,4%   |
| <b>Deslocamento</b>                                  | $0,27$ cm           | $\frac{L}{180}$ = 2,77 cm | 9,75%  |

**Quadro 10- Análise de resultados das terças**

Fonte: O Autor

### **8 CONSIDERAÇÕES FINAIS**

O dimensionamento de uma estrutura de aço é bem trabalhoso e exige uma atenção redobrada, devido ao alto nível de detalhes. Mesmo com todas as dificuldades encontradas o objetivo do trabalho foi alcançado, pois os resultados analisados estão dentro das prescrições das normas em vigor.

Esse trabalho foi elaborado utilizando as ações permanentes consideradas no projeto de um galpão da (CBCA,2010), tendo gerado um peso próprio elevado, portanto, para um dimensionamento mais economico pode ser feito uma segunda verificação utilizando as cargas reais devido ao peso próprio das barras. Os cálculos realizados no item 6.6, 6.7,6.8 e 6.9 utilizaram as recomentações e métodos especificados na ABNT NBR 8800:2008. No caso da terça foi utilizado um tirande no sentido de menor inércia para conseguir um perfil mais econômico, diminuindo sua esbeltez.

Para a obtenção dos valores solicitantes foram utilizados programas computacionais, pois de forma manual seria muito difícil obtê-los, mostrando que um bom profissional deve saber utilizar de ferramentas apropriadas para auxiliá-lo nos seus trabalhos, obtendo assim uma maior eficiência ao desenvolver do seu projeto estrutural em aço.

## **REFERÊNCIAS**

NBR 8800 (ABNT, 2008) – Projeto de estruturas de aço e de estruturas mistas de aço e concreto de edifícios e também no Manual da Construção em Aço – Edifícios de Pequeno Porte Estruturados em Aço (Instituto Aço Brasil, 2011).

NBR 6123 Forças devidas ao vento em edificações, 1988.

PFEIL, Walter – Estrutura de Aço: Dimensionamento prático/Walter Pfeil – 8 ed. Rio de Janeiro: LTC, 2012.

PERFIS GERDAU AÇOMINAS. Coletânea do Uso do Aço: galpões em pórticos com perfis estruturais laminados. 3a edição. ed. São Paulo, 2005.

SANTOS, A. F. dos. Estruturas Metálicas: Projeto e detalhes para fabricação. São Paulo: McGraw Hill do Brasil, 1977.

INSTITUTO AÇO BRASIL, Edifícios de pequeno porte estruturados em aço /Instituto Aço Brasil, Ildony Hélio Bellei(rev.), Humberto N. Bellei. - Rio de Janeiro: IABr/CBCA, 2011.

NETO, Augusto Cantusio, Estruturas Metálicas I – Notas de Aula, PUC- Campinas, 2008.

CENTRO BRASILEIRO DA CONSTRUÇÃO EM AÇO. Construção em Aço: Aços estruturais, 2010. Disponível em: <http://www.cbca-acobrasil.org.br/site/construcao-em-acoacos-estruturais.php>. Acesso em: 10 nov. 2015

GONÇALVES, R. M., SALES, J. J. de S., MALITE, M. Ação do Vento nas Edificações: Teoria e exemplos. São Carlos: Escola de Engenharia de São Carlos/USP, 2004. VISUALVENTOS, versão 2.0.[S.I]: FEAR Universidade de Passo Fundo, 2008. Disponível em:<http://www.etools.upf.br/index.php?option=com\_docman&task=cat\_view&gid=1&Itemi d=20> Acesso em: 17.abr.2017.

FTOOL, versão 3.0 Tecgraf/PUC – Rio 2015. Instituto de desenvolvimento de software técnico-científico. Disponível em: < http://webserver2.tecgraf.puc-rio.br/ftool/> Acesso em: 17.abr.2017.

# **ANEXO A –** Valores máximos para b/t na instabilidade local

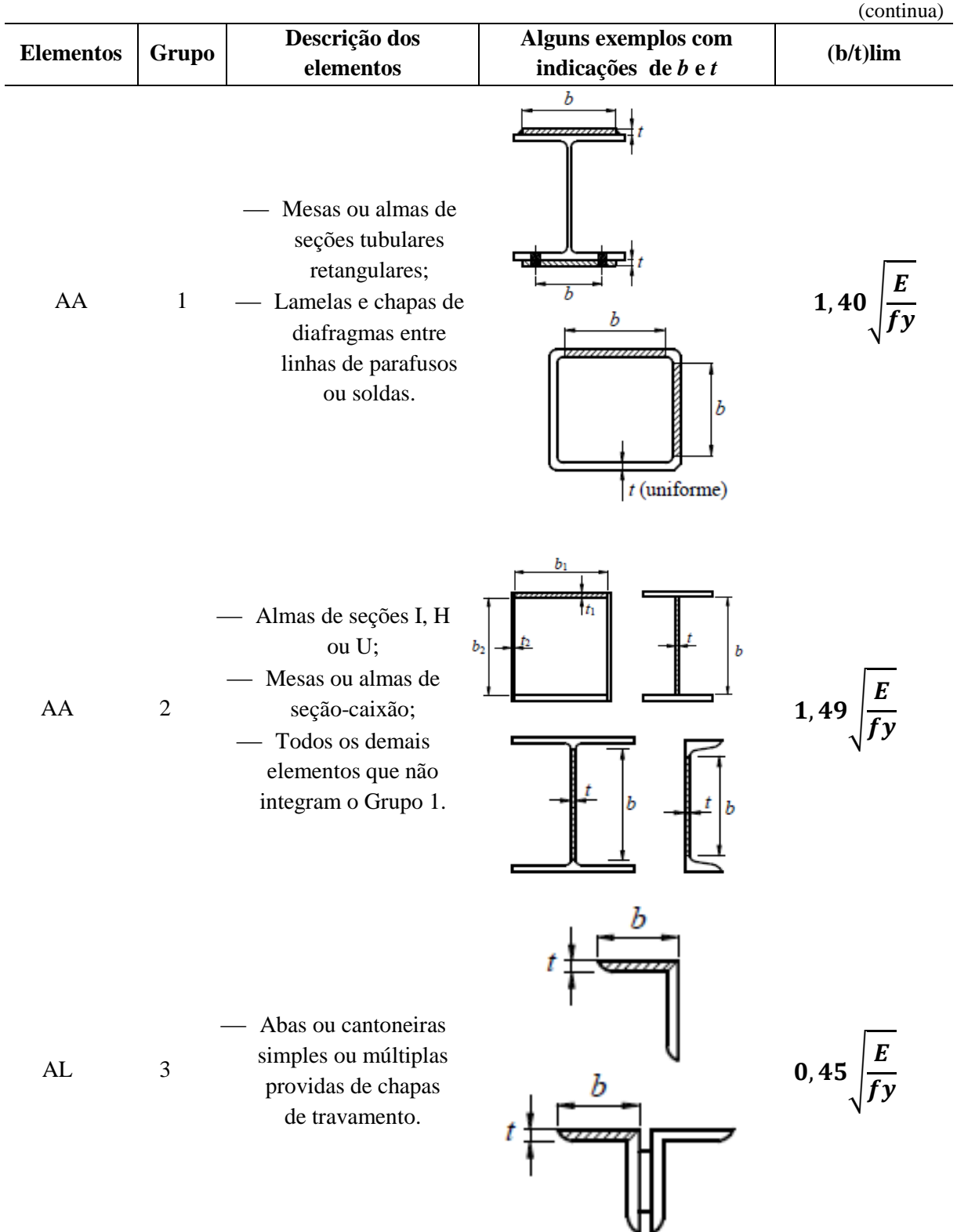

#### **Tabela 8-Valores máximos para b/t na instabilidade local**

|                  |                |                                                                                                    |                                                | (continua)              |
|------------------|----------------|----------------------------------------------------------------------------------------------------|------------------------------------------------|-------------------------|
| <b>Elementos</b> | Grupo          | Descrição dos<br>elementos                                                                                                    | Alguns exemplos com<br>indicações de $b$ e $t$ | $(b/t)$ $\lim$          |
| ${\rm AL}$       | $\overline{4}$ | Mesas de~ç;<br>seções I, H, T<br>ou U<br>laminadas;<br>Abas de<br>$\overline{\phantom{a}}$<br>cantoneiras<br>ligadas<br>continuamente<br>ou projetadas<br>de seções I, H,<br>T ou U<br>laminadas ou<br>soldadas<br>Chapas<br>$\overbrace{\phantom{aaaaa}}$<br>projetadas de<br>seções I, H, T<br>ou U<br>laminadas ou<br>soldadas. | Ъ<br>fmédio                                    | $\frac{E}{f y}$<br>0,56 |
| ${\rm AL}$       | $\mathfrak s$  | Mesas de<br>seções I, H, T<br>ou U<br>laminadas ou<br>soldadas.                                                                                                    |                                                | $\mathbf{E}$<br>0,75    |

**Tabela 8-Valores máximos para b/t na instabilidade local**

|                                                        |       |                            |                                                | (conclusão) |
|--------------------------------------------------------|-------|----------------------------|------------------------------------------------|-------------|
| Lementos                                               | Grupo | Descrição dos<br>elementos | Alguns exemplos com<br>indicações de $b$ e $t$ | $(b/t)$ lim |
| AL                                                     | 6     | — Almas de<br>seções T.    |                                                | E<br>0,75   |
| <sup>a</sup> O coeficiente $K_c$ é dado na formula 28. |       |                            |                                                |             |

**Tabela 8-Valores máximos para b/t na instabilidade local**

Fonte: NBR 8800 (ABNT, 2008)

**ANEXO B -** Resultados e parâmetros do programa computacional visual ventos.

Relatório

VisualVentos http://www.etools.upf.br Este software está registrado no INPI No. 00062090

Dados Geométricos  $b = 12,00 \text{ m}$  $a = 30,00 \text{ m}$  $b1 = 2 * h$  $b1 = 2 * 6,00$  $b1 = 12,00m$ ou  $b1 = b/2$  $b1 = 12,00/2$  $b1 = 6,00m$ Adota-se o menor valor, portanto  $b1 = 6,00 \text{ m}$  $a1 = b/3$  $a1 = 12,00/3$  $a1 = 4,00m$ ou  $a1 = a/4$  $a1 = 30,00/4$  $a1 = 7,50m$ Adota-se o maior valor, porém a1 <= 2 \* h  $2 * 6,00 = 12,00$  m Portanto  $a1 = 7,50 \text{ m}$  $a2 = (a/2) - a1$  $a2 = (30,00/2) - 7,50$  $a2 = 7,50 \text{ m}$  $h = 6,00 \text{ m}$  $h1 = 1,28$  m  $B = 12,00^{\circ}$  $d = 5,00 \text{ m}$ 

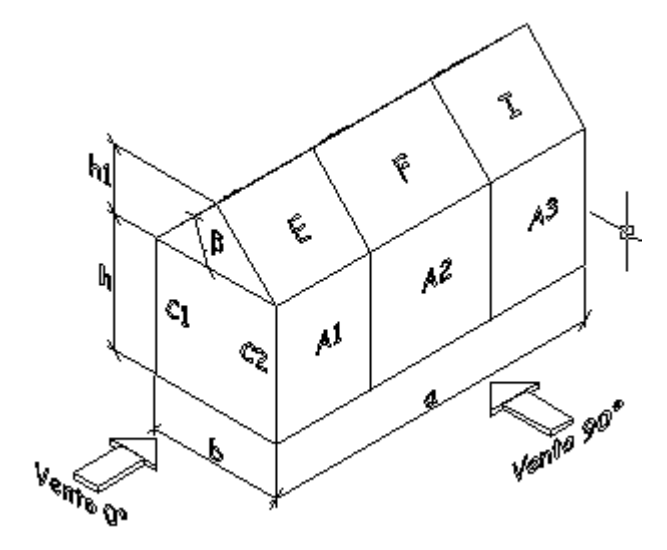

Velocidade básica do vento  $Vo = 35,00$  m/s Fator Topográfico (S1) Terreno plano ou fracamente acidentado  $S1 = 1,00$ 

Fator de Rugosidade (S2) Categoria III Classe B Parâmetros retirados da Tabela 2 da NBR6123/88 que relaciona Categoria e Classe  $b = 0.94$  $Fr = 0.98$  $p = 0,10$ 

 $S2 = b * Fr * (z/10) exp p$  $S2 = 0.94 * 0.98 * (7.28/10)exp 0.10$  $S2 = 0,89$ 

Fator Estático (S3) Grupo 1  $S3 = 1,00$ 

Coeficiente de pressão externa Paredes Vento 0°

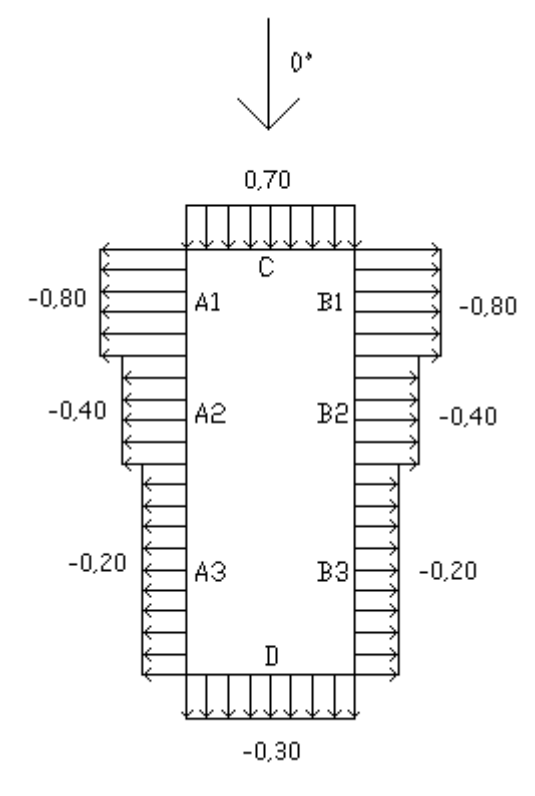

Vento 90°

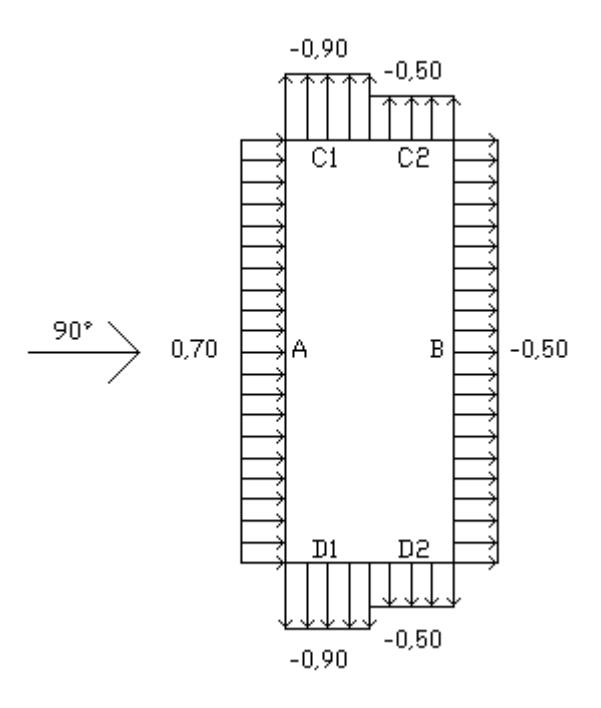

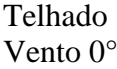
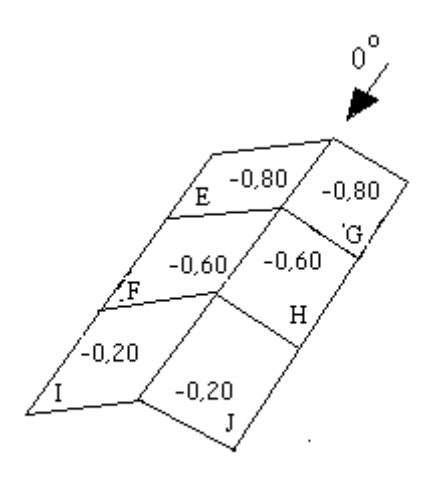

Vento 90°

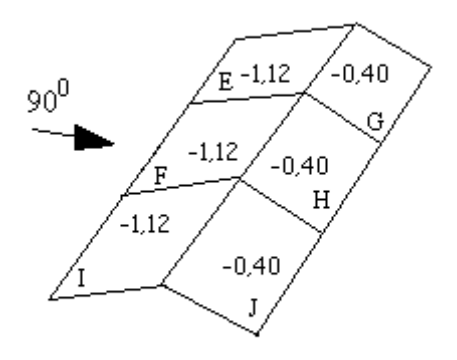

Cpe médio  $= -1,00$ 

Coeficiente de pressão interno  $Cpi 1 = 0,10$  $Cpi 2 = 0,10$ 

Velocidade Característica de Vento  $Vk = Vo * S1 * S2 * S3$  $Vk = 35,00 * 1,00 * 0,89 * 1,00$  $Vk = 31,18$  m/s

Pressão Dinâmica  $q = 0.613 * Vk^2$  $q = 0,613 * 31,18^2$  $q = 0,60$  kN/m<sup>2</sup>

Esforços Resultantes Vento  $0^\circ$  - Cpi = 0,10

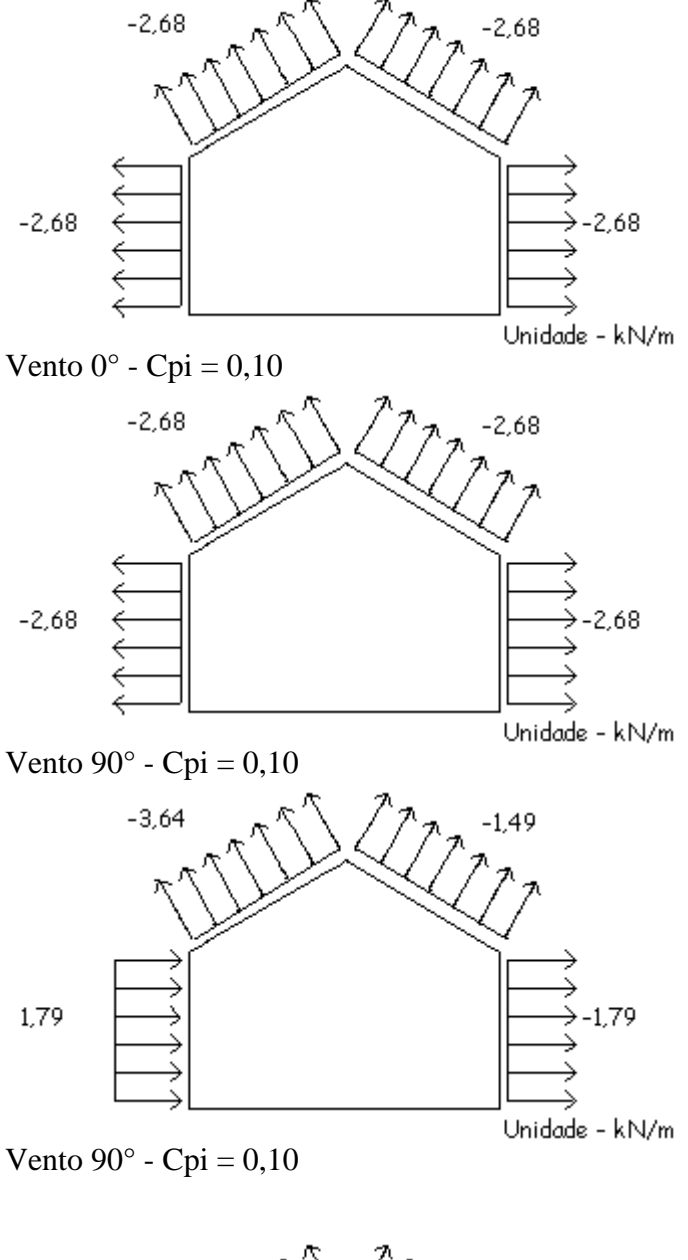

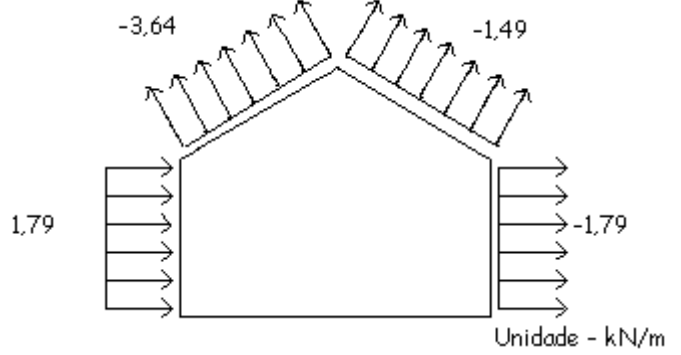

# **ANEXO C -** Dados sobre a telha utilizada para os cálculos

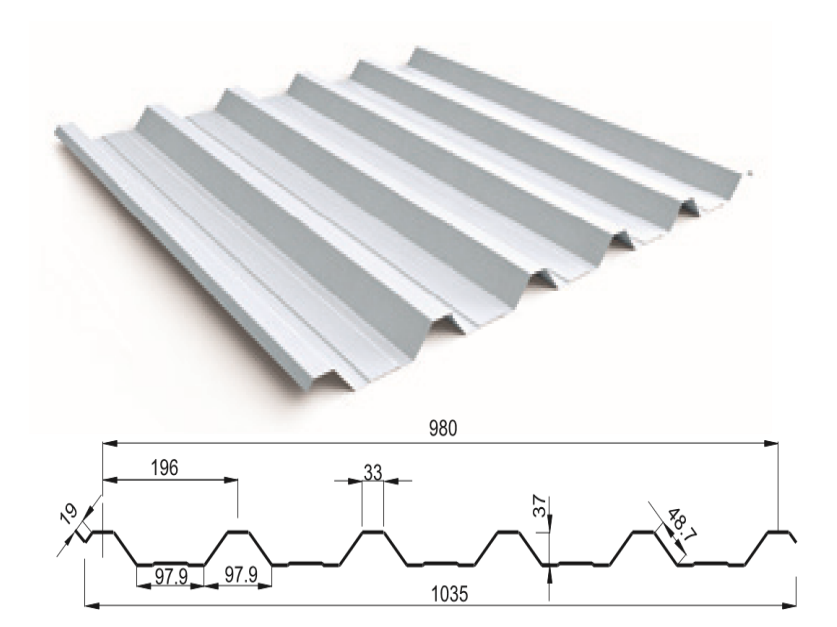

**Figura 11-Dados referentes a telha Trapezoidal RT 40/980**

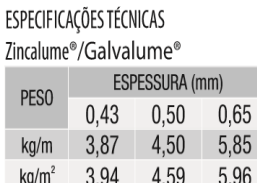

# MEDIDAS TÉCNICAS

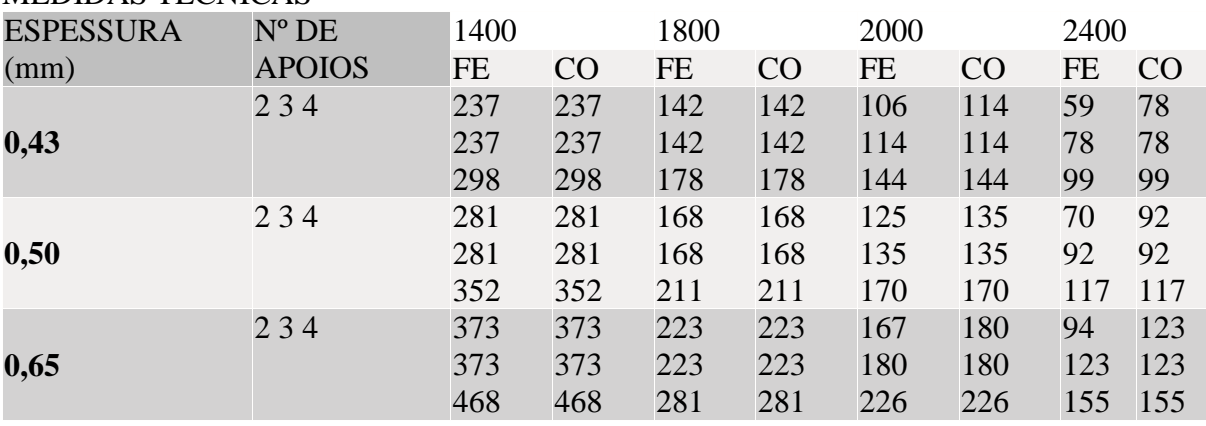

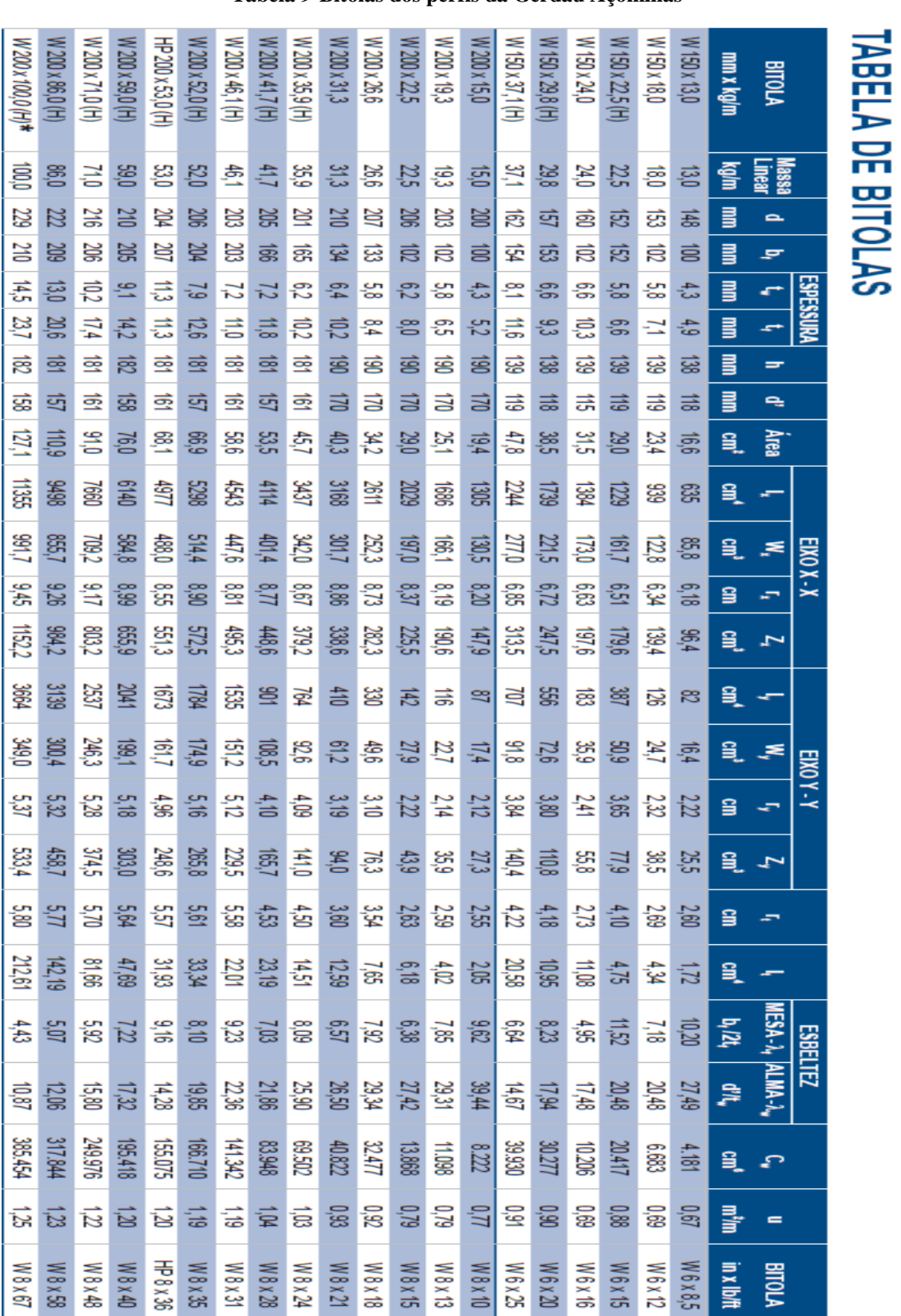

# **ANEXO D –** Tabela de bitolas dos perfis da Gerdau Açominas

**Tabela 9-Bitolas dos perfis da Gerdau Açominas**

109

## **ANEXO E -** Resultados obtidos pelo ftool

## DIAGRAMAS PARA O PÓRTICO

Hipótese 1 (PP + SC)

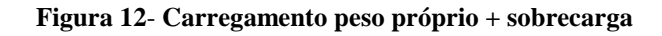

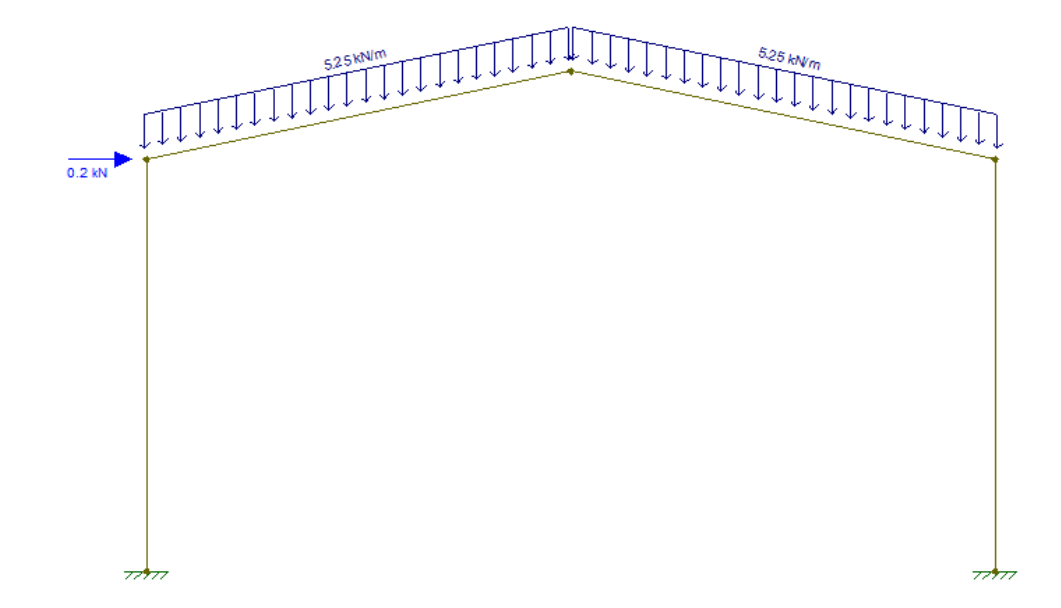

Fonte: FTOOL, 2017.

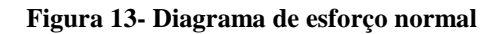

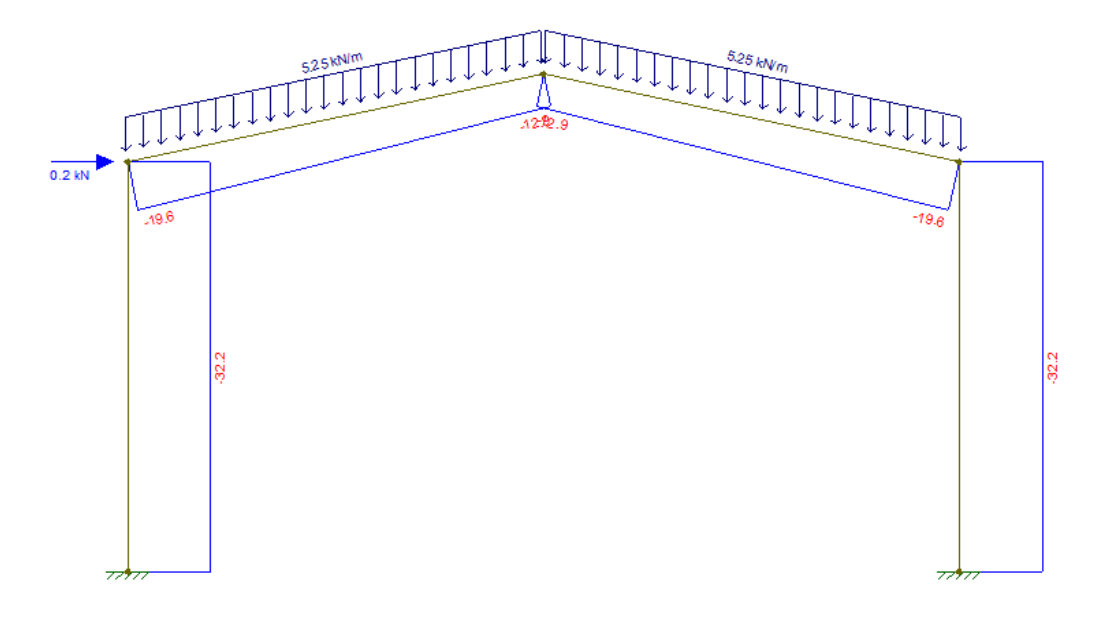

Fonte: FTOOL, 2017.

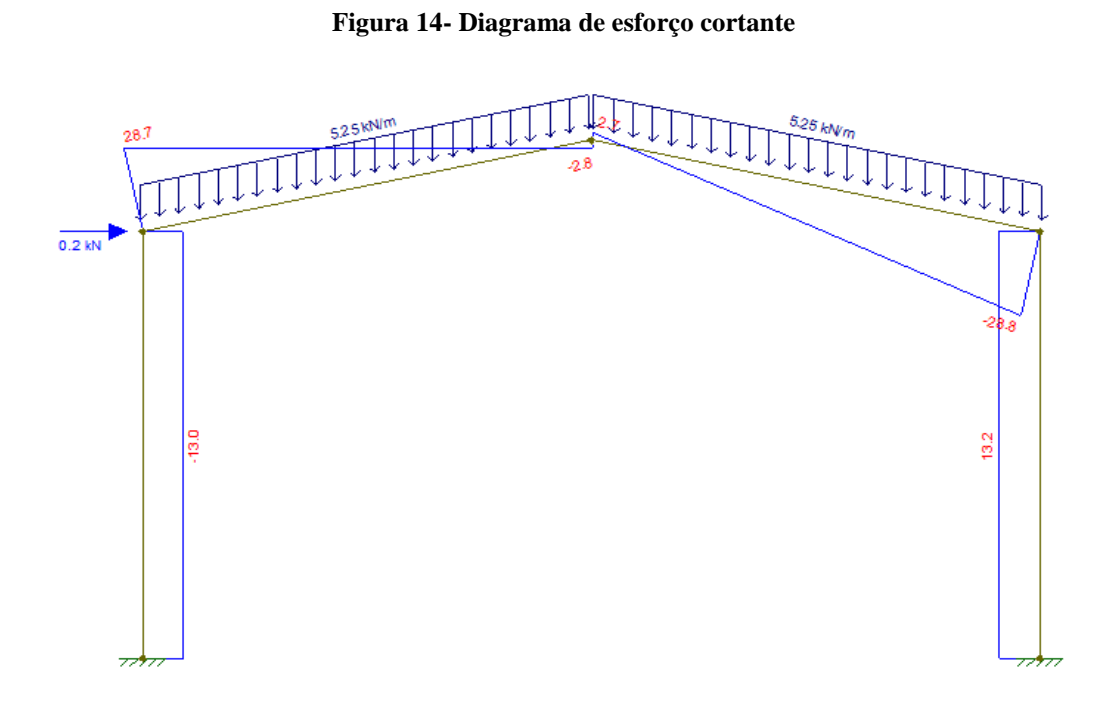

Fonte: FTOOL, 2017.

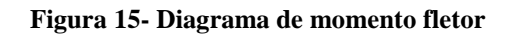

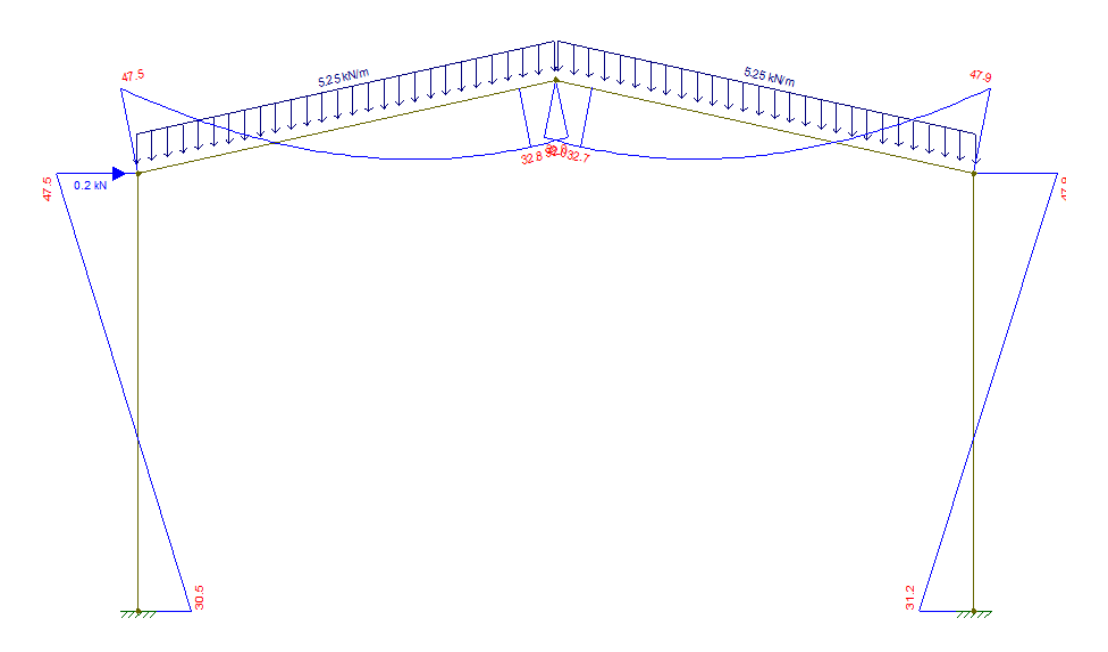

Fonte: FTOOL, 2017.

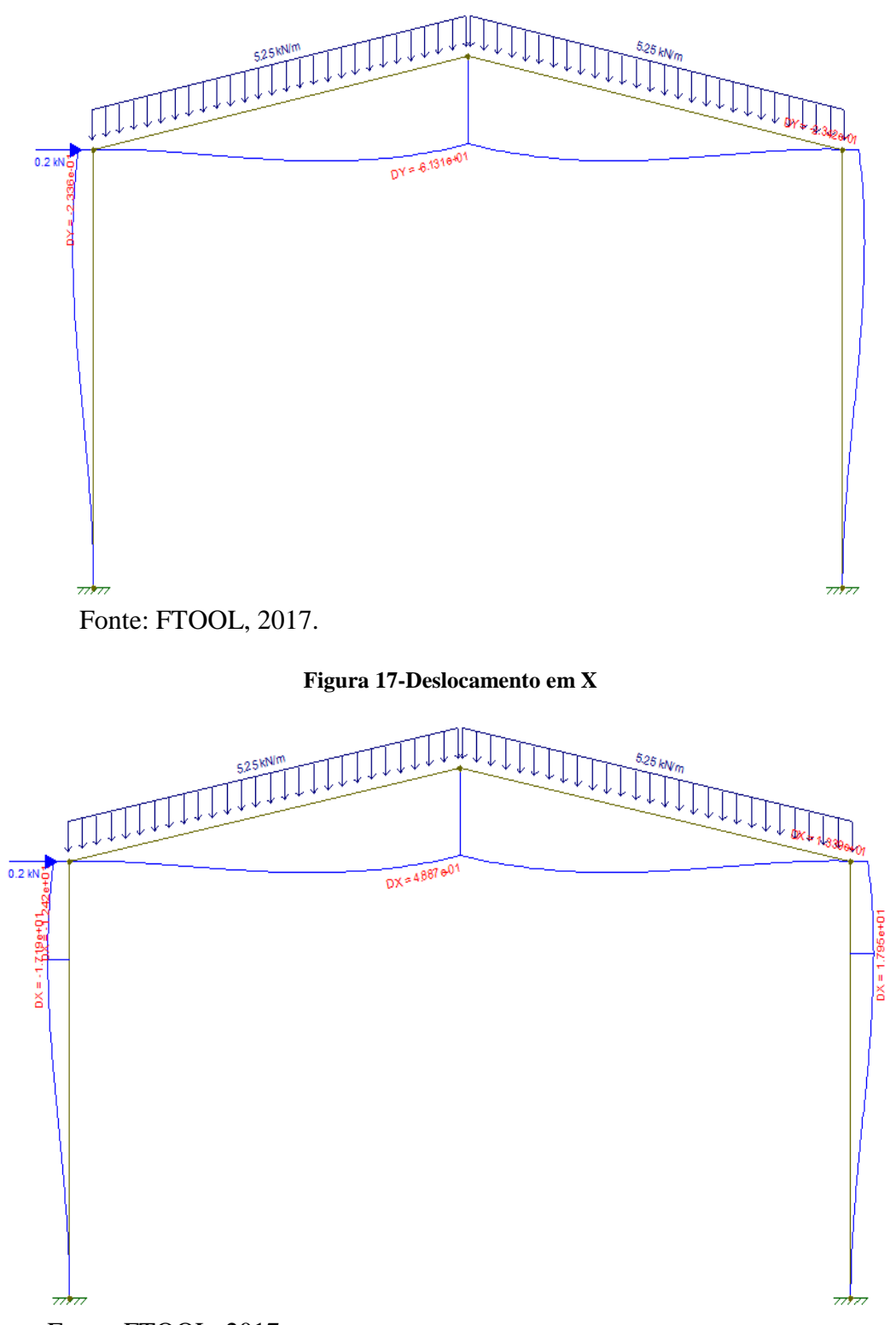

Fonte: FTOOL, 2017.

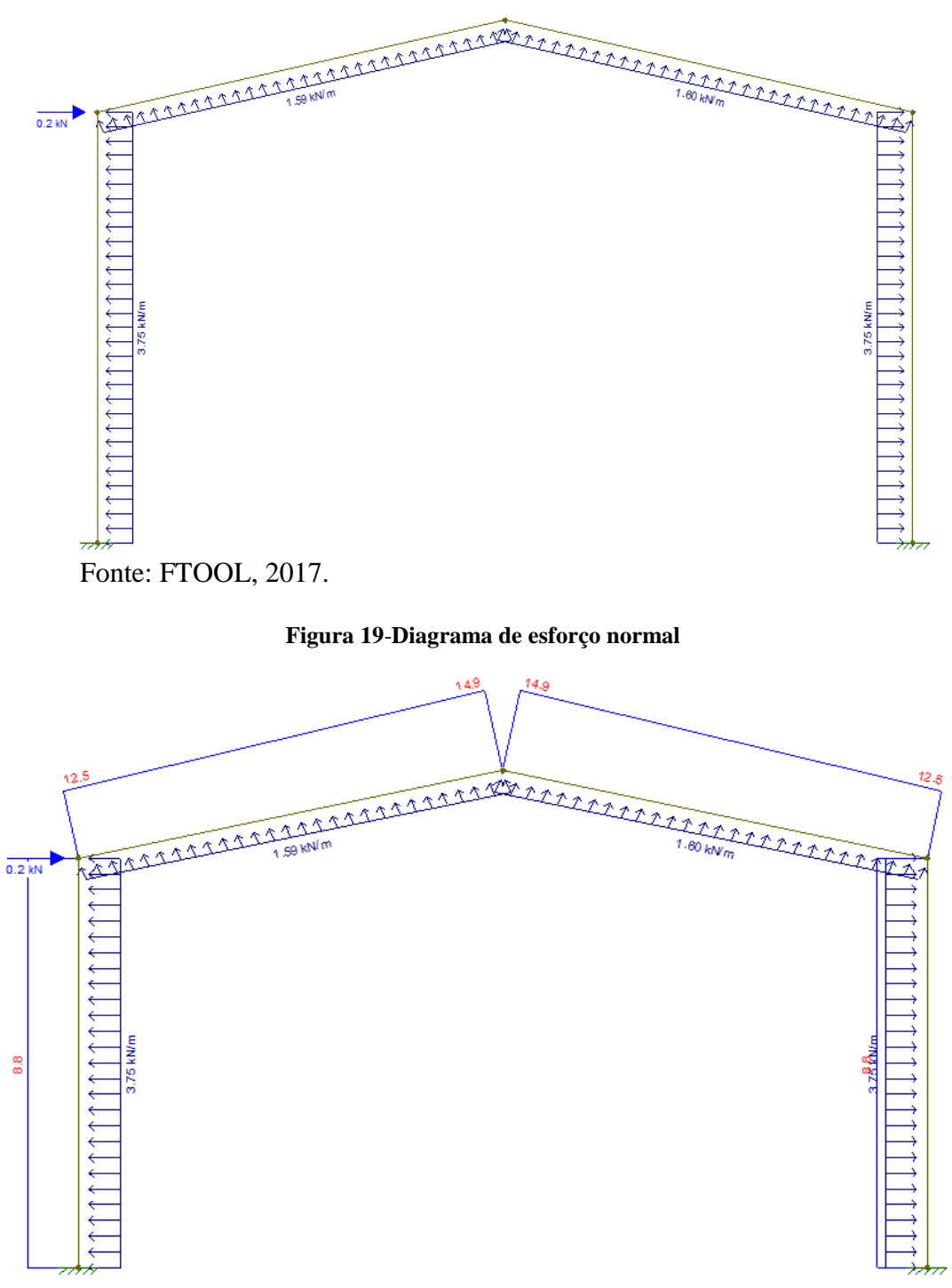

## **Figura 18- Carregamento peso próprio + vento à 0°**

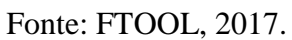

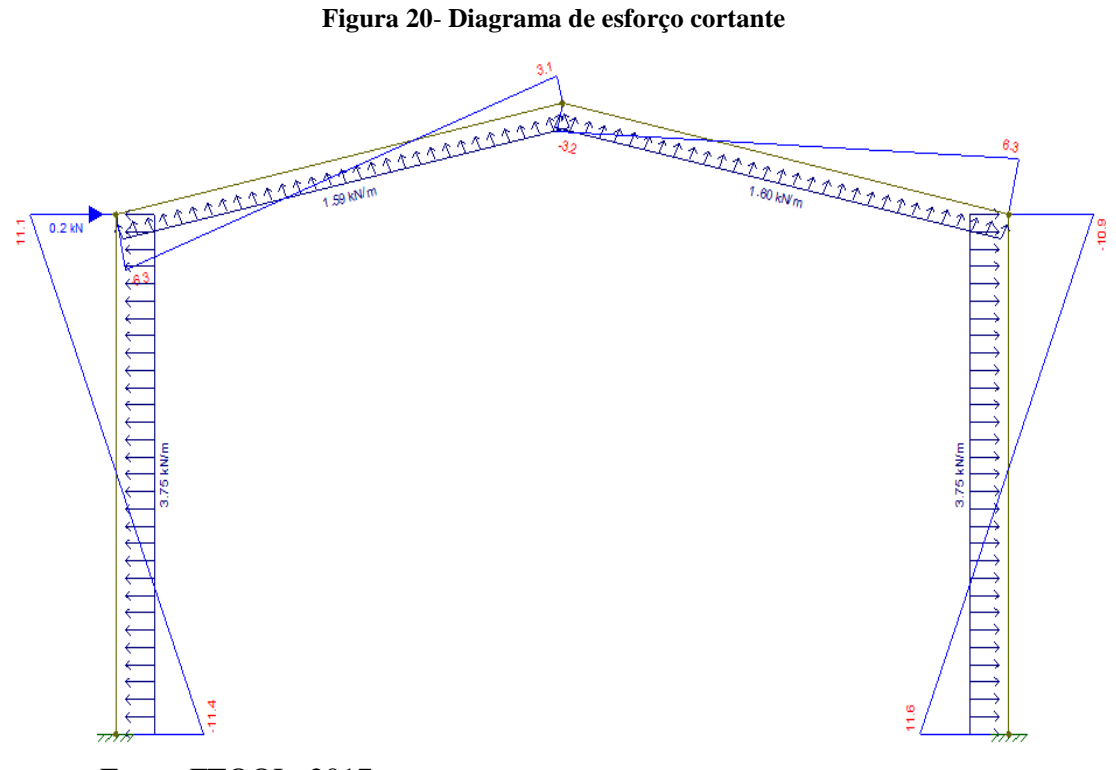

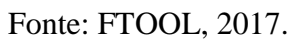

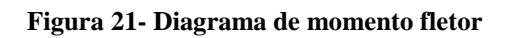

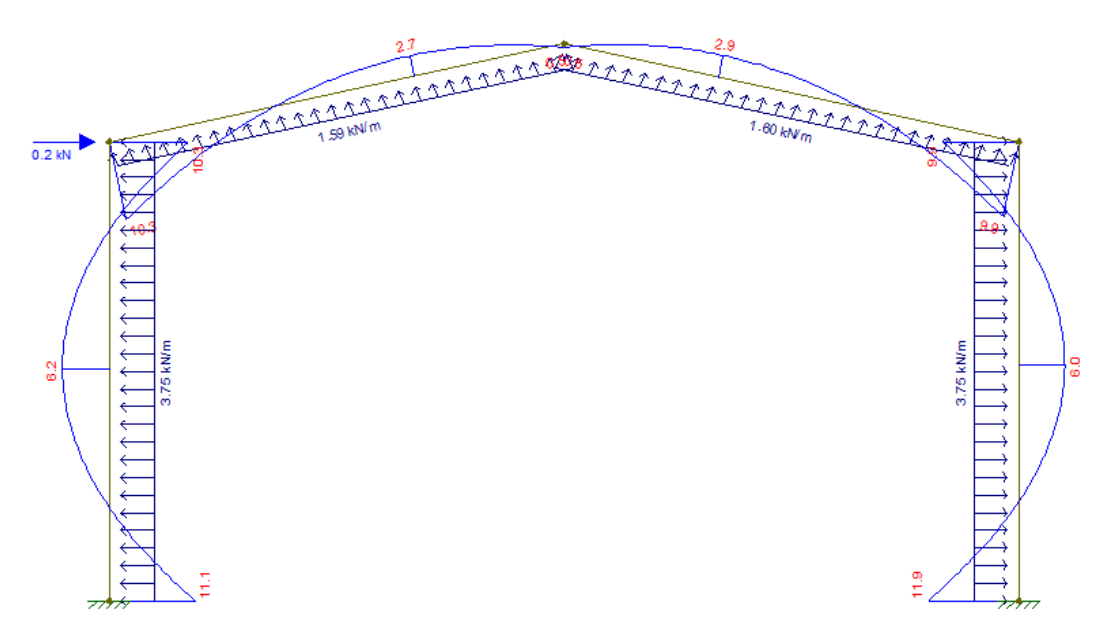

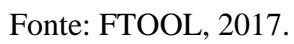

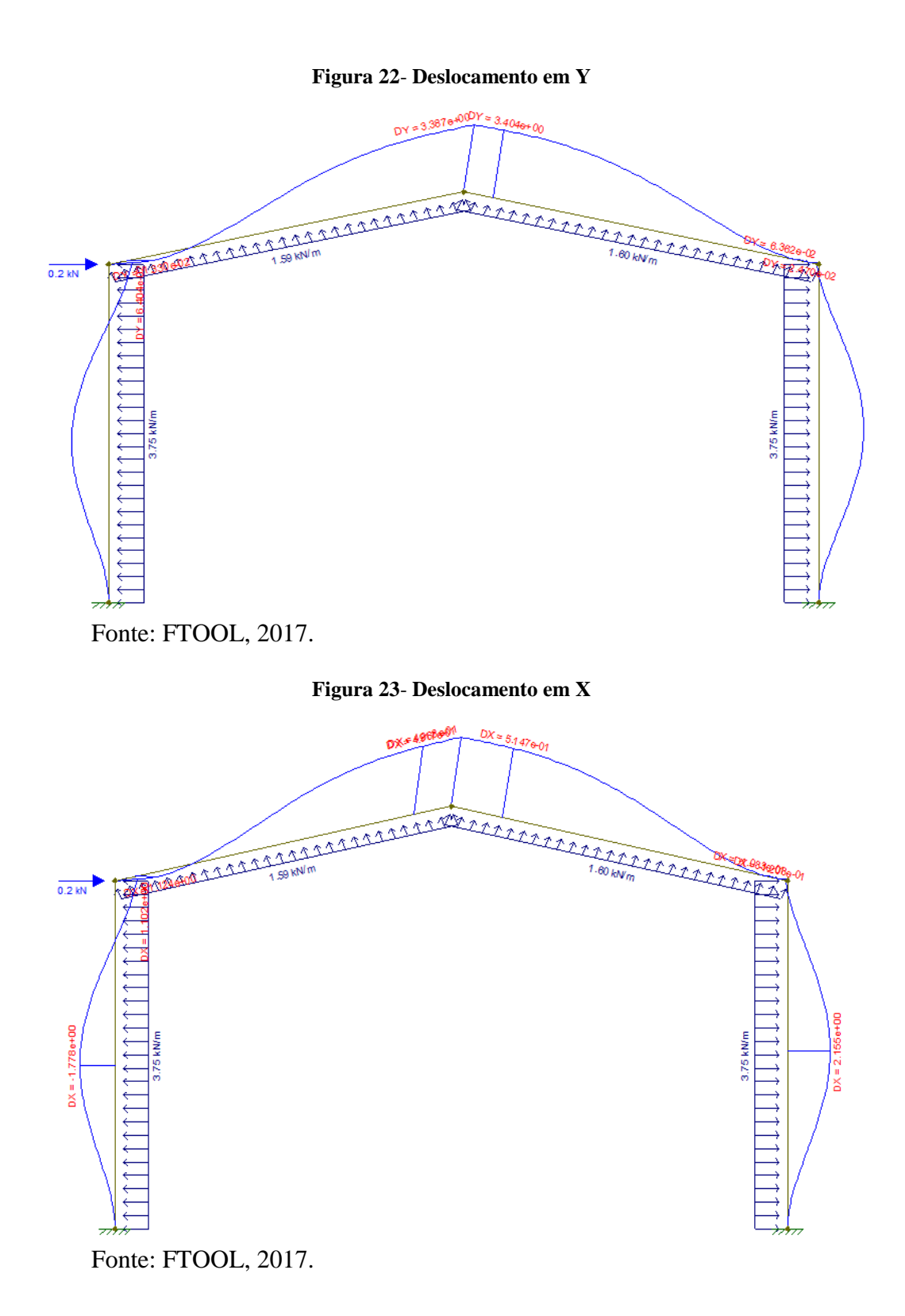

Hipótese 3 (PP + V90°)

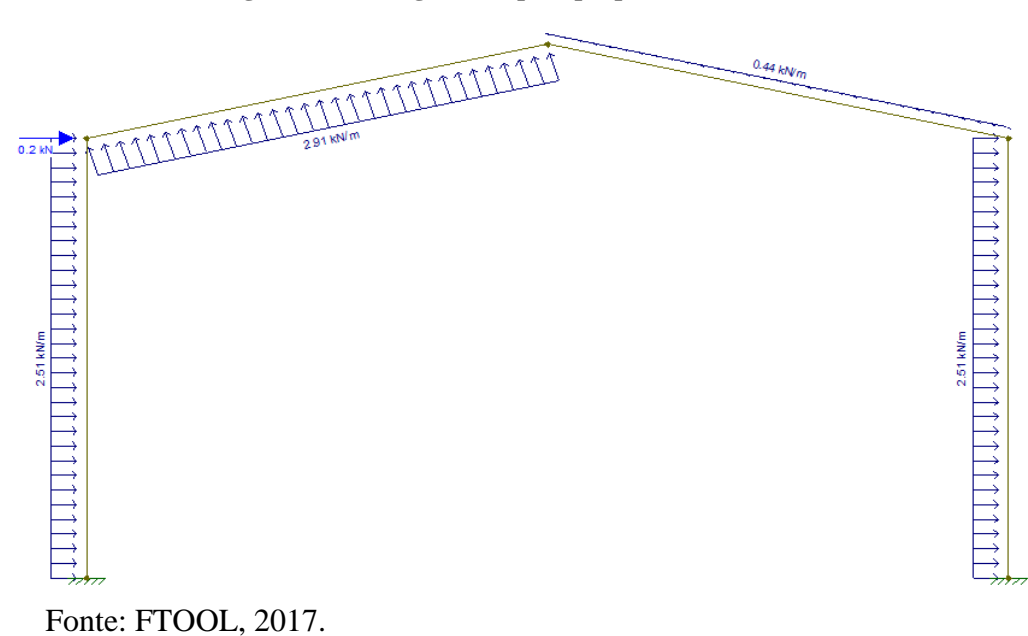

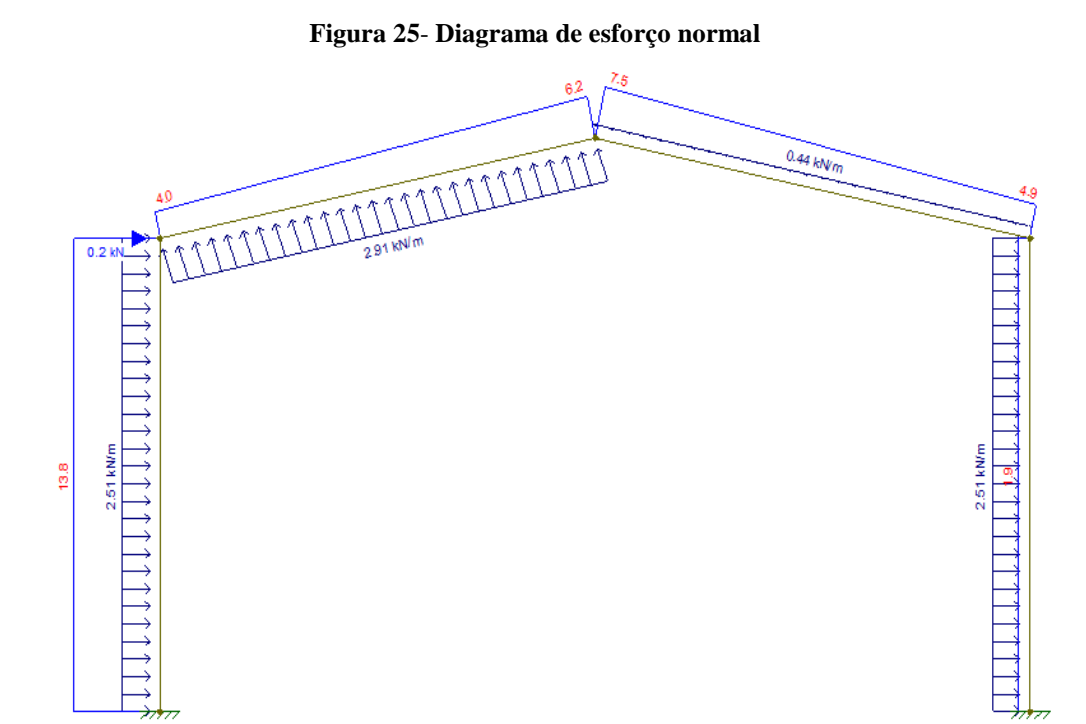

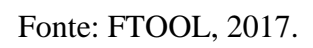

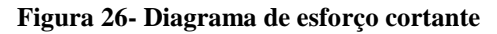

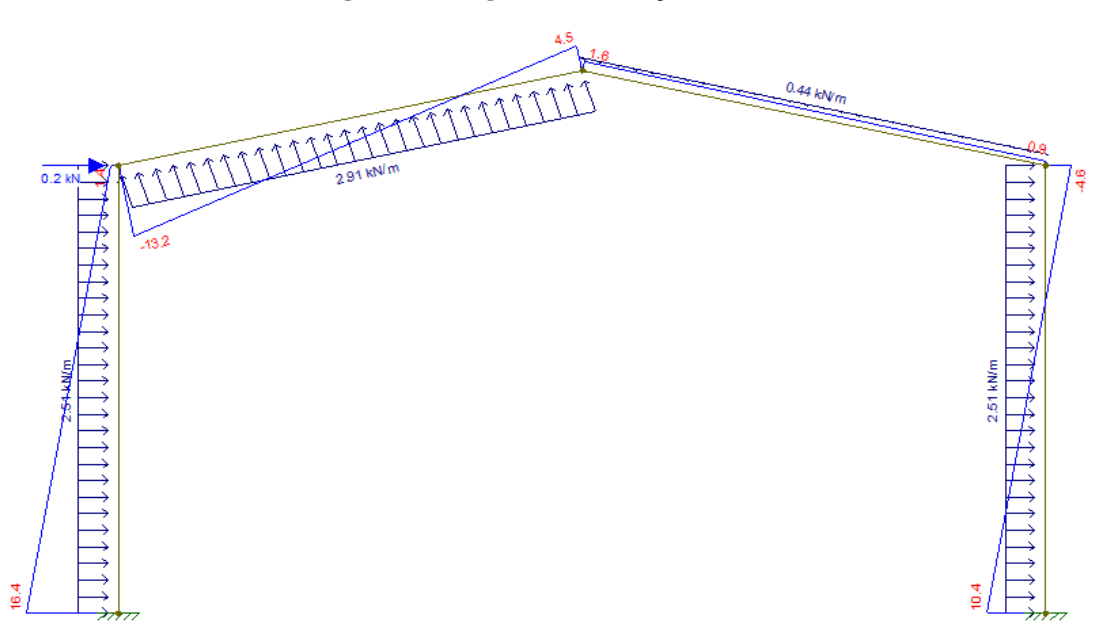

Fonte: FTOOL, 2017.

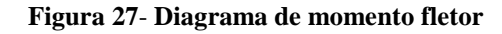

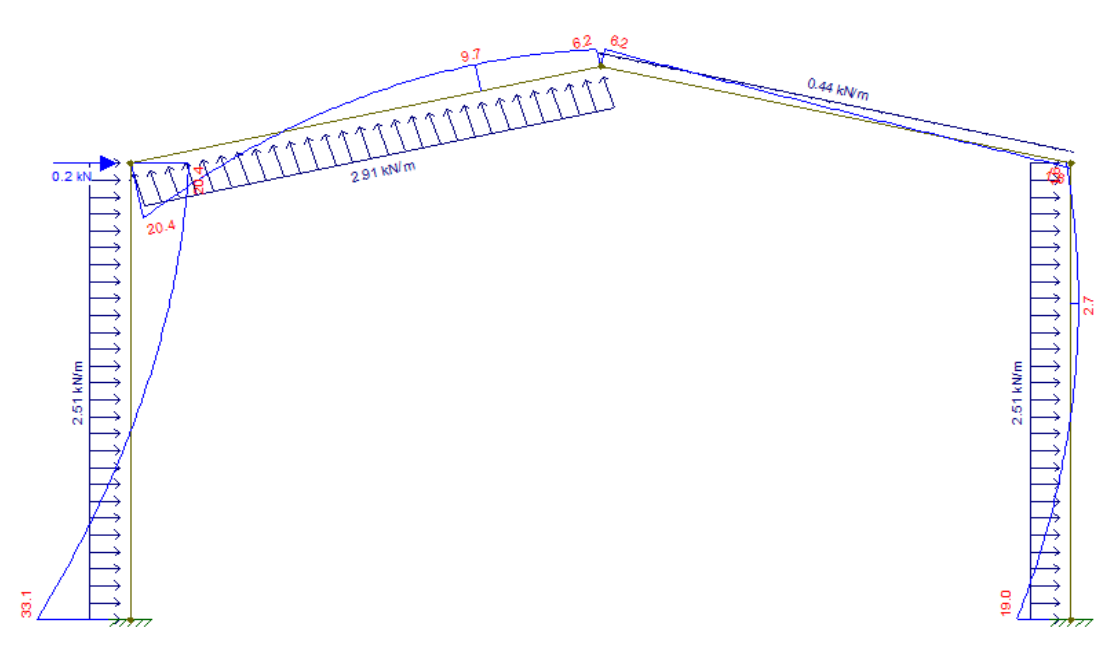

Fonte: FTOOL, 2017.

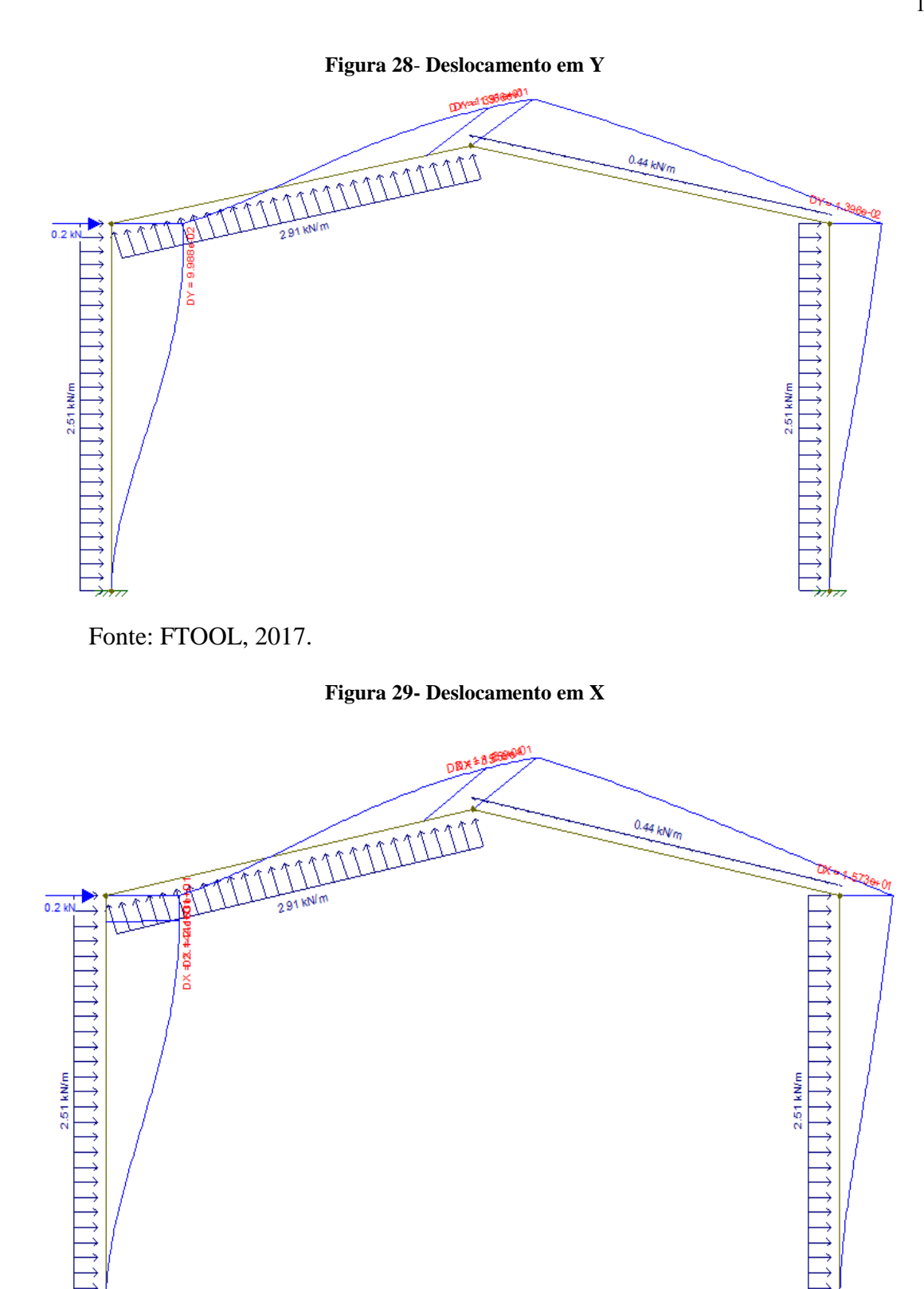

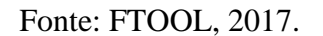

## DIAGRAMAS PARA A TERÇA

### **Figura 30**-**Carregamento para viga bi apoiada em dois vãos para combinação PP + SC**

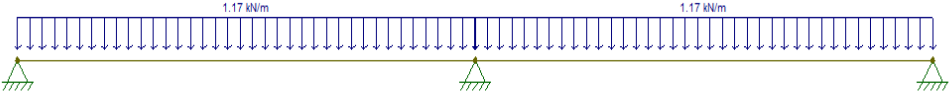

Fonte: FTOOL, 2017.

#### **Figura 31- Diagrama de esforço cortante**

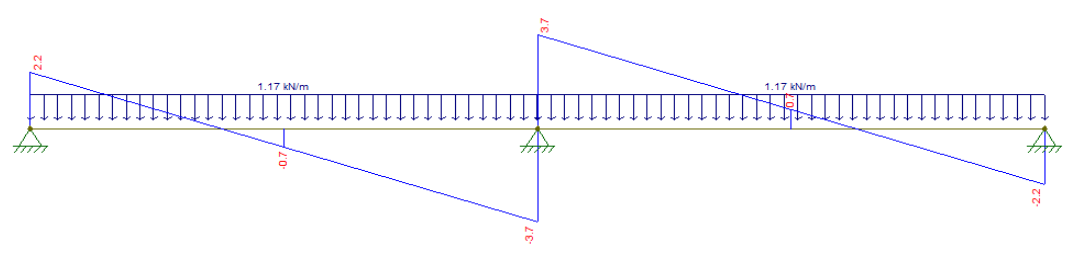

Fonte: FTOOL, 2017.

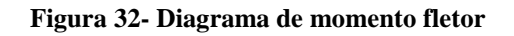

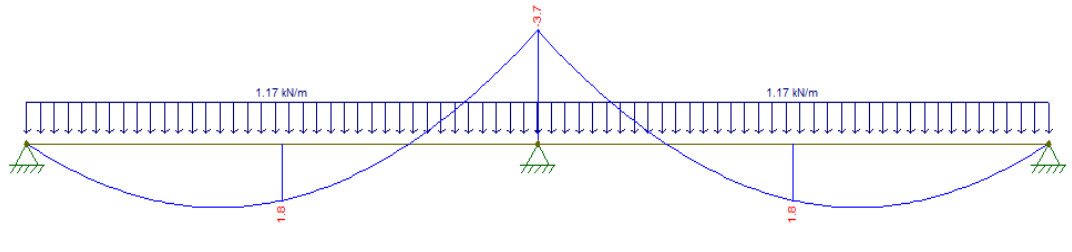

Fonte: FTOOL, 2017.

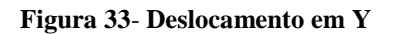

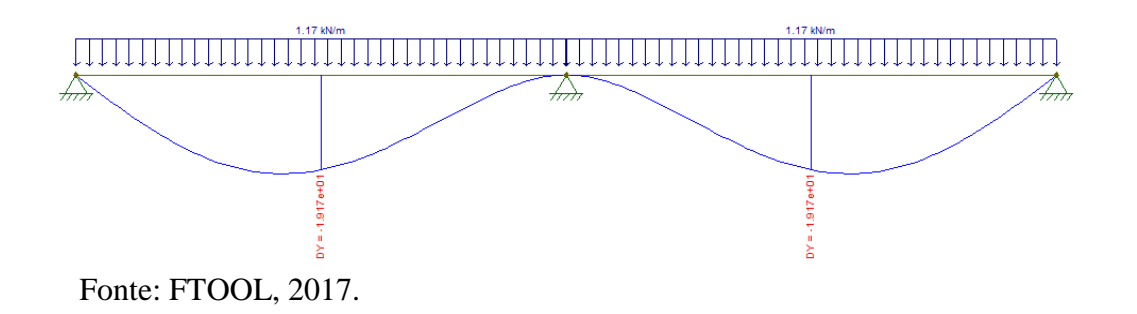

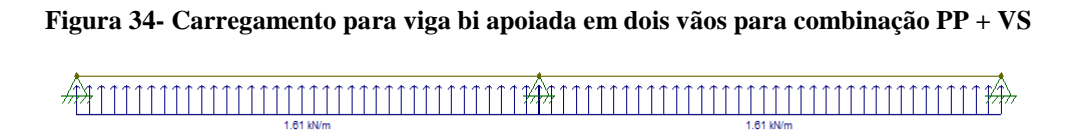

Fonte: FTOOL, 2017.

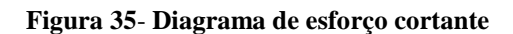

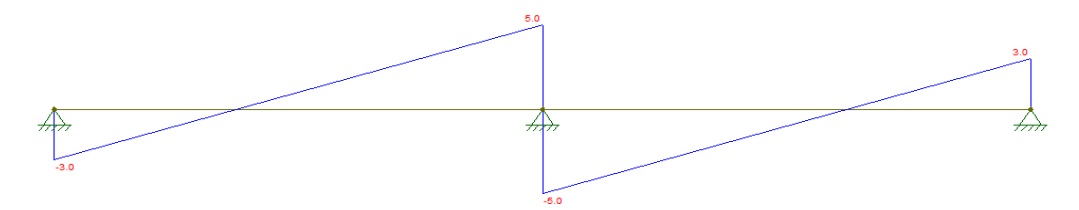

Fonte: FTOOL, 2017.

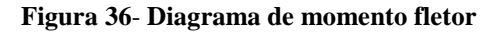

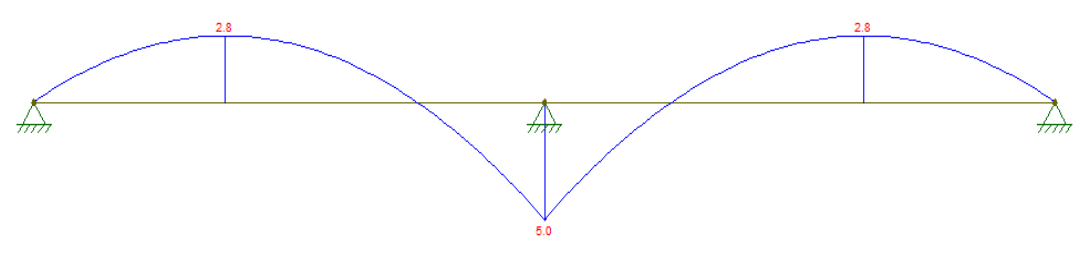

Fonte: FTOOL, 2017.

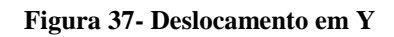

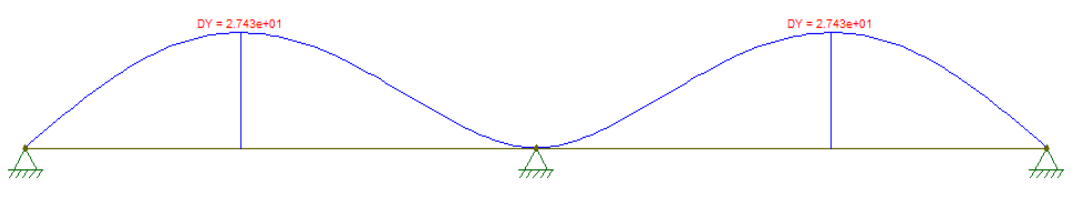

Fonte: FTOOL, 2017.

## **ANEXO F-**Deslocamentos máximos

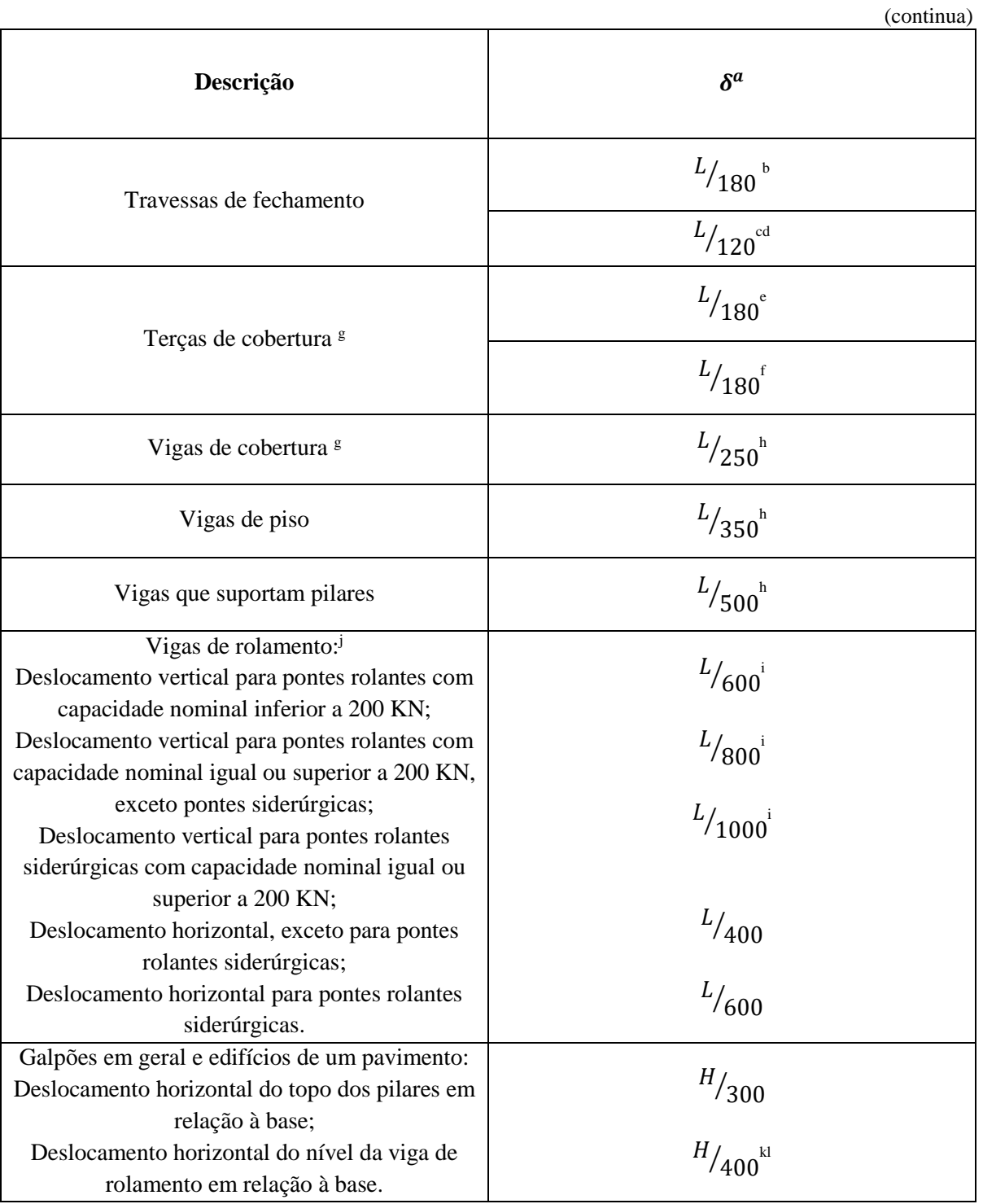

#### **Quadro 11- Deslocamentos máximos**

### **Quadro 11 – Deslocamentos máximos**

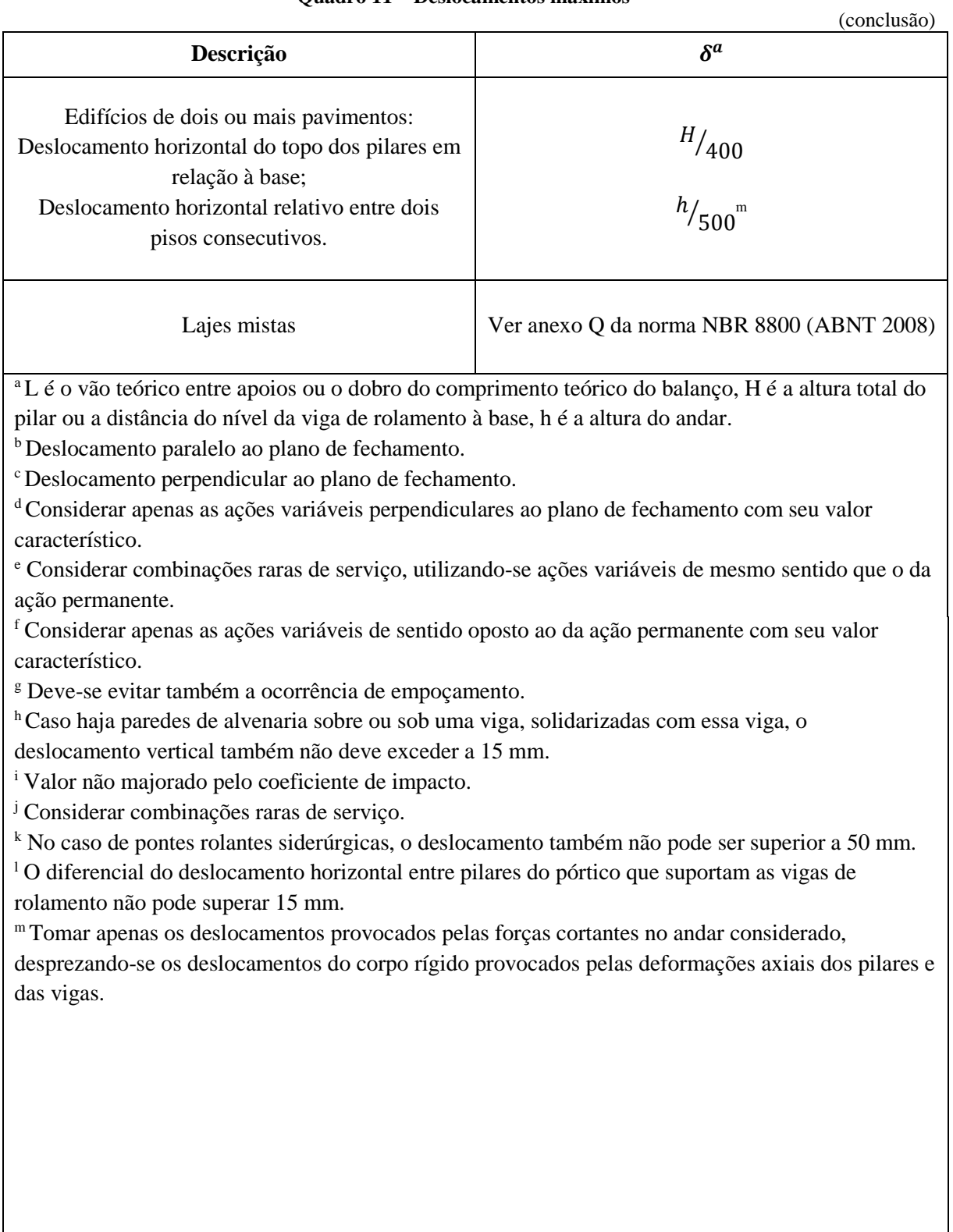

Fonte: NBR 8800 (ABNT, 2008)